**APLICACIÓN AL CONTROL EN TIEMPO REAL** 

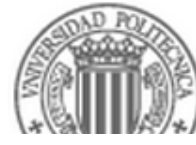

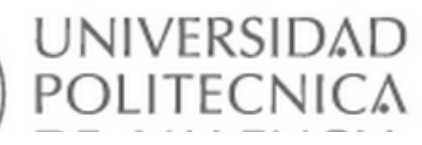

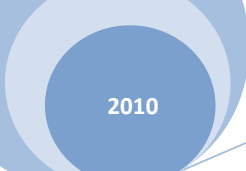

## TESINA FINAL DE MASTER

## **ELABORACIÓN DEL MACROMODELO DE LA RED DE ABASTECIMIENTO DE LA CIUDAD DE MURCIA.**

## **APLICACIÓN AL CONTROL EN TIEMPO REAL**

Realizada por:

## **OSCAR MAURICIO JAIMES QUINTERO**

Director:

## **FCO. JAVIER MARTINEZ**

# **UNIVERSIDAD POLITÉCNICA DE VALENCIA MÁSTER EN INGENIERÍA HIDRÁULICA Y MEDIO AMBIENTE**

**2010** 

El trabajo de práctica aplicada presentado en esta Tesina Final de Máster tiene como objetivo principal elaborar un Macromodelo de la red de abastecimiento de Murcia y su calibración. Tratándose de un problema muy amplio se hace énfasis en la aplicación a una escala general o macro, trabajando con zonas hidráulicas previamente definidas como nudos principales del sistema y del modelo, implementando y aplicando herramientas de selección y análisis matemático de parámetros.

En este contexto, se presentan los fundamentos teóricos y los procedimientos más relevantes utilizados para la implementación de un modelo como herramienta de ayuda a la toma de decisiones.

Se muestran los diferentes datos e información que soporta la construcción del Macromodelo del sistema, asociando elementos, variables y parámetros del abastecimiento de la ciudad de Murcia. Asimismo se presentan los resultados obtenidos de la elaboración y calibración, resaltando los procedimientos más importantes con los que se obtuvieron los resultados finales.

Finalmente del desarrollo del trabajo se presentan las conclusiones más importantes y los parámetros ajustados para la confiabilidad del Macromodelo

Palabras Clave: Macromodelo, Abastecimiento, Calibración, Epanet, PLIO

### **ABSTRACT**

The research presented in this Tesina Final de Master main objective is to prepare a Macromodel for the Murcia water supply network and its calibration. Being such a broad topic, it was made emphasis on the application in a large scale working on hydraulic zones previously defined as main nodes in the system and for the model, implementing and applying selection tools and mathematical analisys of parameters.

In this context, it is presented the theoretical bases and relevant procedures used for the implementation of a model as a support tool for a decision making.

There are presented the data and information that support the construction of the Macromodel of System, the associated elements, variables and parameters of Murcia city water supply system. Likewise there are presented the results obtained from the development and calibration, also there are presented the important procedures used to obtain the final results.

Finally, from the development of the work, there are presented the relevant conclusions and the fixed parameters to make the macromodel reliable.

Key words: Macromodel, Water Supply System, Calibration, Epanet, PLIO.

### **CONTENIDO**

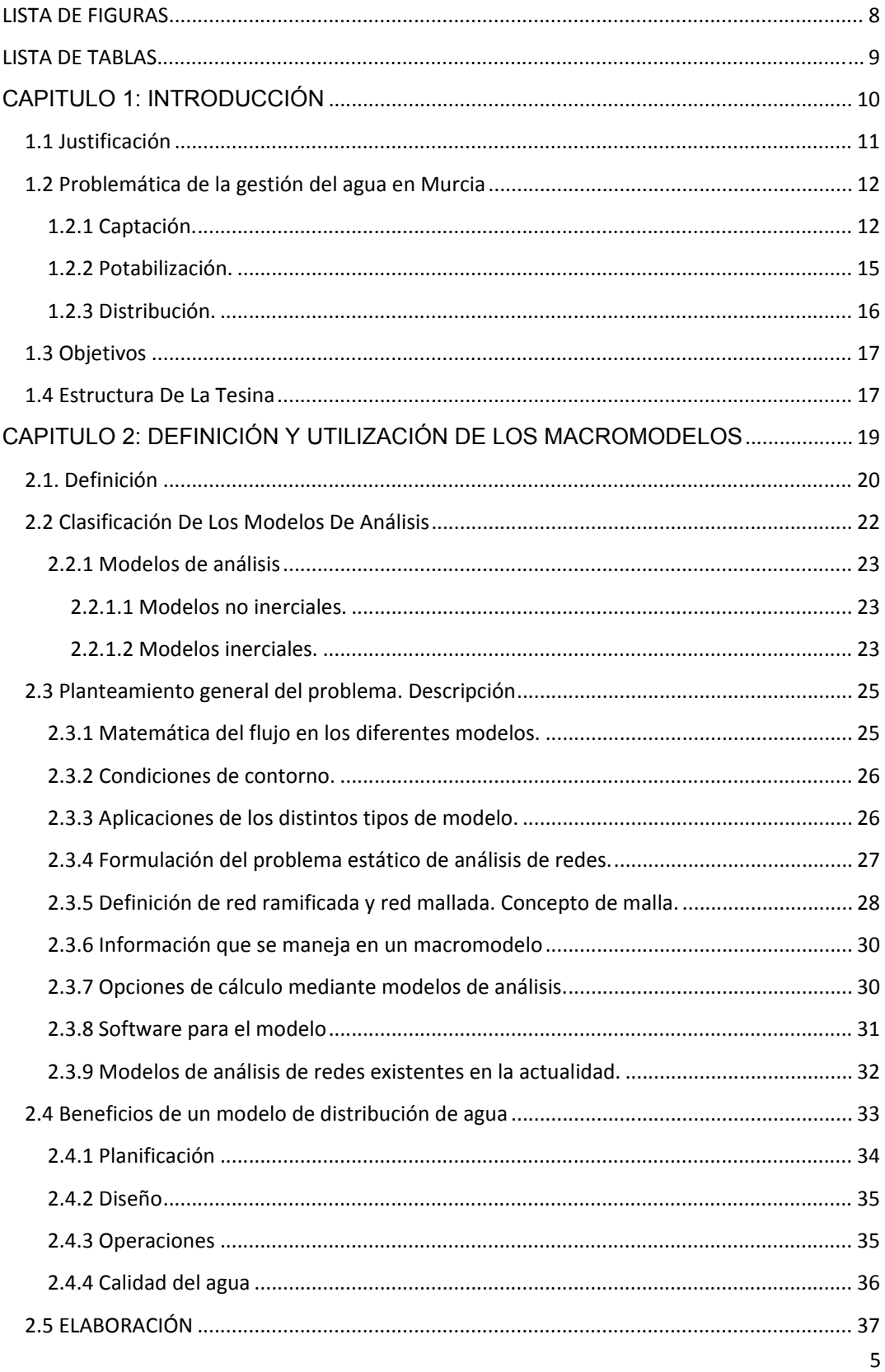

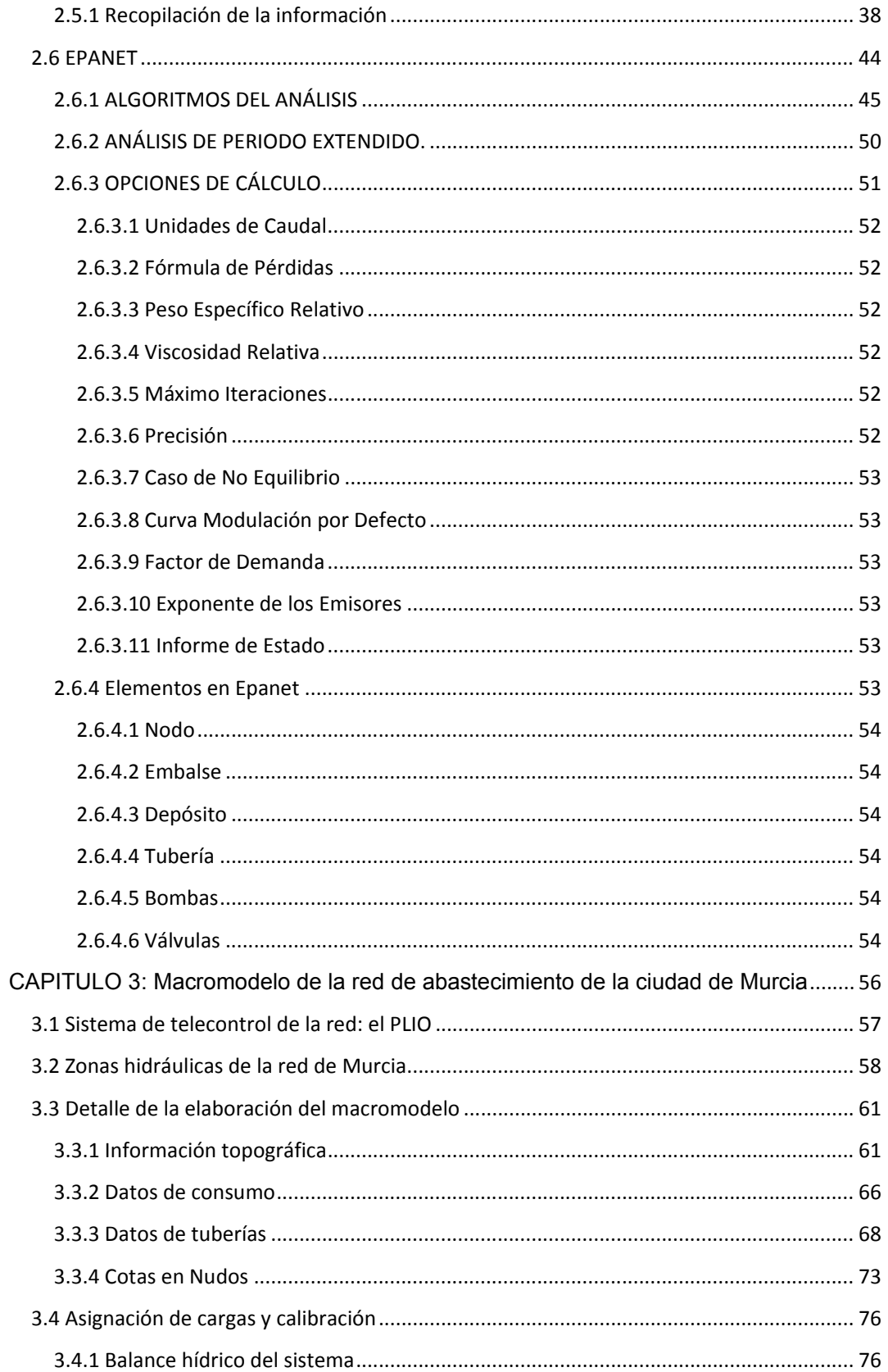

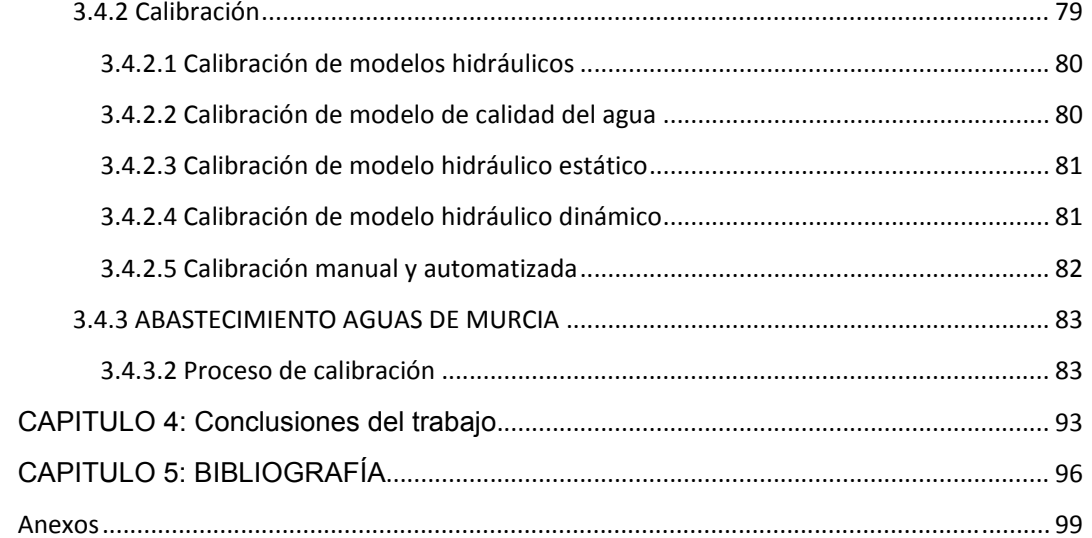

### **LISTA DE FIGURAS**

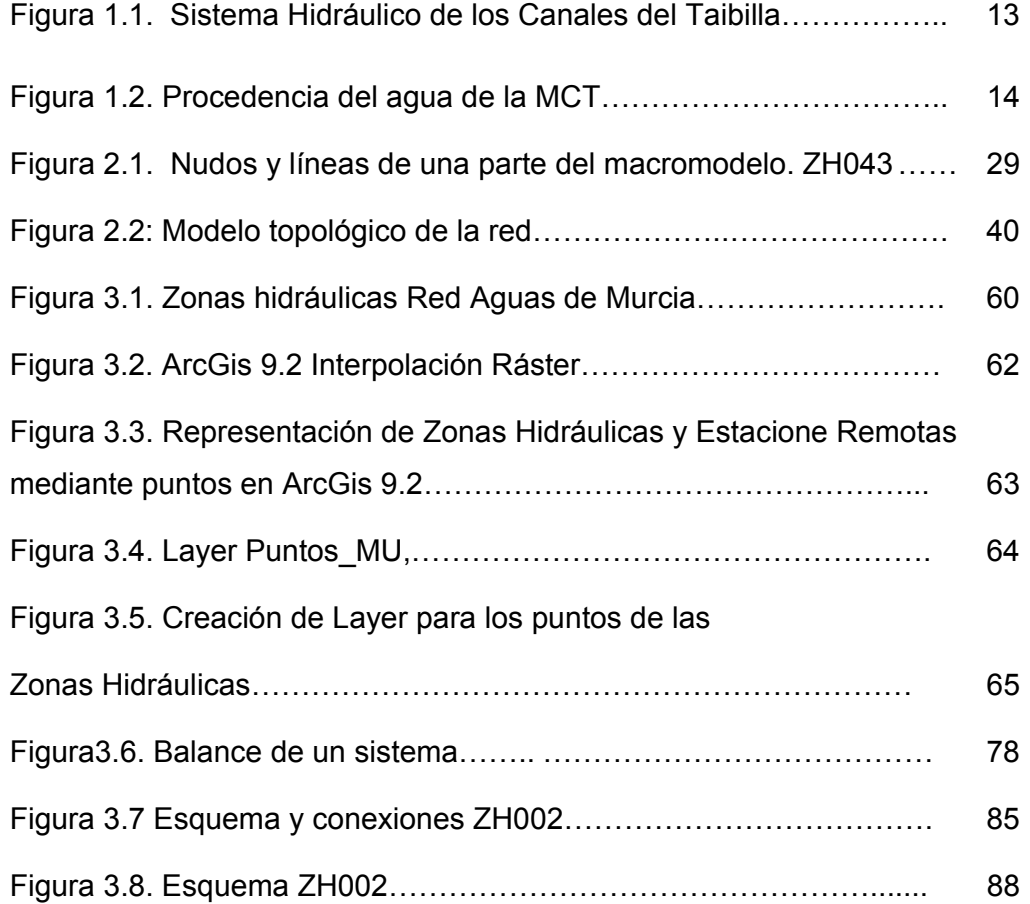

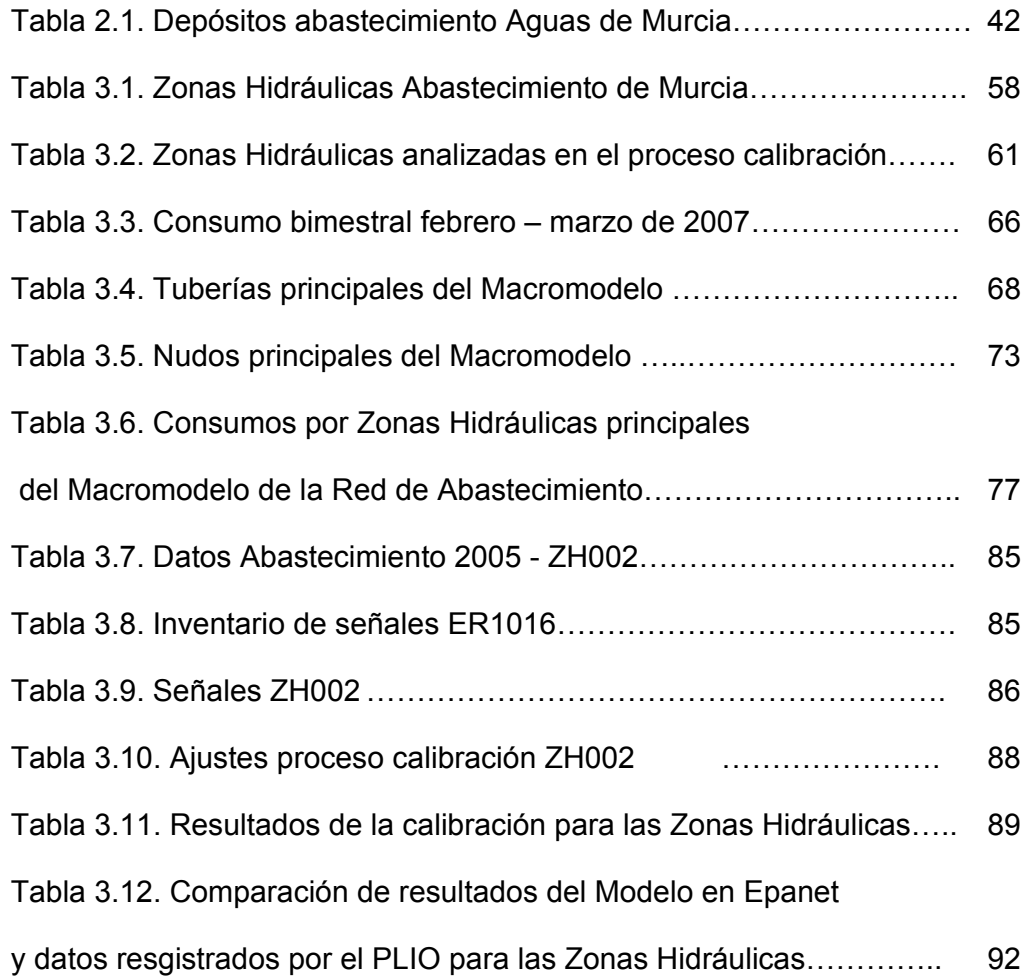

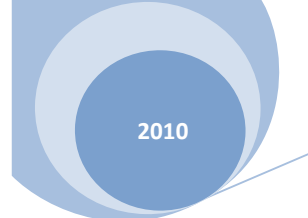

## **CAPITULO 1: INTRODUCCIÓN**

#### **1.1 JUSTIFICACIÓN**

Toda empresa para su buen funcionamiento debe ser gestionada, esto indica que se debe planificar, organizar, dirigir y controlar. Para una buena gestión existen diferentes herramientas y procesos, tales como un modelo de la realidad adecuado, contar y manejar una cantidad limitada y bien relacionada de datos, obtener puntos de funcionamiento de acuerdo a diferentes situaciones de gestión y obtener información para la toma de decisiones.

Las empresas del sector del agua, tanto abastecimiento y distribución, como saneamiento básico, se están comprometiendo día a día a mejorar la gestión del recurso que ofrecen, ya sea por que se ven sometidas a programas de regulación o por iniciativa propia. En los últimos años en varios países se han designado entidades encargadas de regular y evaluar la gestión de las empresas de agua, en especial aquellas dedicadas a la producción y distribución de agua potable, lo cual exige la puesta en marcha de planes de mejora en la operación y gestión técnica de abastecimientos de agua sostenible, esto incluye aspectos como control de agua no registrada, calidad del agua, cobertura, etc.

Aun para procesos de concesiones y outsourcing, e iniciativas de privatización, es necesario conocer el actual estado de la red de distribución y todos sus componentes, conocer la cantidad de aquello que se produce y aquello que facturo, y finalmente la evolución del sistema de acuerdo a los procesos de gestión implementados. En cualquier modelo de regulación siempre estarán presentes los modelos a escala macro o micro dependiendo de las variables a analizar.

Los modelos y macromodelos hidráulicos de las redes de distribución, se convierten en herramienta fundamental para lograr conocer mejor el sistema, de esta forma las empresas cuentan con representaciones aproximadas y

confiables en la medida de sus inversiones, para poder tomar decisiones a partir de simulaciones y resultados de estos.

Con la presente tesina se busca desarrollar una herramienta más para la gestión de parte de la red de abastecimiento de Murcia, para diversas aplicaciones y capacitación de personal, mediante la elaboración y calibración de un macromodelo de la red de abastecimiento.

## **1.2 PROBLEMÁTICA DE LA GESTIÓN DEL AGUA EN MURCIA**

### **1.2.1 CAPTACIÓN.**

Murcia es una zona con lluvias escasas y con un déficit hídrico importante. Por ello el agua que abastece tanto a Murcia como a los municipios que la rodean, procede en gran parte del trasvase Tajo-Segura. La captación y el suministro en alta al municipio de Murcia está gestionado y servido por la Mancomunidad de los Canales del Taibilla (en adelante MCT) complementada con aguas propias que se obtienen del río Segura.

#### OSCAR MAURICIO JAIMES QUINTERO

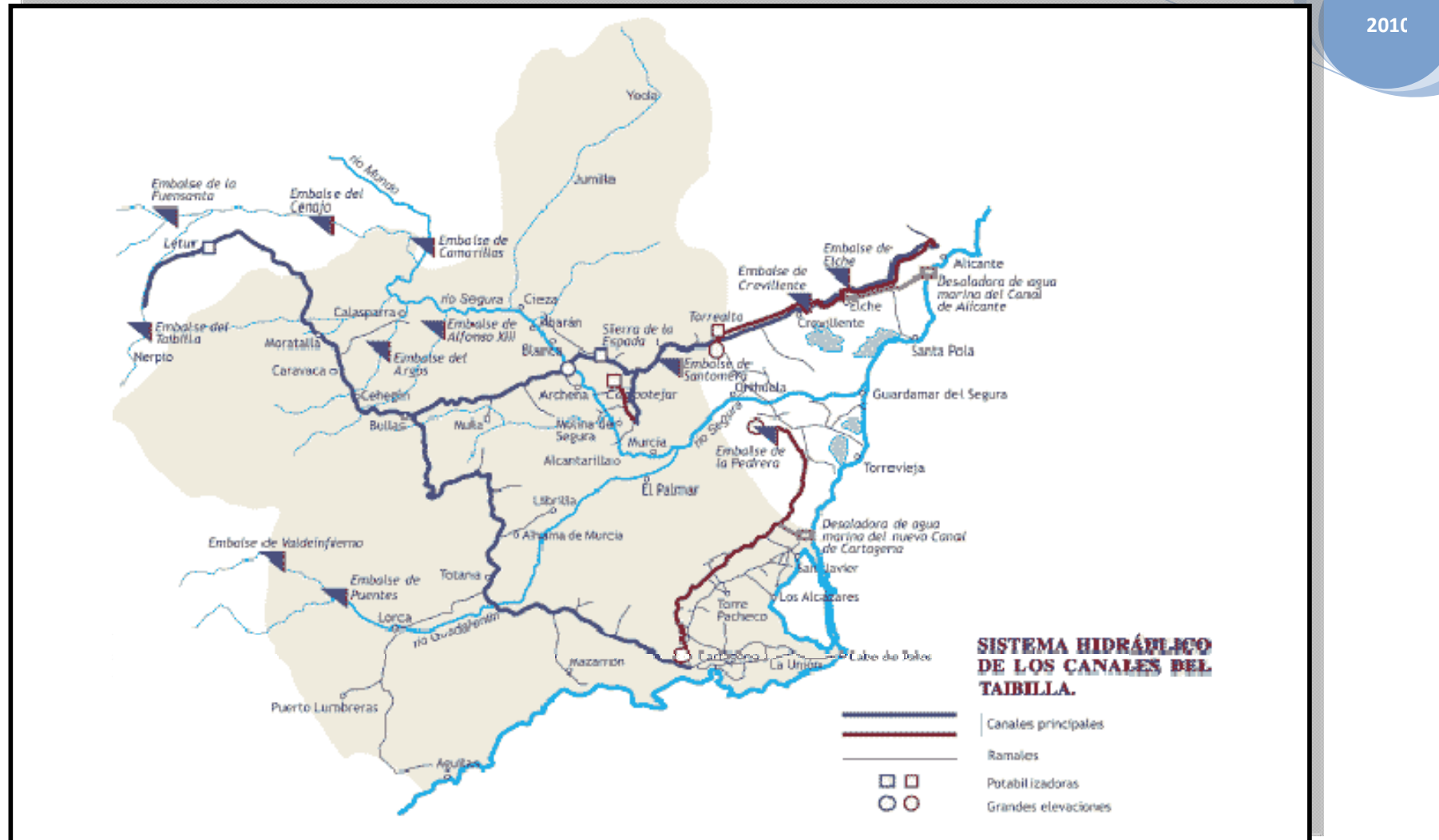

Figura 1.1. Sistema Hidráulico de los Canales del Taibilla. Fuente: diario "La Verdad"

La MCT es una agrupación de municipios que, desde su creación en 1927, se encarga de proporcionar agua a los diferentes municipios que lo forman. Actualmente, el volumen de agua que suministra proviene de cuatro fuentes básicamente:

- Río Segura
- Río Taibilla
- Trasvase Tajo-Segura
- Desalación

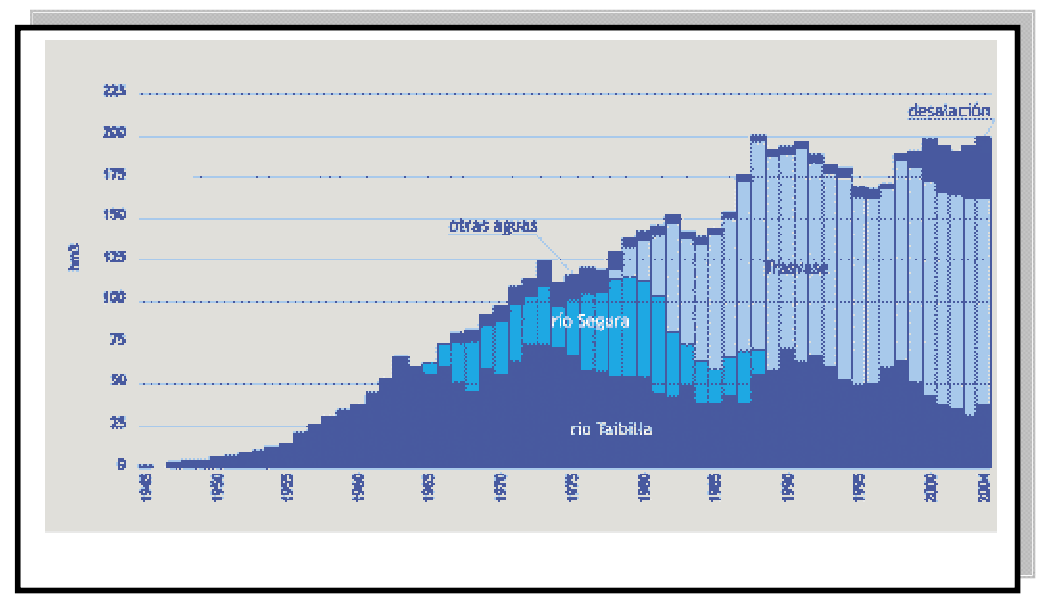

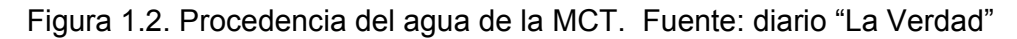

Como se puede observar, el agua de desalación va aumentando y se prevé que continuará haciéndolo debido a la política hídrica del gobierno actual.

El canal de Murcia se inicia en el km. 55,5 del canal de la Segura y discurre con dirección Sur hasta los depósitos de regulación de Murcia (Espinardo). Destacables en su trazado son el Sifón del Setenil y el Rápido de Murcia. De él se derivan los ramales que abastecen a los municipios de Lorqui, Ceutí, Molina de la Segura, Alguazas, Torres de Cotillas, Alcantarilla y Murcia.

El nuevo canal de Murcia se Puso en servicio en 1978, con una capacidad que prácticamente triplica la del antiguo ramal de Murcia, conduce agua del Trasvase Tajo-Segura, captada en el Canal de la Margen Izquierda del Postrasvase y potabilizada en origen en la Estación de Tratamiento de Campotejar, hasta los depósitos de reserva de la ciudad de Murcia, aportando, también, caudales al antiguo ramal a través de una impulsión situada en un punto intermedio (Molina de Segura).

Este canal se inicia en el km 55 del canal de la Segura y discurre con dirección Sur hasta los depósitos de regulación de Murcia (en Espinardo). En realidad se trata de un canal prácticamente paralelo al antiguo canal de Murcia.

### **1.2.2 POTABILIZACIÓN.**

La potabilización del agua en el municipio de Murcia se realiza principalmente en la Estación de Tratamiento de Agua Potable (ETAP) de Contraparada. La remodelación total de la planta potabilizadora de Contraparada la ha convertido en un modelo de rendimiento y de tecnología avanzada. El proceso de ozonización, la recuperación de energía o su protección de la luz solar son ejemplo de su modernidad.

- $\blacksquare$  175.000 m<sup>3</sup> de reserva de agua para potabilizar.
- 3.000 m<sup>2</sup> de planta cubierta.
- $\blacksquare$  18.000 m<sup>3</sup>/día de agua potabilizada (33% del consumo en Murcia).
- Sistema de ozonización del agua.
- Sistema de control de la posible toxicidad del agua bruta, mediante daphnias.
- Gestión automática e informatizada de la planta.
- Sistema de recuperación energética.

Aparte de las plantas potabilizadoras, EMUASA dispone de sistemas de inyección de cloro en los depósitos de la red y en diferentes puntos de ella, accionados y controlados automáticamente y desde la central de control.

### **1.2.3 DISTRIBUCIÓN.**

La potabilizadora de Contraparada alimenta el depósito del mismo nombre para, desde él, suministrar agua a todo el municipio de Murcia. Además, en el depósito de Espinardo y de Cabezo Cortado se almacena el agua que vende la MCT a Murcia. Estos son los puntos de inicio de la red de abastecimiento del municipio.

La red de transporte está compuesta por 1700 Km. De conducciones que forma una gran malla, asegurando el suministro y la calidad del agua. Estas conducciones llegan hasta los 900 mm. De diámetro de tiene la tubería más grande, la conducción General. Además, la red está formada por 29 depósitos con un volumen total de almacenamiento de 265.000 m<sup>3</sup>, que podrían abastecer a la población durante 6 días. Las 27 estaciones de bombeo que posee el abastecimiento, suministran agua a las urbanizaciones más elevadas, ya que el resto de pedanías y la ciudad no tienen ningún problema falta de presión.

Para el control de todo este entramado de conducciones, depósitos y bombeos, la empresa EMUASA dispone de un conjunto de unas 120 estaciones remotas que controlan en tiempo real parámetros tan diversos como caudales, presiones, dosificaciones de cloro, posición válvulas, niveles de los depósitos, presiones de tarado de válvulas reductoras de presión, etc.…

Cabe destacar dentro de este apartado que la red de riego de parques y jardines se realiza por captación de aguas subterráneas no aptas para el consumo. La red que reparte esta agua, es una red separada de la red de abastecimiento y, con sus 18 Km. De longitud, cubre el 100% de las

necesidades en limpieza viaria y fuentes y el 85% de las necesidades en riego de las áreas verdes.

### **1.3 OBJETIVOS**

El agua es un recurso escaso que día a día necesita ser gestionado de mejor forma para garantizar su garantía tanto en cantidad como en calidad. Los sistemas de abastecimientos deben invertir importantes esfuerzos en esta labor, tediosa pero necesaria si se busca gestionar de manera eficiente el recurso natural.

Una de las herramientas indispensables en este tipo de gestión son los modelos hidráulicos a escala macro. Son una opción de partida a considerar para el estudio de redes existentes y para el desarrollo de ampliaciones o nuevas redes.

Con herramientas como los macromodelos se pueden analizar y calibrar redes existentes, realizar y proponer mejoras al sistema, esto es gestionar la red de abastecimiento con bases confiables.

Con el presente trabajo se busca la elaboración de un macromodelo de la red de abastecimiento de Murcia y su calibración, usando datos de diferentes estaciones remotas ubicadas en toda la red.

Además, desarrollar el macromodelo en software Epanet, que sirva para fijar las consignas de regulación de la red y para entrenamiento y formación del personal técnico del abastecimiento.

### **1.4 ESTRUCTURA DE LA TESINA**

La presente tesina se encuentra divida en 5 capítulos, a lo largo de los cuales se describen conceptos y procesos necesarios para el desarrollo de la misma. En un primer capítulo se justifica la realización de la presente tesina, y se exponen los objetivos que se buscan al finalizar el trabajo. Asimismo se dedica un punto especial en este primer capítulo para mostrar en líneas generales la problemática y la gestión del abastecimiento y distribución del agua potable en la ciudad de Murcia.

En un segundo capítulo se definen diferentes conceptos asociados a un macromodelo. Se detallan procesos para su elaboración, elementos presentes en el macromodelo, información necesaria para su elaboración, y se termina exponiendo específicamente el software Epanet como herramienta informática para la construcción de modelos hidráulicos.

En la siguiente parte de la tesina se presenta el caso en estudio, el macromodelo de la red de abastecimiento de la ciudad de Murcia. Estos detalles se muestran en el capítulo 3, explicando que es el PLIO o sistema de telecontrol de la red. Asimismo durante el desarrollo de la tesina se identificaron las distintas zonas hidráulicas de la red, proceso que se detalla en un numeral específico de este capítulo. Seguidamente se explica el detalle de la elaboración del macromodelo y la asignación de cargas, para finalmente proceder a su calibración.

En un siguiente capítulo se anotan las principales conclusiones del presente trabajo. Finalmente en el capítulo 5 se enumera una bibliografía consultada para el desarrollo de la tesina.

Adicionalmente se presentan unos planos anexos a la memoria, en los cuales se muestran el esquema del PLIO, las zonas hidráulicas de la red y el macromodelo realizado en Epanet

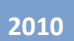

## **CAPITULO 2: DEFINICIÓN Y UTILIZACIÓN DE LOS MACROMODELOS**

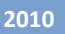

### **2.1. DEFINICIÓN**

Un modelo de una red de abastecimiento generalmente incluye el uso de un modelo computacional con el fin de predecir el comportamiento del sistema para resolver cuestiones de diseño, operacionales y de calidad del agua entre otros. Con el modelo se pueden predecir presiones y caudales para validar un diseño de la red o para comparar el comportamiento de la red respecto de unos estándares establecidos.

Un macromodelo hidráulico, para el presente caso, se define como un modelo a gran escala de una serie de elementos constituyentes de un sistema de transporte y distribución de agua potable. Este modelo hidráulico computacional está conformado por dos partes: una es el software o programa computacional, y la otra es la base de datos con la información asociada al sistema de distribución tales como infraestructura (tuberías, válvulas, bombas, depósitos, etc.), demandas de caudal y características operacionales inherentes a cada sistema en particular.

El programa resuelve una cantidad de ecuaciones de energía, continuidad, transporte, entre otras, para obtener presiones, caudales, niveles en depósitos, comportamiento de equipos de bombeo, transporte de contaminantes y reacciones química.

Son muchas las prestaciones de un modelo hidráulico computacional como se menciona en el párrafo anterior, entre ellas conocer presiones, caudales, calcular tiempos de retención del agua, costes energéticos, optimizar parámetros, etc., todo esto condicionado a la cantidad y calidad de los datos del modelo. En el presente trabajo, se desarrolla un modelo a gran escala, con el fin de comparar los resultados obtenidos con los datos reales obtenidos en varias estaciones remotas dentro de la red de distribución.

A continuación se dan algunas definiciones que se mencionan a lo largo del documento.

*Modelo:* Representación de una red hidráulica mediante elementos (líneas, puntos) en un paquete informático con la información que describe la infraestructura de la red.

*Simulación:* Son los resultados que ofrece un modelo, esto es, un modelo donde todos los parámetros (rugosidad, demandas, fugas, controles, niveles en tanques, etc.) han sido ajustados para que represente una realidad específica de la red hidráulica.

*Calibración*: Las actividades requeridas para obtener una simulación a partir de un modelo mediante comparación y contraste de valores obtenidos y valores reales medidos.

*Red hidráulica*: Es el sistema de tubos y conexiones que se utilizan para mover cantidades de agua a través de la ciudad en cada calle de la misma donde existe el servicio de agua y de donde se alimentan las conexiones domiciliarias

*Zona:* Sección aislada mediante elementos como válvulas, de la red hidráulica que se puede simular en forma independiente como un nodo de la red del resto del sistema hidráulico.

### **2.2 CLASIFICACIÓN DE LOS MODELOS DE ANÁLISIS**

En todo modelo de análisis de redes una de las principales características en la presencia de la variable temporal, para obtener la variación a lo largo del tiempo de algunas variables como la presión en nudos y caudales en las líneas.

Tomando o no, en cuenta el variable tiempo, se pueden clasificar los modelos de análisis en:

- *Modelos de análisis estático:* son modelos en régimen permanente, esto quiere decir que en ellos se determinan los valores de las variables del sistema analizado sin estudiar las posibles variaciones en el tiempo de algunos parámetros definidos, como por ejemplo los consumos en nudos, lo cual define este tipo de modelos como instantáneos, es decir en los cuales los parámetros y variables son fijos.
- *Modelo de análisis dinámico:* son modelos en régimen transitorio, es decir modelos en los cuales se tiene en cuenta la variación temporal de los distintos parámetros del sistema, que definen la variación en el tiempo de las variables del sistema o red hidráulica. Para la resolución matemática de las ecuaciones del sistema para cada instante de tiempo se desarrolla un análisis discreto del sistema hidráulico modelado.

Los modelos dinámicos se pueden clasificar en:

- Modelos no inerciales.
- Modelos inerciales que, a su vez, pueden clasificarse en modelos inerciales
- rígidos y modelos inerciales elásticos.

#### *2.2.1.1 Modelos no inerciales.*

Se han definido como un tipo particular de modelos dinámicos, los cuales desprecian la inercia del fluido en el sistema hidráulico y cuya característica dinámica está dada por la disposición de una serie de condiciones de contorno que pueden variar lentamente con el tiempo. Importante resaltar que aunque el modelo de análisis para cada instante es un modelo estático, se realiza una actualización de parámetros tales como niveles de depósitos, demandas en nudos, etc. entre dos instantes de tiempo consecutivos, lo cual representa la variación de los mismos a lo largo del tiempo.

Estos modelos son conocidos también como modelos cuasiestáticos con simulación en periodo extendido. Este tipo de modelos son los más utilizados por los paquetes de software de simulación que se encuentran en el mercado actual para el análisis de sistemas hidráulicos y su comportamiento a lo largo del tiempo. Desde el punto de vista ingenieril, aunque no se trate de un modelo puramente dinámico, si ofrecen soluciones a un problema de carácter dinámico.

#### *2.2.1.2 Modelos inerciales.*

Vienen definidos por su principal característica, la cual consiste en considerar la energía presente en los cambios de velocidad, debido a variaciones temporales de ciertas condiciones de contorno, es decir que a diferencia de los no inerciales, estos consideran la inercia del fluido en su movimiento. Este tipo de modelos son muy útiles en el análisis de fenómenos en los cuales se presentan cambios bruscos en la velocidad del fluido, cambios debido a maniobras rápidas en válvulas o elementos de regulación, arranque o parada de grupos de bombeo, roturas en líneas principales de conducción, etc.

En este tipo de modelos se encuentran dos grupos definidos por la consideración o no, de la elasticidad del fluido y las paredes del conducto. Luego se pueden clasificar en Modelo inercial rígido y modelo inercial elástico.

Modelo inercial rígido: definido como un modelo de oscilación en masa o modelo de parámetros concentrados, que no tiene en cuenta la elasticidad del fluido y de la conducción. Son modelos muy precisos en escenarios en los cuales las variaciones de caudal y las maniobras en el sistema se realizan u ocurren de manera suficientemente lenta. Un aspecto a resaltar es que este tipo de modelos no se han desarrollado de manera significativa hasta la fecha, esto debido a estar entre los modelos inerciales elásticos y los modelos cuasiestáticos, lo cual ha limitado su proliferación.

Modelo inercial elástico: conocido también como golpe de ariete o modelo de parámetros distribuidos, que considera la elasticidad tanto del fluido como de la conducción. Es un modelo para usar en el caso de maniobras o cambios bruscos en el sistema analizado, en los cuales los fenómenos elásticos se presentan claramente.

A diferencia de los modelos de análisis estáticos, los modelos inerciales cuentan con un mayor número de términos cuando se plantea el sistema de ecuaciones para ellos, siendo más complejos en su resolución matemática y en inversión de tiempo que los modelos estáticos. Asimismo dentro de los modelos inerciales los modelos elásticos presentan una mayor complejidad que los modelos rígidos.

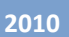

### **2.3 PLANTEAMIENTO GENERAL DEL PROBLEMA. DESCRIPCIÓN**

### **2.3.1 MATEMÁTICA DEL FLUJO EN LOS DIFERENTES MODELOS.**

Las ecuaciones de continuidad y de conservación de la cantidad de movimiento son las formulas matemáticas básicas que modelan el fenómeno físico en el seno de un conducto simple uniforme y de diámetro constante para el caso de un modelo elástico. De forma simplificada este sistema de ecuaciones se puede escribir como:

$$
\frac{gA}{a^2} \frac{\partial H}{\partial t} + \frac{\partial Q}{\partial x} = 0
$$

$$
\frac{\partial Q}{\partial t} + gA \frac{\partial H}{\partial x} + f \frac{Q|Q|}{2DA} = 0
$$

*en donde, las variables dependientes son*:

H: Altura piezométrica

Q: Caudal,

*y las variables independientes son:* 

x: Distancia a lo largo de la conducción

t: Tiempo

*los demás términos representan:* 

- g: Aceleración de la gravedad
- a:Cceleridad de las ondas de presión
- A: Área sección transversal de la conducción
- D: Diámetro de la conducción

En estas ecuaciones f representa el factor de fricción de la expresión de Darcy-Weisbach, para lo cual se asume la representación que proporciona el régimen estacionario en una aproximación cuasi-estática.

### **2.3.2 CONDICIONES DE CONTORNO.**

En los modelos de redes de distribución se utilizan condiciones de contorno para el análisis completo de un sistema. Dentro de estas condiciones de contorno se encuentran casos como un depósito de nivel constante (sección infinita), un nudo de conexión en una red, entre otras, que son el resultado de los cambios de caudal experimentados en los contornos y que producen las variaciones de las presiones en el tiempo para una conducción. Algunas condiciones de contorno complejas pueden ser: paradas de grupo de bombeo, elementos de protección como calderines, ventosas, etc.

### **2.3.3 APLICACIONES DE LOS DISTINTOS TIPOS DE MODELO.**

Como se intuye de los apartados anteriores, no existe un tipo de modelo perfecto, por lo cual se debe siempre buscar utilizar un modelo de acuerdo a las características del sistema analizado, pero principalmente son las condiciones de contorno las que resultan prácticamente definitivas al momento de decidirse por un modelo a aplicar para resolver un problema hidráulico.

Es así como un modelo de tipo elástico será el adecuado cuando se presente una perturbación de manera brusca, que tendrá mayor incidencia en la respuesta a las propiedades elásticas del sistema. En caso de tal de que las variaciones sean menos bruscas, el modelo rígido es muy fiable en sus resultados con un problema de menor complejidad.

Si se presentan variaciones muy lentas en las condiciones de contorno los efectos inerciales pueden ser despreciables, para lo resulta muy adecuado el

modelo cuasi-estático, representando una sucesión de estados estacionarios a lo largo del tiempo variando los estados de carga de manera discreta.

### **2.3.4 FORMULACIÓN DEL PROBLEMA ESTÁTICO DE ANÁLISIS DE REDES.**

En el presente macromodelo objeto de esta tesina y como análisis clásico de una red de distribución, se busca obtener los valores para los caudales que circulan por las conducciones y las presiones en cada nudo del sistema a modelar. Para su definición se necesita conocer las características físicas de la red y las demandas o consumos en los nudos de la misma, además de conocer de la relación entre los diferentes elementos que conforman la red de distribución, es decir la topología del sistema hidráulico.

Algunas de las hipótesis que se deben realizar para el análisis de la red son:

- Se desprecia el término de energía cinética asociado a la velocidad en los conductos, ya que esta altura cinética es mucho menor que las pérdidas de energía que se presentan en los conductos, por lo que no producen una pérdida de precisión apreciable en los métodos de análisis.
- Las perdidas menores, llamadas así a las pérdidas de carga en accesorios, uniones de conducciones, etc. son mucho menores que las pérdidas de energía distribuidas para muchos casos, dependiendo de la configuración de la red, debido al rozamiento viscoso de las capas de un fluido entre sí. Por ellos este tipo de pérdidas se desprecian en la mayoría de los modelos de análisis.
- Se definen los consumos de los diferentes usuarios concentrados en distintos nudos, dependiendo del nivel de detalle del modelo. Esto quiere decir que no se asigna un nudo de consumo individual para cada usuario

en particular, pues esto incrementaría notablemente los recursos necesarios para el desarrollo del modelo. Con esto se logra simplicar de manera notable los cálculos de las ecuaciones en el sistema. Estos consumos o demandas se consideran constantes y no cambian con las variaciones de presión, por lo que se consideran demandas instantáneas.

### **2.3.5 DEFINICIÓN DE RED RAMIFICADA Y RED MALLADA. CONCEPTO DE MALLA.**

Una red mallada, está conformada por conductos o líneas que se comunican unas con otras, formando circuitos cerrados que pueden o no contener otros circuíos cerrados en su interior. Estas se caracterizan por el hecho de que la alimentación de las conducciones puede efectuarse por sus dos extremos, según se comporten las tuberías adyacentes, de manera que el sentido del flujo no es siempre, forzosamente el mismo.

En una red ramificada su principal característica es que el sentido de circulación se encuentra bien definido. En este tipo de red las conducciones primarias se ramifican en secundarias y estas a su vez en terciarias si es el caso, haciendo alusión a su forma arborescente.

En sistemas hidráulicos mallados, como se ha dicho a diferencia de las ramificadas, los caudales que circulan por las líneas de la red deben ser determinados a partir de los caudales conocidos y/o aportados, y también de las características hidráulicas de las líneas y de las alturas piezométricas en los nudos del sistema.

En este punto del trabajo es importante dejar claro que dentro del concepto de macromodelo, y para el caso de la presente tesina las entidades representadas en el sistema no corresponden a lo que se tiene en realidad en la red de aguas de Murcia, sino que se condensará la información en entidades equivalentes.

Con esto se busca definir el sistema de acuerdo a la clasificación por zonas hidráulicas como nudos, y la conexión entre ellas, es decir las conducciones como líneas, con elementos de control y medición entre cada una de las zonas.

En la siguiente figura se puede observa parte de la red modelada, y su configuración. Se observa las zonas hidráulicas como nudos, se resalta la zona hidráulica ZH043, la cual está conectada con otras zonas hidráulicas, como la ZH019 y la ZH020, conectada con ellas a través de diferentes líneas, que representan las conducciones principales entre las zonas, y también por elementos del sistema de medición y control, que en este caso serían los nudos 47 y 48 para la conexión con ZH019 y los nudos 50, 259 y 51 en la conexión con ZH020.

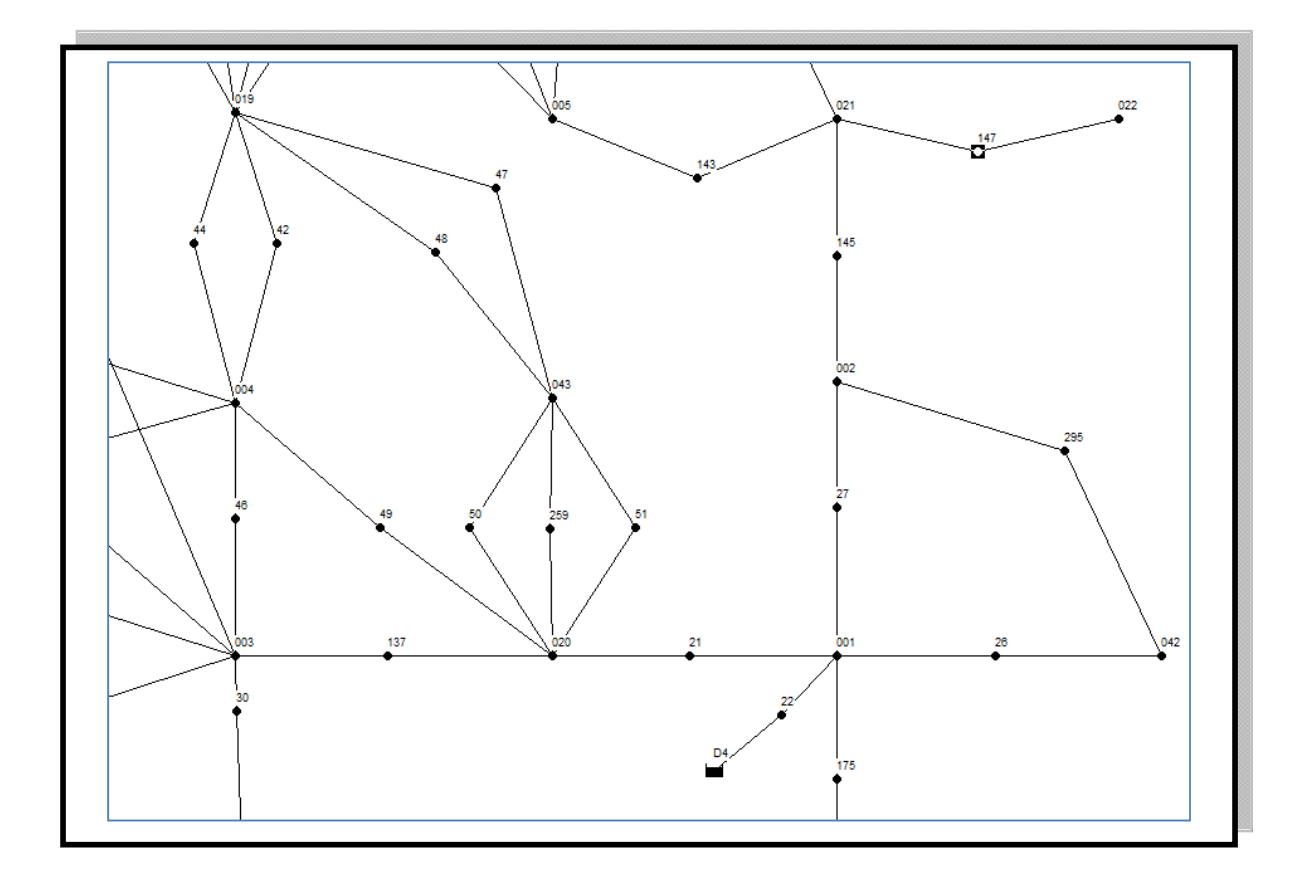

*Figura 2.1. Nudos y líneas de una parte del macromodelo. ZH043* 

#### **2.3.6 INFORMACIÓN QUE SE MANEJA EN UN MACROMODELO**

En un macromodelo hidráulico se trabaja con componentes físicos y componentes NO físicos. Los primeros vienen representados por líneas y nodos, y los segundos por curvas, patrones de tiempo y controles.

Los datos con los cuales se elabora el componente físico en un modelo de una red de distribución son las líneas y los nodos. Las líneas representan tuberías, válvulas, bombas; los nodos representan uniones, puntos fuentes de caudal, puntos de demanda, depósitos elevados y/o enterrados.

Dentro de la información de elementos como tuberías, se tiene longitud, diámetro, rugosidad, además de parámetros operacionales si los hubiese. Para los nodos los atributos son elevación, caudal demanda, caudal de entrada, niveles iniciales para depósitos, etc. Estos datos del modelo incluyen los metadatos e información descriptiva muy útil para definir, organizar y gestionar el modelo.

Este modelo se convierte en una importante herramienta para el usuario, y representa un significativo esfuerzo en recolección de datos, entradas y control de calidad. Es por esto que esta inversión en datos y entendimiento del sistema de distribución debe ser protegida. Una de las claves de este trabajo es asegurarse que el sistema sea actualizado constantemente con nuevos datos confirmados del sistema, tales como nuevas tuberías, válvulas, demandas, etc.

#### **2.3.7 OPCIONES DE CÁLCULO MEDIANTE MODELOS DE ANÁLISIS.**

En este punto es importante tener claro las diferentes variables de las cuales se dispone para abordar las diferentes alternativas de cálculo. A partir de esto se define determinada formulación y el método más adecuado para resolver el sistema hidráulico.

Desde este punto de vista se debe disponer de la siguiente información o conocer la forma de obtenerlos:

- Las alturas piezométricas en los nudos
- Los caudales aportados o consumidos en los nudos
- La resistencia hidráulica de las líneas Rij (resistencia de a línea definida desde un nudo i a un nudo j).

Para cada caso y a partir de la información que se tenga se debe definir cada una de las variables como dato o como incógnita, dependiendo de esta definición se tienen diferentes utilidades para el modelo.

#### **2.3.8 SOFTWARE PARA EL MODELO**

La esencia del modelamiento de un sistema de distribución de agua es la solución a un sistema de algoritmos el cual define y resuelve las ecuaciones hidráulicas y de transporte. Dependiendo del modelo se pueden encontrar varios tipos de ecuaciones a solucionar, tales como ecuaciones de continuidad, ecuaciones de energía, ecuaciones de trasporte, entre otras.

Asimismo dependiendo de lo que requiera el usuario existen opciones de análisis, ya sea instantáneo para horas pico o a lo largo del tiempo por ejemplo 24 horas a partir de un patrón de consumo.

Dentro de las características del software para modelado, esta la interfaz gráfica, la cual facilita al usuario la construcción y entendimiento del sistema a modelar. También en esta interfaz se pueden observar los datos de nodos, líneas y demás elementos del sistema. Los resultados se pueden observar tanto grafica como tabularmente, y realizar diferentes consultas y búsquedas sobre el modelo.

El reporte de errores es una de las características importantes en el software para el modelo, por ejemplo mensajes de errores sobre zonas del sistema no conectadas con el resto del sistema que puede mostrar algún mensaje sobre la zona discontinua en el modelo, o valores no admisibles en la información como longitudes negativas que pueden hacer parte de errores de entrada de datos.

Como se menciono, una de las prestaciones mas importantes del modelo es la generación y presentación de resultados, para esto están las opciones gráficas, tabulares e incluso dinámicas, mediante videos que muestren la evolución del sistema a lo largo del tiempo para alguna variable especificada.

Dependiendo del software y su costo, varían también las prestaciones, esto es mayores opciones en la gestión de datos. De esta manera el usuario podría tener la opción de exportar e importar datos desde y hacia otras aplicaciones, tales como hojas de cálculo, bases de datos y sistemas de información geográficos SIG.

En el desarrollo del macromodelo para la red abastecimiento de aguas de Murcia, se utilizó un software de análisis para el cual las incógnitas son las presiones en los nudos y los caudales en las líneas, y ya que se cuenta con suficiente información a partir de la medición de estas variables, resulta sencillo el objetivo de la calibración del macromodelo.

### **2.3.9 MODELOS DE ANÁLISIS DE REDES EXISTENTES EN LA ACTUALIDAD.**

A continuación se mencionan algunos modelos de análisis de redes de distribución utilizados en la actualidad, los cuales son parte integral para el desarrollo de los sistemas hidráulicos representados y modelados. Aquí se resalta que el modelo utilizado para el desarrollo de la presente tesina es el desarrollado por la agencia medioambiental de los Estados Unidos EPANET, el cual es tal vez el modelo de análisis de más amplio uso.

- EPANET desarrollado por la Environmental Protection Agency (USA)
- KYPIPE desarrollado en la Universidad de Kentucky.
- H2ONET desarrollado por la empresa MW Soft Inc (Montgomery Watson,
- 1996) y WATERCAD, desarrollado por la empresa Haestad Methods.
- MIKE NET, es un modelo desarrollado por el Danish Hydraulic Institute
- SARA (Software de Análisis de Redes de Agua) desarrollado en la Universidad Politécnica de Valencia.
- GESTAR. Es un modelo de análisis de redes desarrollado en la Universidad de Zaragoza.

Más adelante se describe el software utilizado para el macromodelo del presente trabajo Epanet.

#### **2.4 BENEFICIOS DE UN MODELO DE DISTRIBUCIÓN DE AGUA**

Antes del uso de modelos computarizados, se realizaban análisis que implicaban muchas simplificaciones y aproximaciones, que en muchas de las ocasiones terminaban sobredimensionando el sistema para el caso de diseños.

Para resolver sistemas hidráulicos, se deben establecer y resolver una ecuación para cada sección de tubería, bombas y válvulas para cada nodo. Todo esto es dependiente del método a utilizar, luego el número de ecuaciones con las cuales se trabaja es bastante grande, y por lo cual con el uso de modelos de distribución de agua computarizados, todo el trabajo tedioso de resolver matemáticamente el sistema, lo realiza el computador de una manera mucho más rápida y con mejor precisión que sistemas calculados

manualmente. Haciendo uso de estas herramientas el usuario o diseñador puede concentrar esfuerzos en decidir entre varias alternativas mas que en resolver matemáticamente el sistema.

Los modelos hidráulicos, más que un fin, son una herramienta de ayuda para la toma de decisiones estratégicas, ya sea para ingenieros, administradores, operadores, etc., y su objetivo final es brindar un soporte ágil y confiable para el diseño, análisis y planificación de un sistema de distribución, formando parte activa del proceso administrativo y técnico. Es también claro que durante los últimos años y hasta el presente, ingenieros y personal responsable de un sistema de abastecimiento toman decisiones a partir del análisis de diferentes alternativas obtenidas de un modelo hidráulico computacional, ya sea para el diseño, el análisis de sistemas, para la planificación o para controlar la calidad y contaminación del agua.

En el caso particular de Aguas de Murcia, el objetivo de la construcción de este tipo de modelos hidráulicos es la optimización de la red, representado en la disminución del valor del consumo del agua no registrada, y entre ellos las fugas en la red. Asimismo se busca lograr un buen entrenamiento de los técnicos de nueva incorporación.

### **2.4.1 PLANIFICACIÓN**

Los modelos hidráulicos se han venido usando ampliamente en la planificación, tanto de nuevos proyectos, como en planes de mejoramiento de proyectos antiguos. Algunos ejemplos específicos son la inversión de capital en planes de mejoramientos, en este caso con el uso del modelo se pueden identificar las zonas en las cuales la inversión de capital sería mejor aprovechada. Además un modelo puede ser usado para determinar el efecto hidráulico de varias alternativas de rehabilitación. Asimismo se pueden llegar a observar el comportamiento de un sistema para el cual la demanda aumenta, y buscar

soluciones a un posible déficit en ciertas zonas de un sistema de abastecimiento.

#### **2.4.2 DISEÑO**

La aplicación del modelo hidráulico para el diseño de abastecimientos generalmente se usa para estimar tamaños de los diferentes componentes del sistema. Algunos parámetros que se pueden estimar con un modelo son el diámetro de tuberías, dimensiones de depósitos, selección de equipos de bombeo, selección de válvulas, entre otros. Además de esto se pueden hacer análisis para obtener el comportamiento de un sistema bajo demanda contra incendio, y si es el caso corregir posibles dimensiones en los elementos y ubicación de hidrantes para satisfacer esta demanda. Todas estas dimensiones se obtienen a partir de resultados de flujo y presión del modelo computacional que a su vez sirven para establecer límites para zonificación de la red.

#### **2.4.3 OPERACIONES**

Una de las más importantes aplicaciones de un modelo hidráulico esta en el ámbito operacional, siendo herramienta incondicional para administradores y entrenamiento de personal. Algunos ejemplos aplicados de modelos de sistemas de distribución son la estimación de perdidas en la red, estrategias para el uso de la energía en sistemas de bombeo, estrategias de alternancia en el suministro de agua provenientes de varios depósitos, eventos de emergencia, deficiencia de agua, aislamiento de zonas para posibles trabajos de mantenimiento. Es bueno siempre a medida que ocurren cambios en el sistema de distribución actualizarlos en el modelo computacional, y realizar la calibración del mismo. Este proceso de calibración resulta muy útil en la identificación de problemas en la red, tales como válvulas cerradas, fugas en la red, tuberías taponadas e incluso datos erróneos del sistema ingresados al modelo.

### **2.4.4 CALIDAD DEL AGUA**

Los modelos hidráulicos son también usados en el área de la contaminación y calidad del agua, pues con ellos se pueden tener datos sobre la evolución a lo largo del tiempo y espacio de alguna sustancia o elemento contaminante en el agua. Si algún contaminante entrase al sistema y si el modelo está construido para tal fin se puede estudiar el comportamiento de dicha sustancia. Asimismo se pueden estimar los niveles de cloro residual en la red, el cual decae con el tiempo, siendo importante siempre contar con datos de tiempos de retención del agua en la red, siendo más crítico para redes ramificadas.

Para el caso que se estudia en la presente tesina, se hace un análisis de redes existentes cuya complejidad resulta muchas veces mayor que para diseños de redes nuevas. Algunas dificultades que se pueden encontrar son:

- Problemas de fiabilidad de datos, esto incluye la existencia de planos de redes, información actualizada y registrada.
- Se desconoce en su totalidad la localización y la magnitud de las fugas
- Se pueden haber modificado algunas características en las tuberías como el diámetro y la rugosidad debido al depósito de sales, cal y óxidos por dureza del agua, con lo cual se presenta una mayor resistencia al flujo que la original.
- En ocasiones y dependiendo de la gestión de la red, se desconoce el estado de funcionamiento de válvulas, ya sea que no estén funcionando o que estén atascadas con cierto grado de abertura.

Debido a estas dificultades que se pueden encontrar al analizar una red, se hace obligatoria la calibración del modelo o macromodelo, es decir comparar los distintos datos obtenidos en el análisis con los leídos realmente en campo. Esto es un proceso laborioso pero indispensable para la fiabilidad del macromodelo, y es uno de los objetivos del presente trabajo.
Una primera fase del estudio comprendió la recolección de datos necesarios para la evaluación de la red existente, tales como:

- Consumo bimestral del periodo Febrero Marzo del año 2007 para cada zona hidráulica del sistema de abastecimiento.
- Plano en formato digital del sistema donde se encuentre la red existente con las características físicas y geométricas de la misma.
- Descripción topográfica del sector.

Con el plano que se obtuvo se procedió ubicar los nudos en la red de agua potable ya existentes y se estableció su cota respectiva.

El primer paso fue el trabajo sobre el modelo topológico de la red, en cual se observan de manera esquemática las diferentes relaciones entre elementos del sistema. En este modelo topológico se muestran la mayoría de los contadores y manómetros presentes en la red, así como las estaciones remotas a las que pertenecen.

El trabajo sobre este modelo primero consistió en ubicar las zonas hidráulicas de acuerdo a la información de contadores registrada en la hoja de cálculo datos abastecimiento, en la cual se encuentran para las distintas zonas las relaciones entre ellas y los elementos que las definen y limitan, como lo son los contadores.

Al anotar la nomenclatura o numeración de los contadores, sobre el modelo topológico, fue posible definir los límites de las distintas zonas sobre el modelo topológico. Todo esto con el fin de poder construir el macromodelo y la relación entre sus objetos, pues se busca ubicar nodos que representen zonas hidráulicas y contadores.

En los anexos se muestra el modelo topológico utilizado, el cual es la base para la esquematización del macromodelo hidráulico en Epanet.

Con este esquema extraído del plano topológico, en el cual se detallan las relaciones entre elementos del sistema y la definición de las fronteras entre zonas hidráulicas, se elaboró el plano esquemático sobre la interfaz gráfica del software para el macromodelo.

A continuación el trabajó se concentró en obtener los datos y parámetros que definían físicamente a los objetos del macromodelo. En los siguientes párrafos se describe el proceso a mayor detalle.

Para la elaboración del modelo se tiene varias etapas, algunas de ellas son:

# **2.5.1 RECOPILACIÓN DE LA INFORMACIÓN**

Aunque todas las etapas de la elaboración son importantes para la buena fiabilidad del modelo, la fase de recopilación de la información es la más importante, pues es sobre ella que se fundamenta todos los objetivos del modelo.

En esta fase se recopila la información de todos los elementos significativos de la red y que se representaran en el modelo. Algunos de los datos no formaran finalmente parte del modelo, pero en varias ocasiones no se conoce en este punto cuales "sobran" para la elaboración.

Durante la recopilación se tiene la oportunidad de actualizar información y su fuente, por eso es importante en todo modelo contar con la colaboración del personal de la empresa de abastecimiento, pues ellos pueden conocer dónde encontrar ciertos datos, haciendo eficiente este proceso.

Dentro de la información que se debe buscar en el proceso de recopilación se encuentra:

 Topología de la red: se refiere la relación que existe entre los diferentes elementos de la red, es decir las conexiones existentes entre ellos. Para ello la empresa Aguas de Murcia entrego información, como esquema

topológico de la red, en el cual se pueden observar las conexiones y elementos característicos de la red.

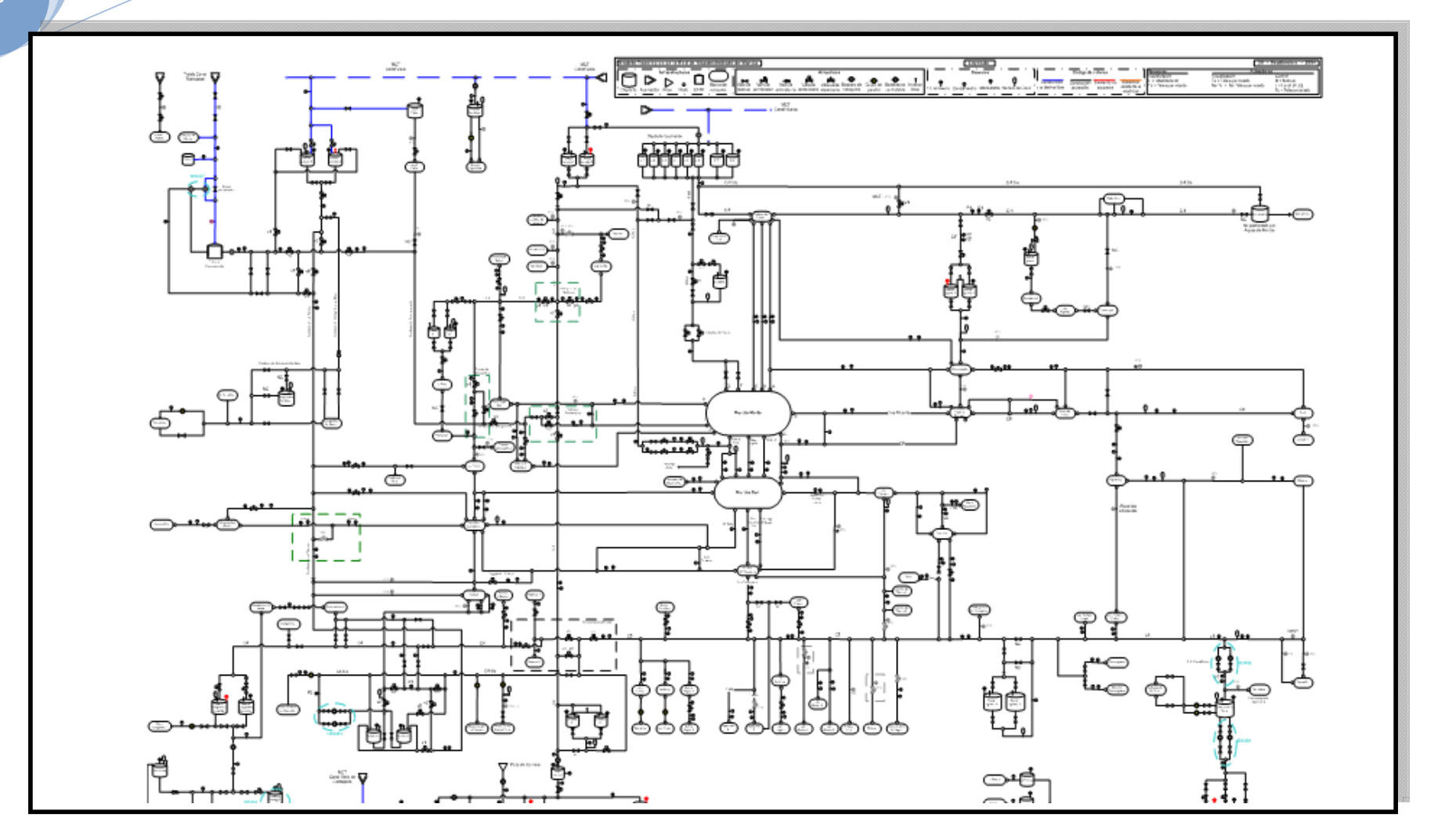

*Figura 2.2: Modelo topológico de la red* 

 *Conducciones:* importante conocer características como diámetro, longitud, topología, material, edad y si es posible pérdidas localizadas.

Para determinar los valores de entrada al macromodelo, se obtuvieron los datos para las líneas que representan las conducciones principales entre zonas hidráulicas. El dato de partida para obtener la longitud representativa de las conducciones principales fue un archivo *dwg*, sobre el cual además de tomar las longitudes en metros, se obtuvo también el tipo de material de las diferentes líneas principales de conducción. En esta fase se construyeron polilíneas sobre el archivo *dwg* para tener entidades completas para su fácil medición.

 Estaciones de bombeo: en lo posible se debe conocer la potencia, curva característica, rendimiento conectividad, horas de funcionamiento, modos de operación y niveles de aspiración.

Para la definición del macromodelo no se tomaron en cuenta las estaciones de bombeo, pues este trabajo corresponde a un modelo a nivel detalle para otras funciones o salidas del sistema.

 Elementos de regulación: de las válvulas se debe conocer tipo, diámetro, automatización, material, edad, etc.

Al igual que para las estaciones o unidades de bombeo, este tipo de elementos corresponden a un modelo a otro nivel de detalle, o una etapa posterior al macromodelo que se presenta.

 Depósitos: importante conocer su ubicación, dimensiones, tipo, cota solera, niveles máximo y mínimo, etc.

Para la elaboración del modelo se obtuvo por parte de Aguas de Murcia, información para el ingreso de elementos tipo depósitos al macromodelo. En total para el área de influencia del macromodelo se ingresaron 9 depósitos que se muestran en la siguiente tabla:

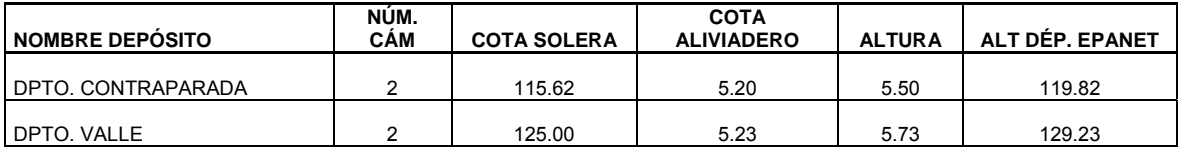

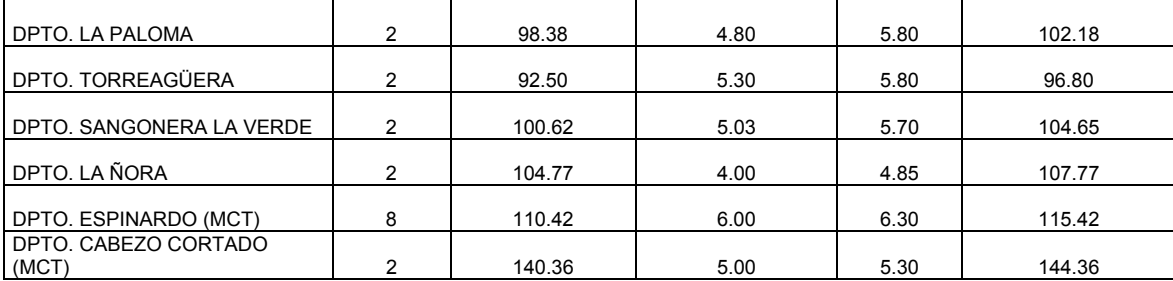

#### *Tabla 2.1. Depósitos abastecimiento Aguas de Murcia*

 Puntos de consumo: en lo posible es bueno conocer la cota solera del punto, tipo de consumo, conectividad a la red, niveles de fugas en la zona de influencia. Las cotas de soleras de los puntos se extraen de la topografía del terreno, de no existir será necesario un levantamiento.

Los puntos de consume en el presente macromodelo corresponden a las zonas hidráulicas del sistema de Aguas de Murcia, luego la cota de cada nudo corresponde a un valor medio representativo de cada zona, estas estimaciones se obtuvieron con la herramienta GIS para cada zona hidráulica como punto de consumo.

 Puntos de inyección: si existiesen, se debe conocer puntos en los que se introduce agua en la red, diferentes de depósitos y estaciones de bombeo.

Para el presente macromodelo los puntos de inyección corresponden a los depósitos presentes en la simulación del sistema que se mencionaron anteriormente.

 Abonados: información útil para asignar demandas a los puntos de consumo en caso tal de no contar con datos específicos de consumo de nudos. Asimismo, como dato para control estadístico es bueno conocer domicilio, consumo facturado, tipo de consumidor, contador, etc.

No se dispone de esta información ya que corresponde a un nivel más detallado de modelo.

 Elementos de medición: esta información se refiere a las diferentes estaciones remotas del sistema y los elementos que dentro de ellas registran valores de caudal y presión generalmente. El registro de estos elementos de obtuvieron por parte de Aguas de Murcia en varios archivos en los cuales se pueden consultar el tipo de elemento, estación remota a la que pertenece así como las zonas hidráulicas a las que comunica.

Estos datos obtenidos son la base para la calibración del modelo. Para ello es cuenta con una disponibilidad de seis meses de registro de datos en las estaciones remotas, con datos de caudal y presión registrados en intervalos de 10 minutos. A partir de estas señales se buscan los elementos presentes en el macromodelo para poder asociarlos con los registros de las señales del sistema PLIO de Aguas de Murcia.

El siguiente paso es la organización de la información, por ello es importante la preselección de los datos, es decir contar con información que realmente pueda ser útil, de lo contrario el proceso de organización puede volverse complejo y tedioso.

- Configuración de la red. Simplificación de la red real de conducciones, de acuerdo a la información disponible y el nivel de detalle que se requiera.
- Análisis y asignación de consumos registrados. Consiste en asignar las demandas a los nudos, de acuerdo al consumo registrado para cada nudo de consumo representado.

Con estas primeras etapas se cuenta con un modelo, preliminar, a falta de una validación. En las siguientes etapas se busca corregir y ajustar los parámetros de la red, para que el modelo represente el sistema con cierta fiabilidad.

Toma de medidas de presión y caudal. Se deben realizar un número de medidas, registradas en varios puntos de la red, que servirán como valor de ajuste en la siguiente etapa.

Ajuste del modelo. Es esta fase se comparan los valores obtenidos con el modelo y los valores medidos y registrados en la red, para ajustar los diferentes parámetros buscando que coincidan unos con otros.

Al finalizar estos pasos se puede contar con un modelo calibrado que permitirá realizar simulaciones de cualquier estado de carga de la red. Asimismo es importante hacer notar que el modelo obtenido debe ser actualizado y recalibrado periódicamente para incorporar aspectos como ampliaciones de la red, cambios en los parámetros de calibración de la red por su funcionamiento y por el paso del tiempo.

#### **2.6 EPANET**

Epanet es un programa informático para el cálculo de redes hidráulicas, muy sencillo y con una interfaz gráfica para la elaboración y visualización de los elementos de la red. Es desarrollado por la Agencia Estadounidense de Medioambiente, EPA por sus siglas en ingles (Environmental Protection Agency).

La primera versión de EPANET fue lanzada hacia el año 1993, La versión original del programa fue desarrollada en inglés por la EPA y ha sido traducida al español por varias instituciones. En España y Latinoamérica una de las de mayor difusión es la desarrollada por la Universidad Politécnica de Valencia.

Es un software libre, que se puede descargar directamente de la página web de la EPA en su versión original en inglés o la versión en castellano del Grupo Multidisciplinar de Modelación de Fluidos GMMF UPV.

Como se mencionó, su ventaja es la sencillez en su uso y su libre acceso, lo cual ha contribuido a su gran popularidad, ya que con él se puede hacer la mayor parte de los cálculos necesarios de un análisis hidráulico. Algunas de sus prestaciones son dimensionado de tuberías, determinar las mejoras y/o ampliaciones que necesita una red, analizar ubicación de elementos como válvulas, bombas y depósitos, entre otras prestaciones.

# **2.6.1 ALGORITMOS DEL ANÁLISIS**

EPANET utiliza para la resolución de las ecuaciones de continuidad y de pérdidas de energía presentes en un modelo hidráulico de una red de abastecimiento, una aproximación híbrida nudo-malla desarrollado por Todini y Pilati (1987) y un año más tarde Salgado et al eligieron llamarlo el "Método del Gradiente". Se han desarrollado a partir de estas nuevas aproximaciones similares con leves diferencias entre ellos. La aproximación que utiliza Epanet, es la más simple de ellas descrita por Todini.

Este método se basa en lo siguiente: si se tiene un sistema de líneas que representan tuberías con N conexiones entre ellas o nudos de conexión y con NF nudos fijos que pueden representar tanque y depósitos. Se puede expresar la relación pérdidas-caudal en la tubería entre los nudos i y j de la siguiente forma:

$$
H_i - H_j = h_{ij} = rQ_{ij}^n + mQ_{ij}^2
$$

En la cual se tiene,

- $H =$ altura en nudo,
- h = pérdidas,
- r = coeficiente de resistencia,
- $Q =$  caudal,
- n = exponente del caudal, y
- m = coeficiente de pérdidas menores.

Para el cálculo de las pérdidas de energía el valor del coeficiente de pérdidas dependerá de la fórmula utilizada (CW ó HZ). Para el caso de las bombas, en las cuales se gana energía, es decir se cuenta con perdidas negativas, estás ganancias pueden representarse con la siguiente ley

$$
h_{ij}=-\omega^2(h_0-r(Q_{ij}/\omega)^n)
$$

Donde:

**2010**

h0 = altura de corte para la bomba,

ω=velocidad relativa,

r y n son los coeficientes de la curva característica.

$$
\sum_{j} Q_{ij} - D_i = 0 \qquad \text{para i} = 1,... N.
$$

El siguiente grupo de ecuaciones con las cuales se debe trabajar son las ecuaciones de continuidad para todos los nudos en un modelo,

Donde:

Di = demanda de caudal en el nudo i y por convenio, el caudal entrante en un nudo es positivo.

Para un conjunto de alturas conocidas en los nudos fijos, se busca una solución para todas las alturas Hi y caudales Qij que satisfagan las ecuaciones (D.1) y (D.2).

Para resolver las ecuaciones por el método del gradiente se utilizan un numero de iteraciones, comenzando con un valor inicial estimado de caudales en cada línea, el cual no tiene que satisfacer las ecuaciones de continuidad. A lo largo del método, en cada iteración se encontrarán nuevas alturas en los nudos mediante la resolución de la ecuación matricial:

$$
AH = F
$$

Donde:

A = matriz Jacobiana (NxN),

H = vector de las alturas incógnita en los nudos (Nx1), y

F = vector de los términos del lado derecho de la igualdad (Nx1).

Los elementos de la diagonal principal de la matriz Jacobiana son:

$$
A_{ii} = \sum_{j} p_{ij}
$$

Mientras que los términos fueran de la diagonal, no negativos, son:

$$
A_{ij} = -p_{ij}
$$

Donde pij es la inversa de la derivada parcial con respecto del caudal de las en la línea entre los nudos i y j.

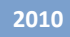

Para las tuberías,

$$
p_{ij} = \frac{1}{nr|Q_{ij}|^{n-1} + 2m|Q_{ij}|}
$$

Mientras que para las bombas,

$$
p_y = \frac{1}{n\omega^2 r(Q_y/\omega)^{n-1}}
$$

Cada término del lado derecho de la igualdad consiste en el desequilibrio del caudal neto en el nudo más un factor de corrección de caudal:

$$
F_i = \left(\sum_j Q_{ij} - D_i\right) + \sum_j y_{ij} + \sum_f p_{if} H_f
$$

Donde los últimos términos los aplicamos a cualquier línea que une un nudo i a un nudo fijo y el factor de corrección de caudal yij es:

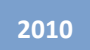

$$
y_{ij} = p_{ij} \left| r \left| Q_{ij} \right|^n + m \left| Q_{ij} \right|^2 \right| \operatorname{sgn}(Q_{ij})
$$

Para tuberías,

$$
y_{ij} = -p_{ij}\omega^{2}(h_0 - r(Q_{ij}/\omega)^{n})
$$

y para bombas, donde el sgn(x) es 1 si  $x > 0$  y -1 en caso contrario. (Qij siempre es positivo para las bombas.)

Después de que las nuevas alturas son calculadas resolviendo la ecuación

(D.3), los nuevos caudales se encuentran con:

$$
Q_{ij} = Q_{ij} - \left(y_{ij} - p_{ij}\left(H_i - H_j\right)\right)
$$

Se debe definir una tolerancia (ej. 0.001) para la diferencia entre la suma de los caudales absolutos y el caudal total en todas las tuberías, de esta forma si esta diferencia es mayor a la tolerancia definida se deben resolver una vez más las ecuaciones 3 y 4. La ecuación de actualización de caudal 4 siempre cumple con la ley de continuidad alrededor de cada nudo después de la primera iteración.

# **2.6.2 ANÁLISIS DE PERIODO EXTENDIDO.**

Epanet cuenta con la opción de hacer el sistema hidráulico más realista mediante un *Análisis de Periodo Extendido*. Básicamente se trata de ingresar en el programa una Curva de Modulación (Time Pattern), en la cual se define una demanda en los nudos que varía de forma periódica a lo largo de un periodo de tiempo definido, por lo general un día, que puede comprender varios intervalos a lo largo de él, es decir cambios cada cierto número de horas.

Importante resaltar que los modelos no inerciales como el desarrollado en Epanet asumen condiciones de cuasi-equilibrio, esto quiere decir que no hay cambios bruscos en la red. Esto para el caso de macromodelos es cierto en gran medida, ya que a esa escala muchos kilómetros de tubería tienen mucha resistencia al cambio y los usuarios no se comportan abriendo o cerrando grifos al mismo tiempo. A pesar de ello, se dejan de considerar algunos fenómenos reales y rápidos como el cierre de una válvula, parada de una bomba y el fenómeno transitorio que se produce.

Esta clase de fenómenos no los puede calcular Epanet, pues ocurren de manera rápida y el programa asume condiciones de cuasi equilibrio. De esta forma se puede decir que no se puede calcular golpes de ariete, ni simular reventones de tubería, ni evaluar la presencia de aire en la red.

En el caso de Epanet, lo que se muestra no es un modelo a escala precisamente, sino una representación matemática de las relaciones entre los componentes. Su utilidad práctica reside en que permite hacer pruebas de "qué pasaría si…" sin importantes inversiones de tiempo y dinero.

EPANET modela estos componentes, tanto físicos como no físicos, que configuran el macromodelo del sistema de distribución de agua en estudio, y sus parámetros operacionales. Ofrece también una visión general de los métodos de cálculo que emplea para simular el comportamiento hidráulico de la red y la evolución de la calidad de agua en la misma. Este último análisis no se simulará para el macromodelo de estudio.

Al introducir las nuevas dimensiones en el dialogo Dimensiones del Área de Dibujo, o al pulsar el botón de ajuste automático para que EPANET calcule las coordenadas, las dimensiones del esquema quedan registradas para la utilización en cálculos posteriores en la red.

El macromodelo de la red de abastecimiento de aguas de Murcia se hace adimensional, y no guarda ninguna escala, se puede seleccionar la opción de Ninguna, en la ventana de Dimensiones del Área de Dibujo y después se podrán dar distancias establecidas previamente.

Otra de las opciones que nos da EPANET, es cargar un mapa de fondo, con esta opción se puede mostrar un mapa superpuesto detrás del esquema de la red, el dibujo de fondo puede contener un mapa de calles o de otros servicios públicos. Para este macromodelo en particular, no se hará uso de esta opción.

Una vez que se han definido y registrado adecuadamente los datos de partida de la red, ya se puede analizar su comportamiento hidráulico. EPANET ofrece cinco opciones para controlar el modo en que se realizar los cálculos, Hidráulicas, Calidad, Reacciones, Tiempos y Energía.

Los cálculos Hidráulicos son los que realmente nos interesan en este macromodelo, por lo tanto al realizar la simulación y cálculos en Epanet, utilizaremos las Opciones Hidráulicas. Importante resaltar que para el caso de Epanet las incógnitas corresponden a caudales en las líneas y a las presiones en los nudos.

#### **2.6.3 OPCIONES DE CÁLCULO**

Estas son algunas de las opciones que controlan el modo de realizar los cálculos:

#### *2.6.3.1 Unidades de Caudal*

Unidades en las cuales serán expresados los caudales en los nodos y los caudales de paso por las líneas. Si se escogen litros o metros cúbicos, entonces las restantes magnitudes serán expresadas en unidades métricas. Importante ser cuidadoso al cambiar las unidades porque esto puedo afectar al resto de los datos del proyecto. Las unidades de trabajo para el macromodelo de la red de Murcia son LPS (Litros por segundo).

#### *2.6.3.2 Fórmula de Pérdidas*

Fórmula utilizada para calculas las pérdidas de carga en función del caudal de paso por la tubería. Las opciones son, Hazen-Williams, Darcy-Weisbach y Chezy-Manning. Cada formula contempla la rugosidad de las tuberías de forma diferente. Para este análisis se utilizará la ecuación de Darcy-Weisbach.

### *2.6.3.3 Peso Específico Relativo*

Relación entre la densidad del fluido que circula por la red y la del agua a 4º C.

# *2.6.3.4 Viscosidad Relativa*

Relación entre la viscosidad cinemática del fluido y la del agua 20ºC.

# *2.6.3.5 Máximo Iteraciones*

Número máximo de iteraciones permitido para resolver las ecuaciones no lineales que gobiernan el sistema hidráulico, en cualquier instante de la simulación.

# *2.6.3.6 Precisión*

Criterio de convergencia utilizado para saber que se ha encontrado una solución para el conjunto de ecuaciones no lineales que gobiernan el sistema.

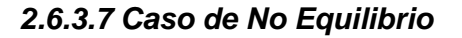

Acción a aplicar si no se encuentra una solución en el número máximo de iteraciones permitido.

#### *2.6.3.8 Curva Modulación por Defecto*

Identificativo ID de la curva de modulación aplicable a las demandas, en aquellos nudos en que esta no se haya especificado.

#### *2.6.3.9 Factor de Demanda*

Factor global aplicable a todas las demandas en los nudos, con el fin de aumentar o disminuir el consumo total de la red.

#### *2.6.3.10 Exponente de los Emisores*

Exponente al cual se elevara la presión, para calcular el caudal saliente por emisores.

#### *2.6.3.11 Informe de Estado*

Especifica el volumen de información a incluir en el informe emitido tras finalizar una simulación. Según la opción deseada por el usuario se puede obtener un informe sencillo o un informe completo, que es básicamente igual que el sencillo, pero con la diferencia que en este se agregan los errores.

#### **2.6.4 ELEMENTOS EN EPANET**

En Epanet se cuenta con 6 tipos fundamentales de objetos que se presentan en una red, con los cuales se dibuja y se desarrollan todas las relaciones para el funcionamiento de la red. Son los siguientes:

# *2.6.4.1 Nodo*

Es un punto con una elevación determinada por donde sale o entra agua al sistema. La salida se representan asignándole una demanda o consumo al nodo, y la entrada se tiene al asignar una demanda negativa. Los datos del objeto son cota y demanda de agua.

# *2.6.4.2 Embalse*

Este elemento puede actuar como fuente o como sumidero de agua. Su principal características es que su volumen no varía por las entradas o salidas de agua, es decir, que su tamaño es suficientemente grande en comparación con el sistema. El parámetro que se le asigna es la altura total.

# *2.6.4.3 Depósito*

Es un elemento con límite en su capacidad de almacenar agua. Los parámetros que se le asignan con la elevación, nivel inicial, mínimo y máximo nivel del agua y el diámetro como magnitud representativa de sus dimensiones.

# *2.6.4.4 Tubería*

Es un objeto lineal que conecta elementos puntuales en el sistema. Epanet asume que siempre están llenas. Entre sus propiedades tenemos que se pueden abrir o cerrar o limitar el flujo a un solo sentido sin necesidad de incluir válvulas al modelo. Sus datos son caudal, diámetro, longitud, coeficiente de rugosidad.

# *2.6.4.5 Bombas*

Elementos que impulsan el agua, en Epanet objetos con los cuales se pueden simular comportamientos de equipos de bombeo no muy complejos. Sus datos son nodo de aspiración, impulsión y curva característica.

# *2.6.4.6 Válvulas*

En Epanet se cuenta con varios tipos, entre ellos; válvula reductora, válvula sostenedora de presión, válvula limitadora de caudal, válvula genérica cuyo comportamiento programa el usuario.

Para estos elementos se obtienen datos como, en las tuberías Caudales, Velocidades, Pérdidas, Factor de fricción y Calidad del agua; y en los nudos se obtiene altura, presión y calidad del agua.

Las unidades utilizadas en el presente proyecto, vienen definidas por las unidades de caudal y por la ley de pérdidas utilizada, que para el caso son de Litros por segundo (LPS) para caudal, y para el cálculo de las pérdidas se trabajó con la fórmula de Darcy-Weisbach.

Con esto se tiene lo siguiente:

- Caudal: Litros por segundo (LPS)
- Longitud de tuberías: metros (m)
- Diámetro de tuberías: milímetros (mm)
- Elevación: metros (m)
- Rugosidad: Adimensional

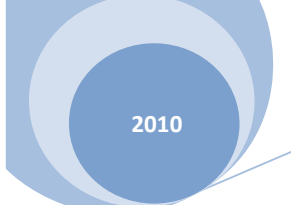

# **CAPITULO 3: MACROMODELO DE LA RED DE ABASTECIMIENTO DE LA CIUDAD DE MURCIA**

### **3.1 SISTEMA DE TELECONTROL DE LA RED: EL PLIO**

Desde hace algunos años Aguas de Murcia, viene trabajando conjuntamente con CLABSA en diversos proyectos tales como CORAL (Control Optimizado de las Redes de Alcantarillado), PEIH (Plan Especial de Infraestructuras Hidráulicas) que acompaña el PGOU, modelización de redes de alcantarillado mediante MOUSE, etc...

Como una continuación natural de tal colaboración, se inicia conjuntamente un nuevo proyecto. El denominado PLIO (Planificación Integral Operativa del Abastecimiento de la Ciudad de Murcia)

Los objetivos marcados por la empresa son diversos (Fuente Emuasa):

- El objetivo último es el control automático de todo el sistema de distribución de agua potable, utilizando como herramienta básica una evolución del Telemando y el desarrollo de un Software específico, enfatizando no sólo en las reservas de agua y en los caudales distribuidos a las distintas zonas hidráulicas, sino también en el mantenimiento de la calidad del agua en toda la red de suministro.
- Se realizará una completa revisión de la forma actual de suministro, detectando opciones de mejora.
- El sistema de Telemando es optimizable, por lo que se propondrán planes de mejora para su desarrollo a medio plazo.
- Se dispondrá de una herramienta que permitirá simular sucesos no deseados en la red de distribución, con lo que se elaborarán planes de mejora de la misma para aumentar el nivel de seguridad en el suministro

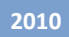

frente a grandes averías, deficiencias del suministro en alta u otros sucesos no deseados.

 Como un valor añadido adicional, se conseguirá una mayor integración de los equipos humanos que tienen distintas responsabilidades en el abastecimiento.

# **3.2 ZONAS HIDRÁULICAS DE LA RED DE MURCIA**

La red de abastecimiento de la ciudad de Murcia se encuentra sectorizada en un número de zonas de acuerdo a la ubicación de válvulas, estaciones de bombeo y principalmente estaciones remotas, con lo cual se busca llevar una mejor gestión del sistema.

Actualmente se tienen definidas 58 zonas hidráulicas en el sistema, nombradas de acuerdo al sector donde se encuentran. Se pueden detallar en el plano digital de la red, sobre el cual se encuentran trazados los limites para cada zona. Para el caso del plano topológico fue necesario ubicar estos límites, ya que las zonas hidráulicas son la base para la elaboración del macromodelo.

En la siguiente tabla se anotan las zonas hidráulicas de la red.

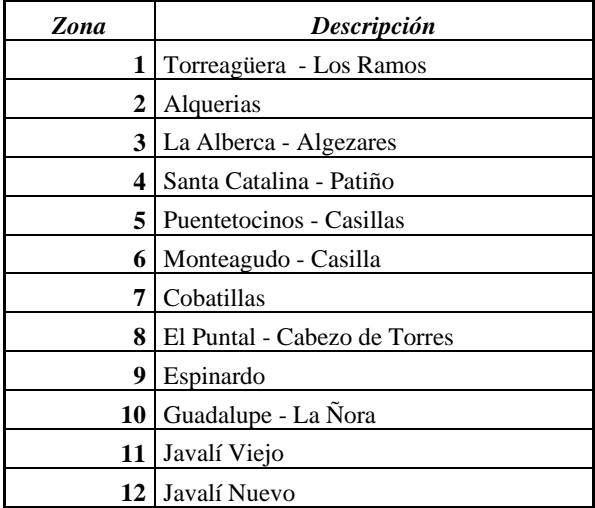

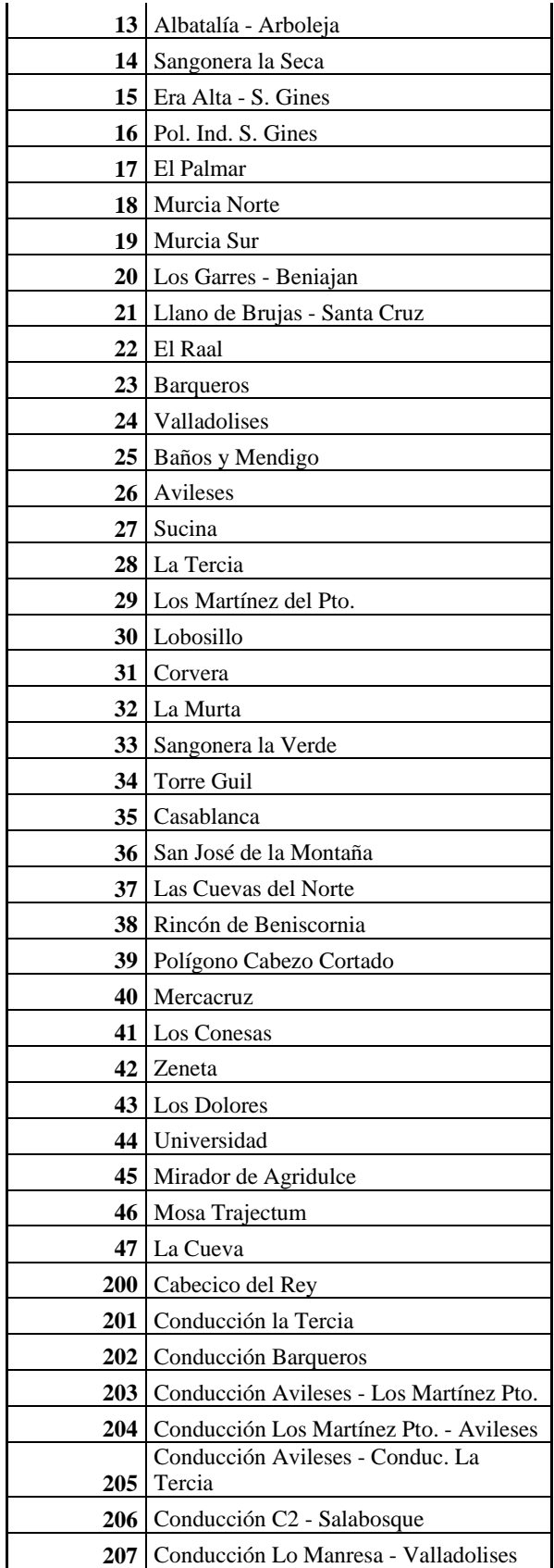

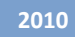

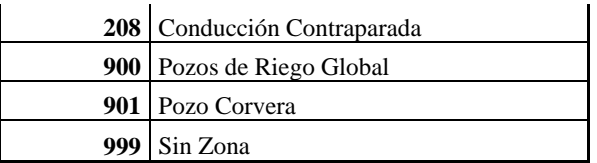

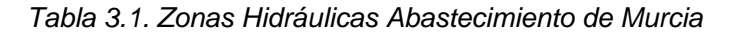

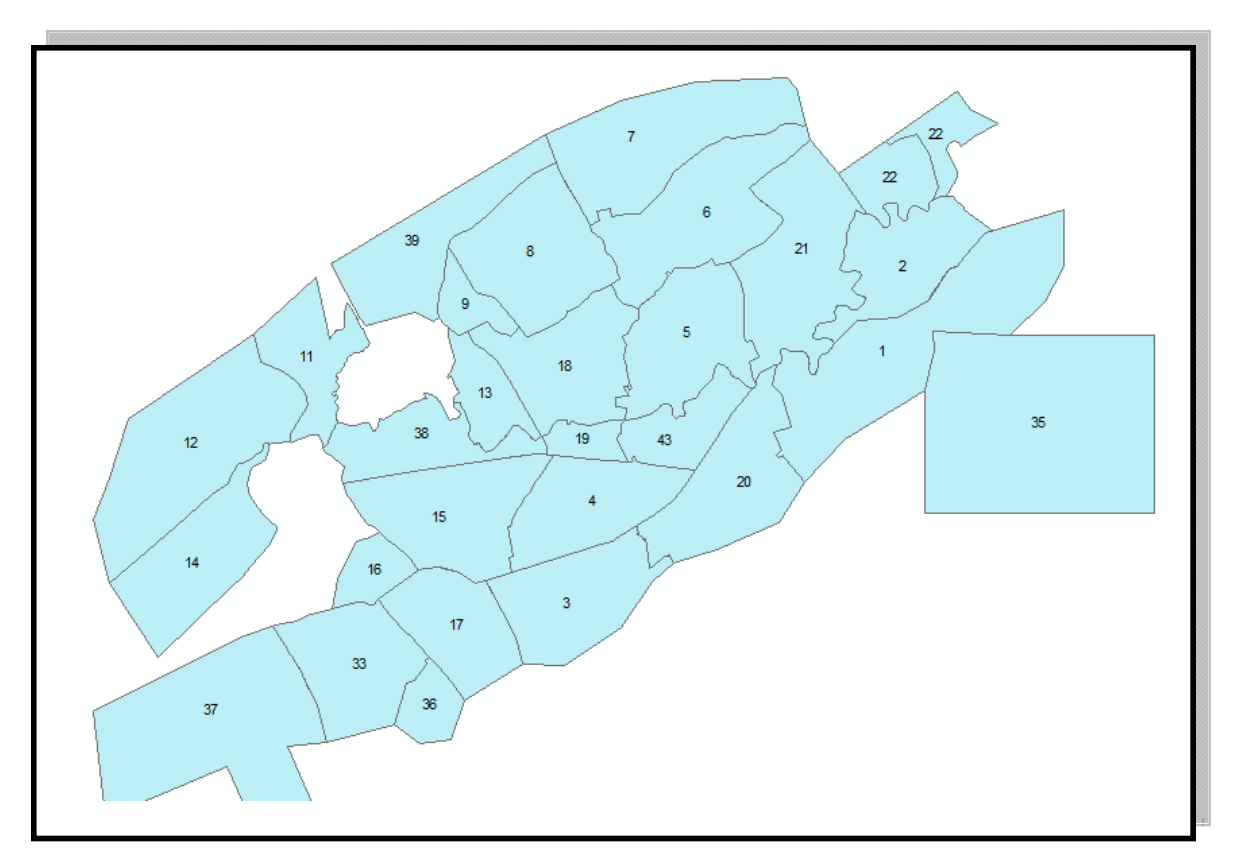

Figura 3.1. Zonas hidráulicas Red Aguas de Murcia

Para la modelación de la red se trabajó cada zona hidráulica de importancia como un nodo con su consumo asignado de acuerdo a datos registrado por Aguas de Murcia durante el periodo Febrero-Marzo de 2007 en cual se cuenta con volumen facturado y volumen producido para las zonas de interés. Estas demandas por zonas se detallan más en el apartado 4 del presente capitulo junto con la calibración del macromodelo.

Para la elaboración del modelo y de acuerdo a los datos que se obtuvieron se analizaron las siguientes zonas hidráulicas de la red:

| ZH001 | ZH002 | ZH003             |
|-------|-------|-------------------|
| ZH004 | ZH005 | ZH006             |
| ZH007 | ZH008 | ZH009             |
| ZH010 | ZH013 | ZH014             |
| ZH015 | ZH016 | ZH017             |
| ZH018 | ZH019 | ZH020             |
| ZH021 | ZH022 | ZH033             |
| ZH035 | ZH037 | ZH038             |
| ZH042 | ZH043 | ZH <sub>206</sub> |

Tabla 3.2: Zonas Hidráulicas analizadas en el proceso de calibración

#### **3.3 DETALLE DE LA ELABORACIÓN DEL MACROMODELO**

Después de haber expuesto los puntos anteriores se presenta en parte el detalle de la elaboración del macromodelo, exponiendo el tratamiento de los datos suministrados y las herramientas auxiliares utilizadas para la construcción del macromodelo.

# **3.3.1 INFORMACIÓN TOPOGRÁFICA**

En todo modelo hidráulico es fundamental contar con datos topográficos de la zona de actuación, de la disponibilidad y confiabilidad de estos datos depende en gran medida la validez del modelo del sistema.

Para el presente trabajo, se obtuvieron las cotas para los diferentes nodos definidos en el macromodelo. Para ellos se obtuvo directamente de la empresa Aguas de Murcia información de cotas de depósitos y de algunas estaciones remotas.

Para el resto de nodos para los cuales no hubo información directa, tales como zonas hidráulicas y estaciones remotas fue necesario estimar sus elevaciones con herramientas GIS. A partir de un plano en formato digital, el cual contenía puntos con elevación conocida de la ciudad de Murcia, se construyó una superficie raster del terreno.

Se trabajó con ArcGis 9.2 de Esri. Con el paquete ArcToolbox se realizó una interpolación raster a partir de los puntos para obtener la superficie de la zona estudiada. El tipo de interpolación fue Kriging ordinario de la herramienta 3D Analysist Tools.

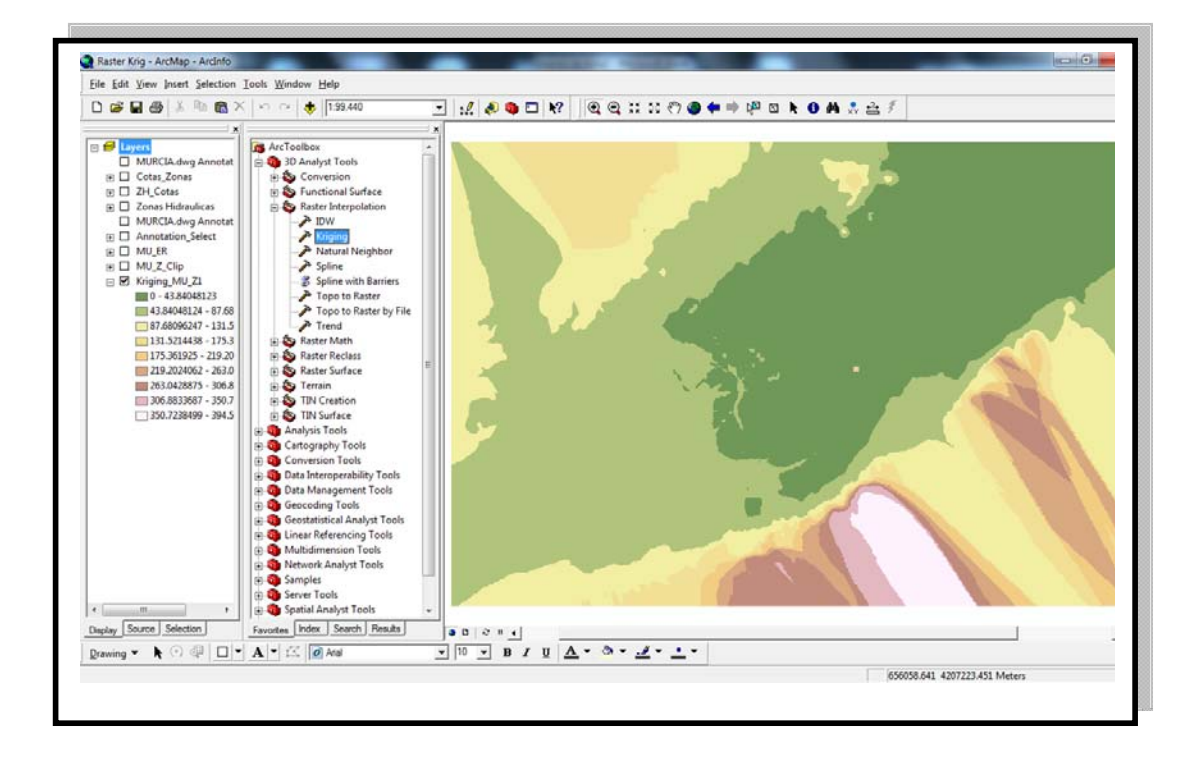

*Figura 3.2. ArcGis 9.2 Interpolación Ráster.* 

Al contar con la nueva superficie se pudieron obtener las elevaciones para cualquier punto de coordenadas (x,y) conocidas. Luego para estaciones remotas y puntos representativos de zonas hidráulicas se obtuvieron sus cotas a utilizar en el macromodelo.

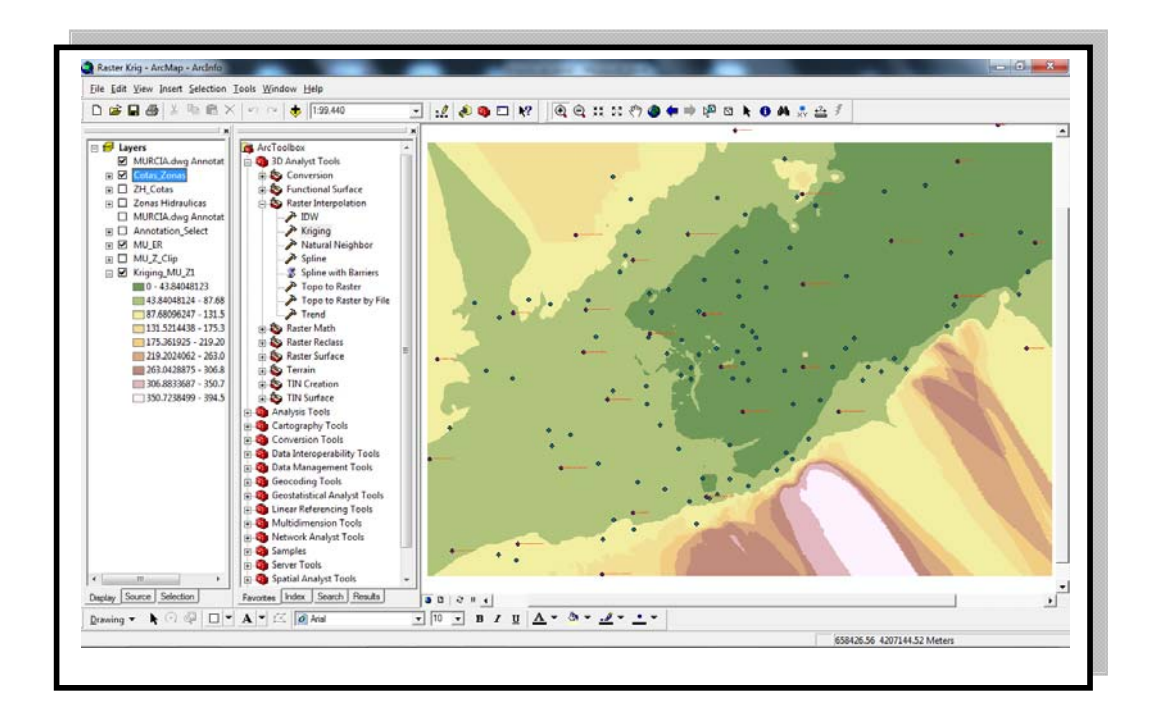

*Figura 3.3. Representación de Zonas Hidráulicas y Estacione Remotas mediante puntos en ArcGis 9.2* 

Para obtener las cotas de puntos no conocidos se creó un archivo *.shp* a partir de los elementos puntos del plano digital del abastecimiento de Murcia. Para ello fue útil la herramienta *Feature class to shapefile* del menú *conversion tools*, obteniendo un tema llamado Puntos\_Mu sobre el cual se extrajeron aquellos puntos con el atributo layer "zonas\_hidráulicas" como se muestra en la figura.

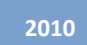

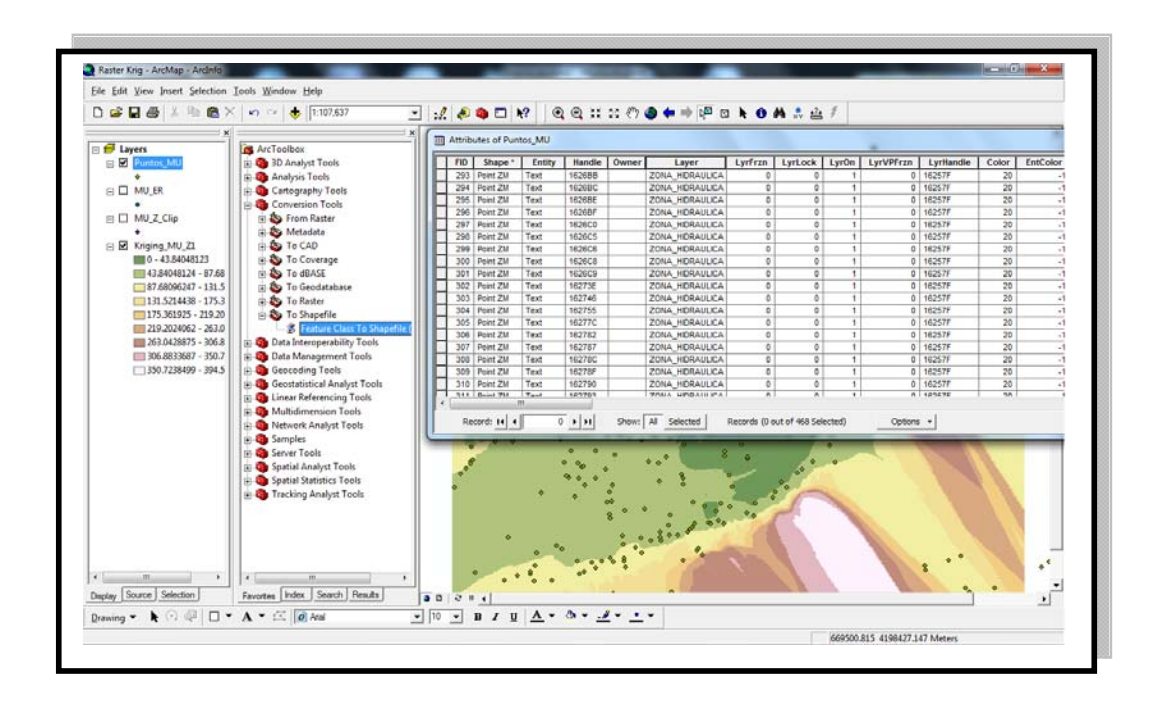

*Figura 3.4. Layer Puntos\_MU, que representan los puntos del plano digital del abastecimiento de Murcia.* 

Para obtener la nueva capa en la cual solo se tengan puntos asociados a zonas hidráulicas, se hizo uso de la herramienta *Create layer from selected features.* 

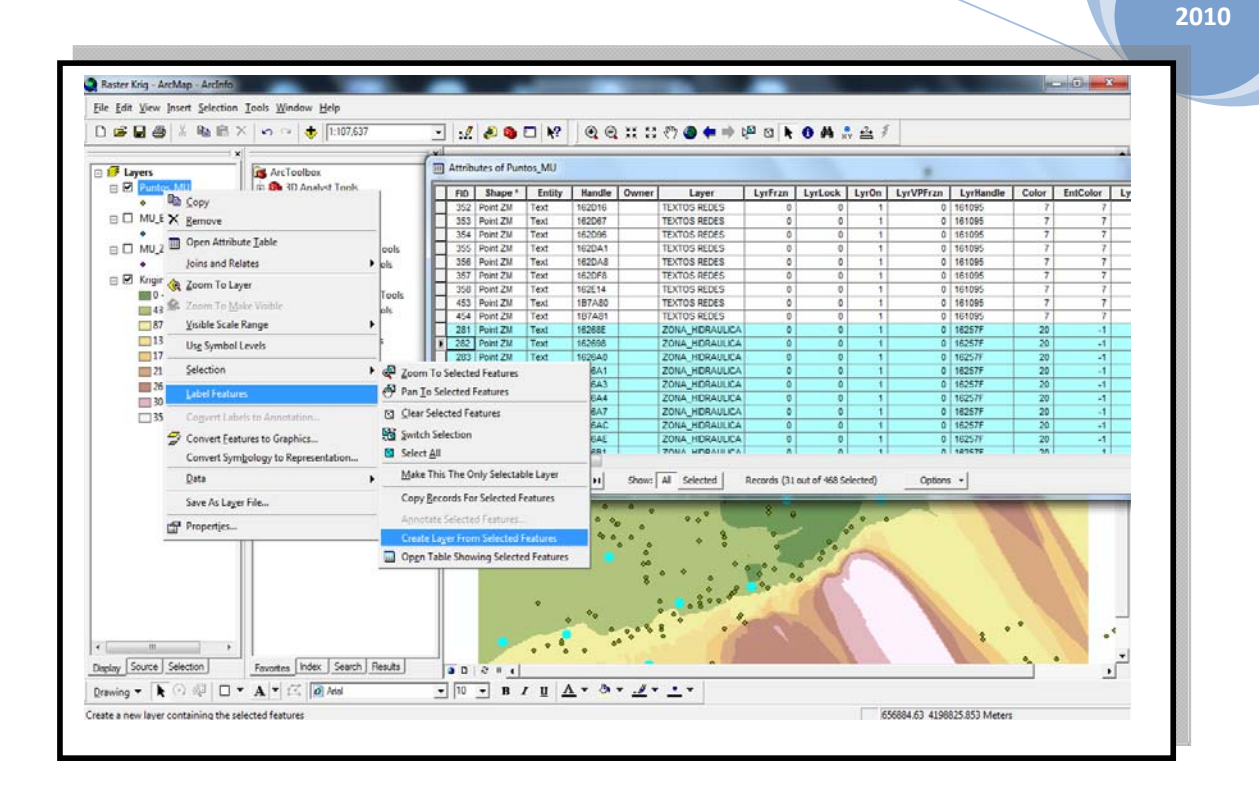

*Figura 3.5. Creación de Layer para los puntos de las Zonas Hidráulicas.* 

De esta forma el siguiente paso fue asociar a cada punto su respectivo texto descriptivo. Para ellos se realizó la creación de un nuevo *layer* de los objetos texto del plano del abastecimiento de Murcia. A partir de ellos el trabajo fue similar al realizado con los puntos, es decir que se selecciono el *layer Zonas\_hidraulicas* para extraer los elementos texto que describen a las zonas.

Al crear un nuevo tema con los puntos que representan las zonas hidráulicas y sus respectivos textos descriptivos, se procedió a extraer para ellos el valor de elevación, relacionando este tema con la superficie raster creada.

La herramienta utilizada fue *Spatial Analysist Tools*, dentro de las cuales se trabajó con *Extract Values to Points, obteniendo para cada zona hidráulica un valor estimado de elevación.* 

Al realizar todo lo expuesto anteriormente se pudo contar con valores de elevación para cada uno de los nodos presentes en el macromodelo.

65

# **3.3.2 DATOS DE CONSUMO**

En el macromodelo se zonifico la red, trabajo realizado por la empresa Emuasa, y a partir del esquema realizado sobre el modelo topológico se construyeron las relaciones en el macromodelo.

Asimismo para cada nodo que representa una zona, se ha asociado un dato de consumo, esto es caudal de salida. Para el macromodelo en particular desarrollado se imputaron datos bimestrales de volumen, específicamente para el bimestre febrero – marzo del año 2007. Estos datos del archivo de consumos son la base para el modelamiento y la calibración del macromodelo.

Los datos disponibles fueron volumen facturado (m3), volumen producido (m3), abonados, agua no registrada; todo esto para cada una de las zonas del sistema. Como consumos se imputó el volumen producido, el volumen facturado tiene un sentido económico, es decir contabilizar consumos para facturación, mas no es de mucha utilidad hidráulica.

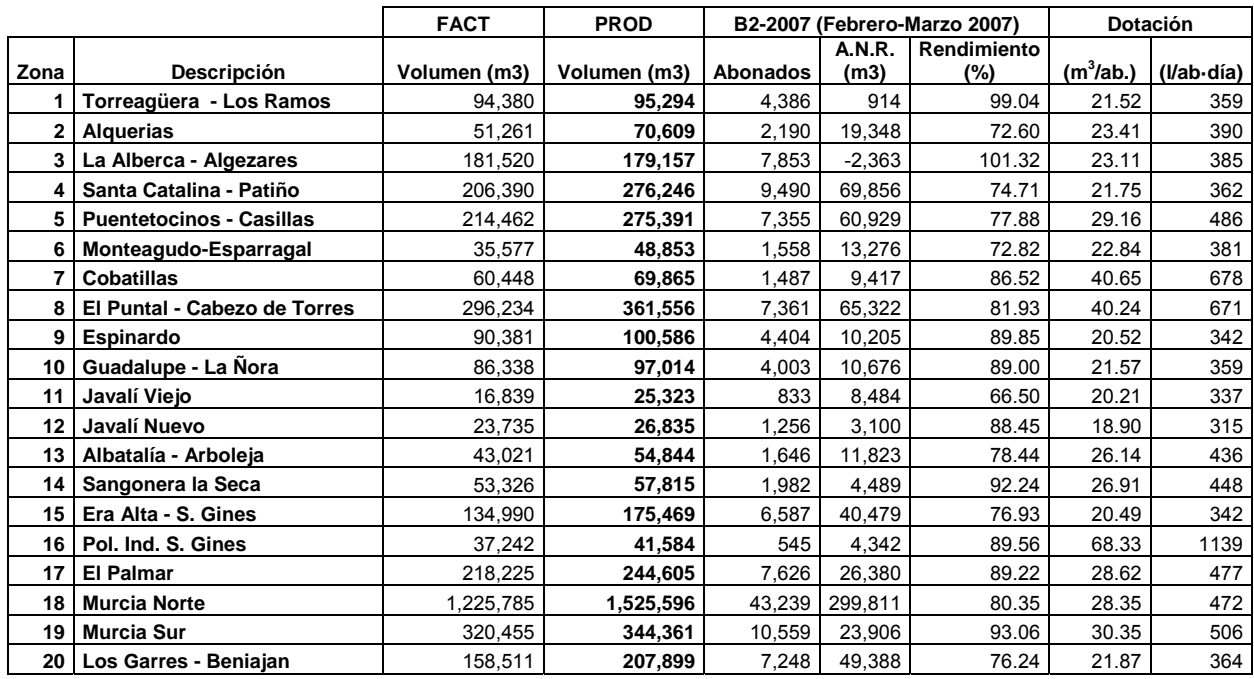

Los datos imputados se muestran en la siguiente tabla:

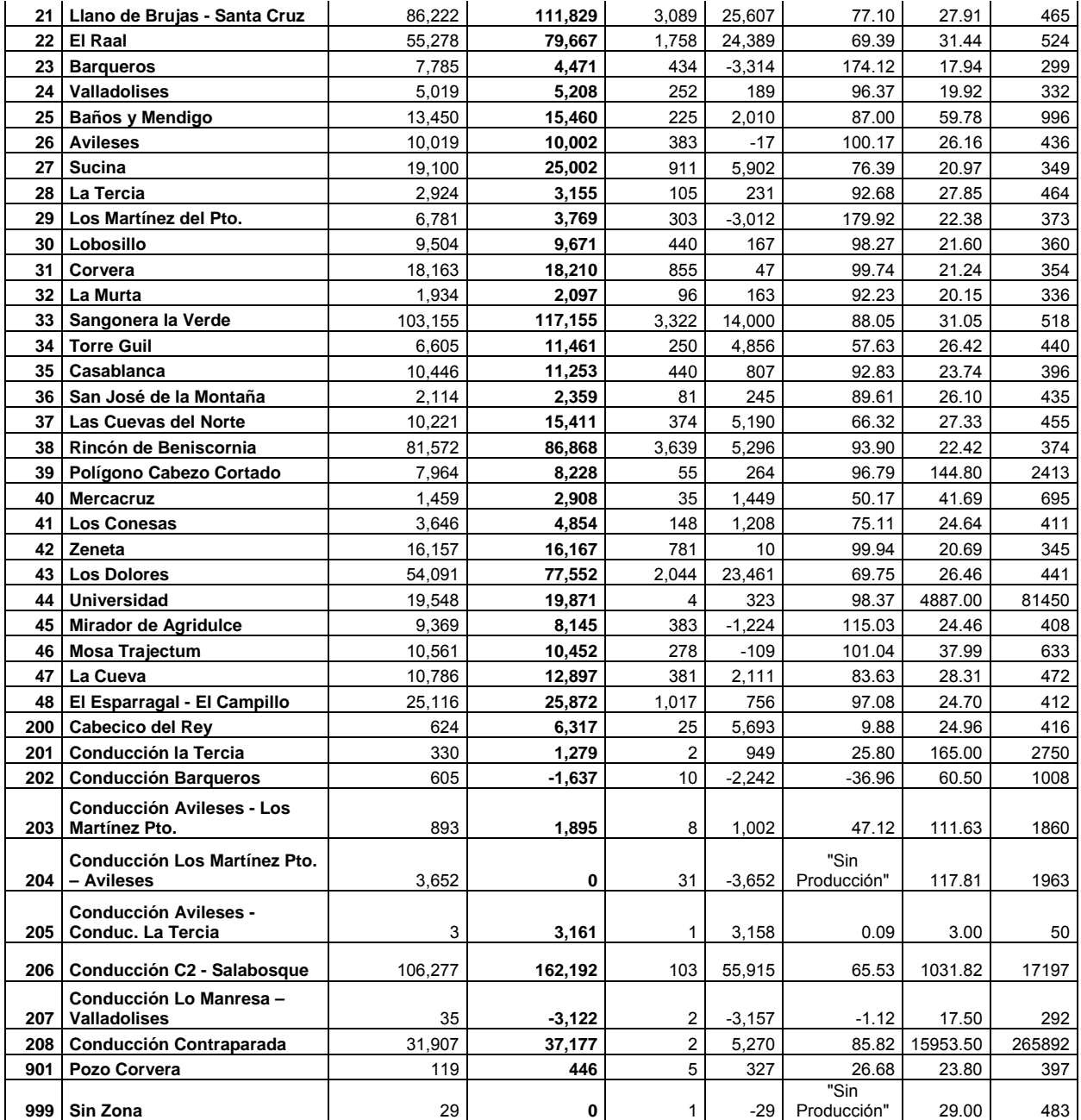

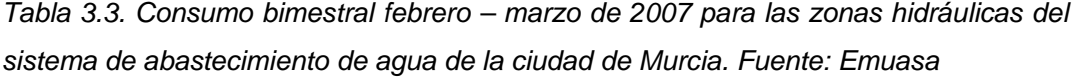

Para el caso especial del software utilizado; Epanet, los datos de consumo introducidos al macromodelo deben tener dimensiones de caudal LPS (litros por segundo), para lo cual el volumen producido para cada zona los

convertimos a unidades de volumen por unidad de tiempo según lo requiere Epanet.

El macromodelo también necesita datos representativos para las líneas que representan tuberías, la fuente principal de información fue el plano general del sistema de abastecimiento, pues en él se anotan las conducciones principales con sus diámetros, luego a partir del plano digital se consignaron diámetros y longitudes de las líneas importantes de la red, en dicho plano se pudieron observar las mismas conducciones que se muestran en el modelo topológico de relaciones entre elementos.

Específicamente el trabajo consistió en identificar cada una de las conducciones de acuerdo a su conexión con las estaciones remotas de la red, que en la mayoría de los casos definen los límites de las zonas hidráulicas.

El archivo digital anotaba el diámetro y material de las conducciones, para la longitud de las tuberías se trabajo sobre el archivo CAD, uniendo los elementos que formaban parte de la conducción y que estaban fraccionados. De esta forma se obtuvieron longitudes totales para los elementos líneas del macromodelo. Cabe resaltar que estás longitudes son aproximadas, pero para el nivel de detalle del macromodelo son muy validas.

# **3.3.3 DATOS DE TUBERÍAS**

En la siguiente tabal se muestran las propiedades de las tuberías principales representadas en el Macromodelo de la Red de Abastecimiento.

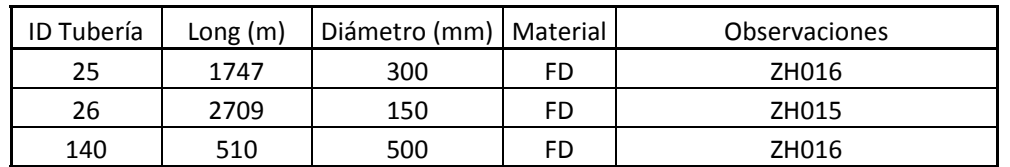

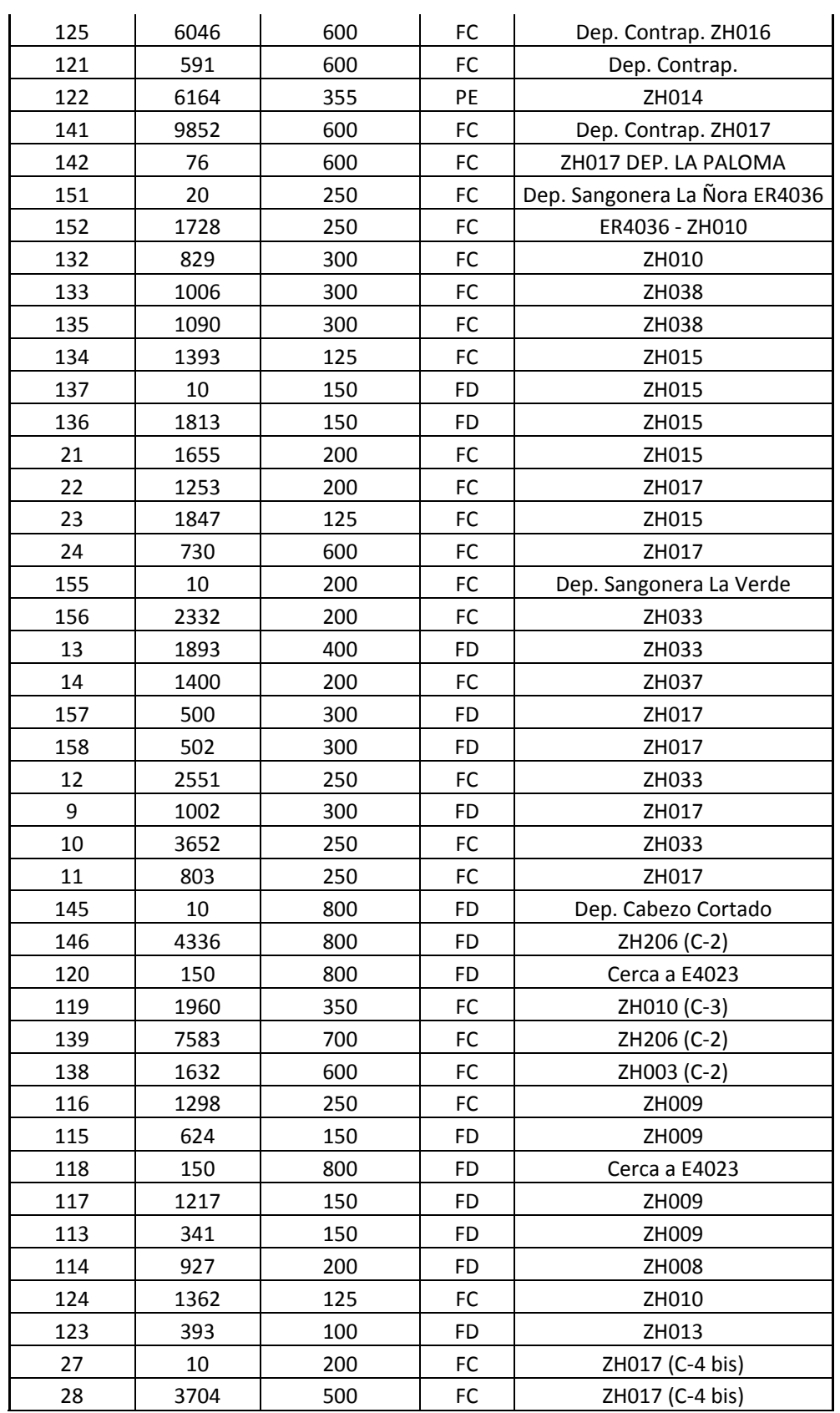

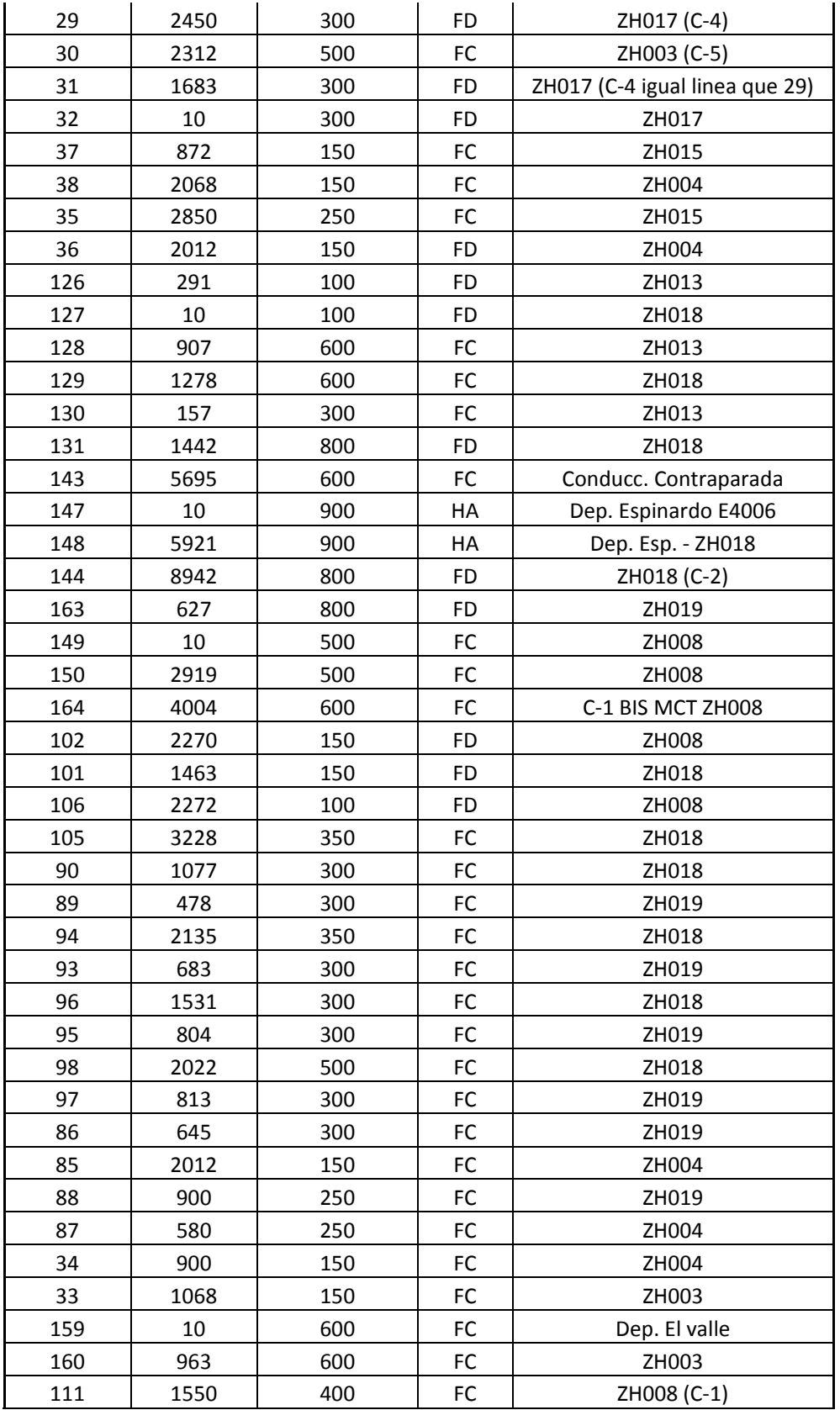

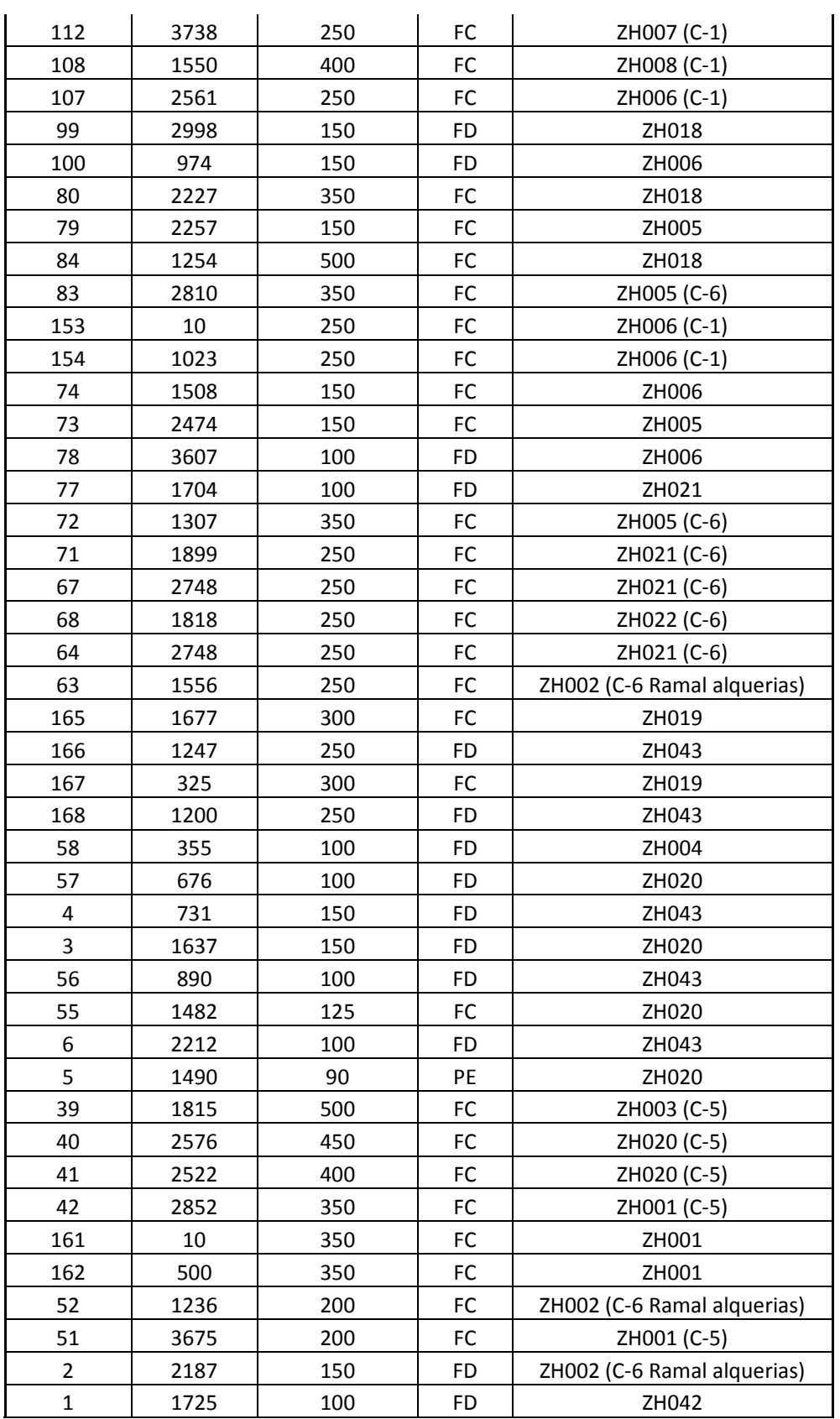

| 45 | 1850 | 300 | FC | ZH001 |
|----|------|-----|----|-------|
| 46 | 842  | 300 | FC | ZH042 |
| 43 | 569  | 125 | PE | ZH042 |
| 44 | 1000 | 125 | PE | ZH035 |

*Tabla 3.4. Tuberías principales del Macromodelo de la Red de Abastecimiento*
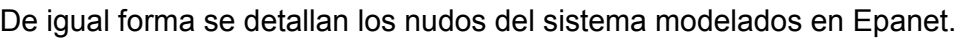

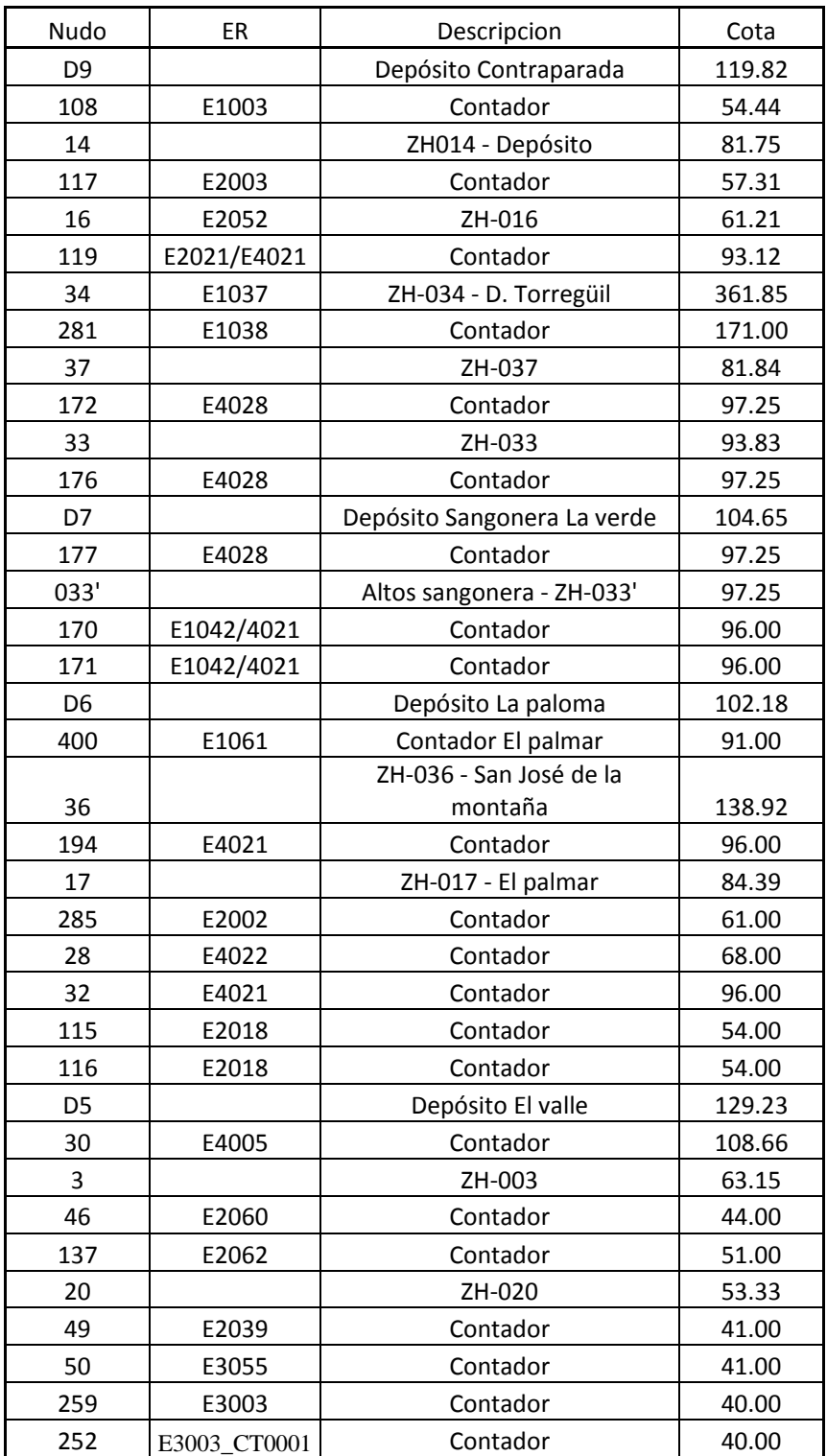

#### ELABORACIÓN DEL MACROMODELO DE LA RED DE ABASTECIMIENTO DE LA CIUDAD DE MURCIA

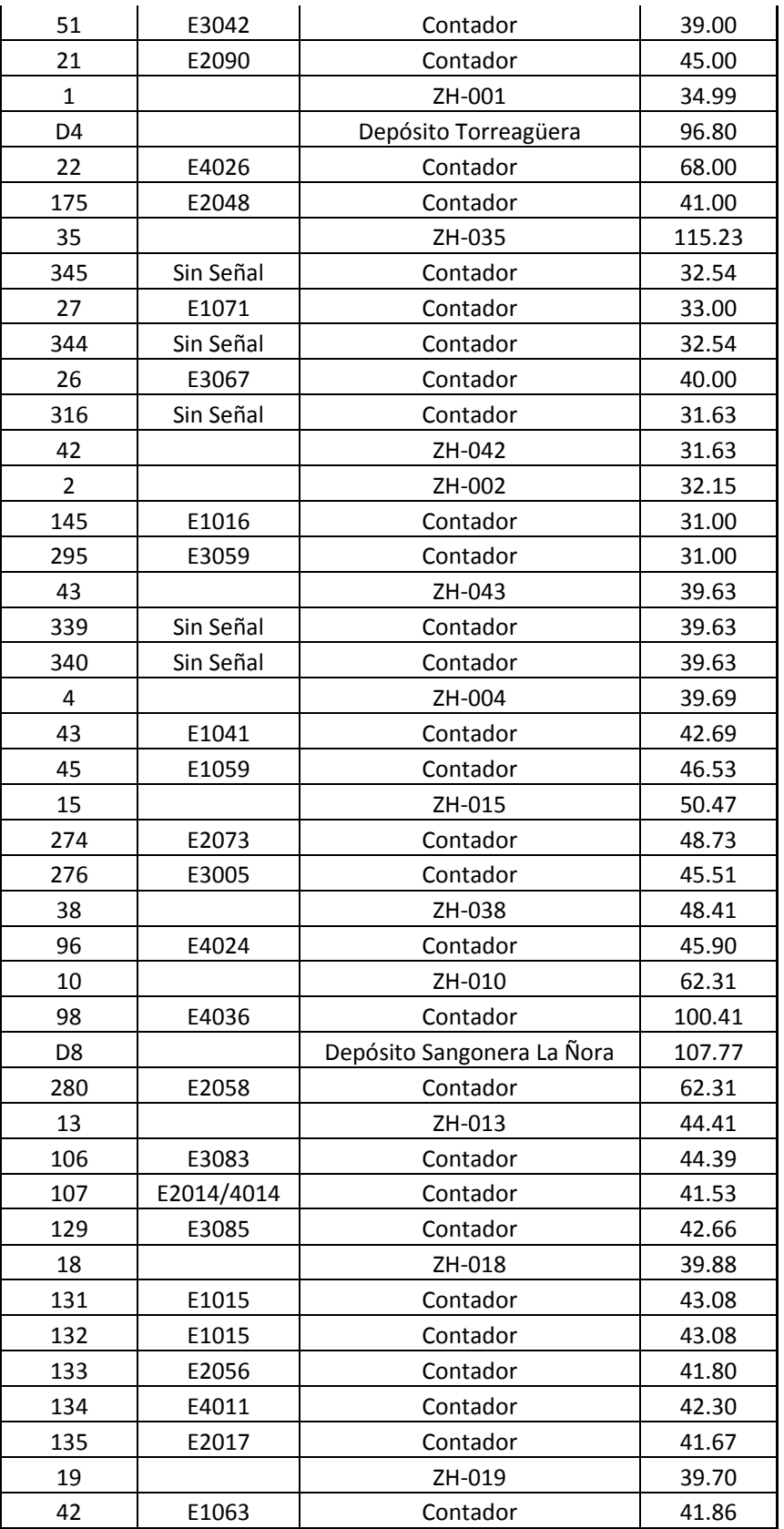

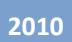

| 44             | E1041     | Contador                | 43.02  |
|----------------|-----------|-------------------------|--------|
| 52             | E1019     | Contador                | 41.53  |
| 53             | E2055     | Contador                | 35.49  |
| 130            | E1019     | Contador                | 41.53  |
| 5              |           | ZH-005                  | 35.69  |
| 324            | Sin Señal | Contador                | 31.26  |
| 143            | E3073     | Contador                | 34.47  |
| 21             |           | ZH-021                  | 31.26  |
| 147            | E1016     | Contador                | 31.00  |
| 320            | Sin Señal | Contador                | 30.00  |
| 22             |           | ZH-022                  | 30.00  |
| 54             | E2040     | Contador                | 33.33  |
| 260            | Sin Señal | Contador                | 33.33  |
| 6              | E3057     | ZH-006                  | 36.74  |
| 144            | E3056     | Contador                | 29.95  |
| 60             | E4027     | Contador                | 75.78  |
| D <sub>3</sub> |           | Depósito Monteagudo     | 87.35  |
| 126            | E2066     | Contador                | 34.27  |
| 59             | E2053     | Contador                | 60.70  |
| 70             | Sin Señal | Contador                | 46.16  |
| 8              |           | ZH-008                  | 55.35  |
| 72             | E2053     | Contador                | 60.70  |
| $\overline{7}$ |           | ZH-007                  | 83.41  |
| 127            | E3089     | Contador                | 35.96  |
| 128            | E3087     | Contador                | 38.02  |
| 181            | E3087     | Contador                | 38.02  |
| D <sub>2</sub> |           | Depósito Espinardo      | 115.42 |
| 3              | E4006     | Contador                | 107.51 |
| 180            | E4006     | Contador                | 107.51 |
| 94             | E4023     | Contador                | 70.14  |
| 206            |           | ZH-206                  | 64.85  |
| 14             | E4004     | Contador                | 154.51 |
| D1             |           | Depósito cabezo cortado | 144.36 |
| 89             | E4023     | Contador                | 70.14  |
| 92             | Sin Señal | Contador                | 71.13  |
| 9              |           | ZH-009                  | 67.10  |
| 90             | Sin Señal | Contador                | 55.35  |
| 29             | E1043     | Contador                | 48.00  |
| 330            | E4079     | Contador                | 43.57  |
| 47             | E2017     | Contador                | 41.69  |
| 48             | E2078     | Contador                | 38.18  |

*Tabla 3.5. Nudos principales del Macromodelo de la Red de Abastecimiento*

## **3.4 ASIGNACIÓN DE CARGAS Y CALIBRACIÓN**

La cantidad de agua que se suministra a una red varia a lo largo de las horas durante un día, e incluso dependiendo de la época del año. El volumen de consumo de un sistema depende de varios factores como el tamaño de la población servida, costumbres de la población, actividad predominante del abastecimiento, nivel de presiones en la red, nivel de fugas. Lo ideal es tratar estos factores con la menor incertidumbre dependiendo del nivel de detalle que se requiera.

Para el caso de una red existente como la de la ciudad de Murcia, se cuenta con datos históricos de volumen facturado, producido, abonados por zona hidráulica, Volumen de Agua no registrada, entre otros.

Para el caso particular, en el cual se quiere hacer una simulación sobre el estado actual de la red, se cuenta con registros de caudales. Los datos utilizados para asignar las demandas al macromodelo proceden de registros de volumen facturado y producido, que para el presente trabajo se toman en cuenta el volumen producido total.

Durante el proceso de simulación, calibración y validación se pueden encontrar posibles fuentes de error cometido, es así como durante el proceso de la determinación de la demanda media se pueden identificar cuatro fuentes de error:

### **3.4.1 BALANCE HÍDRICO DEL SISTEMA**

Este balance se refiere a la diferencia que hay entre el volumen total inyectado en la red y el volumen total consumido. Estas inconsistencias vienen dadas por las características físicas y estado de la red, que propician la presencia de caudales incontrolados como fugas, errores del contador, errores de lectura, etc.

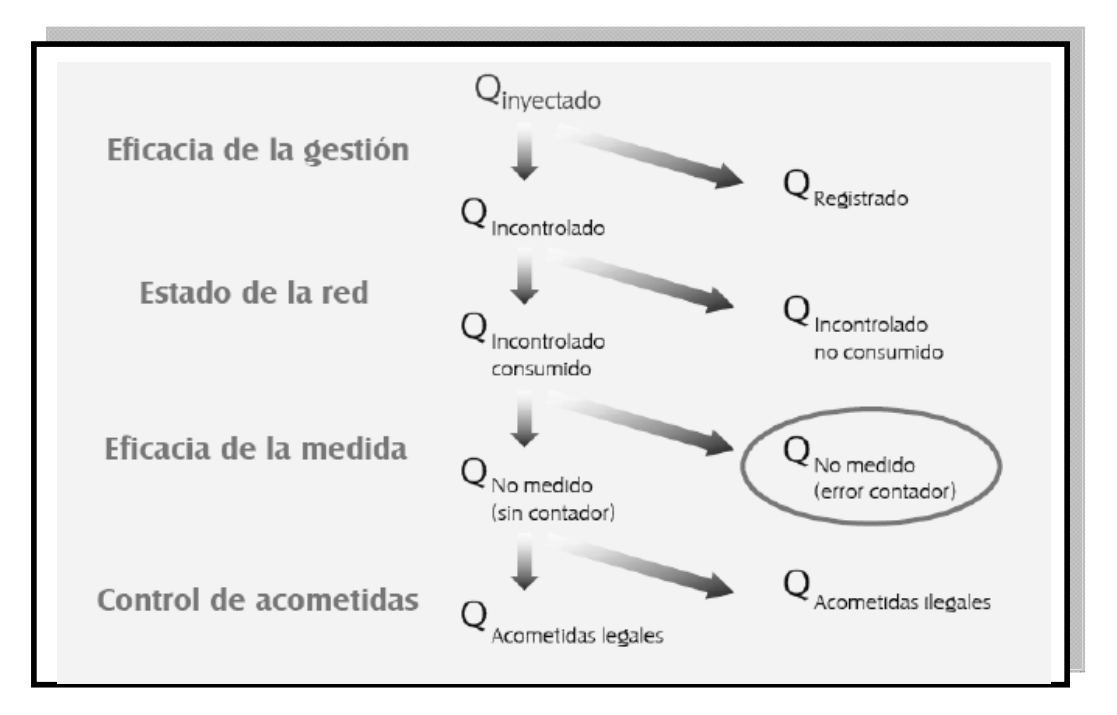

*Figura3.6. Balance de un sistema. Fuente: Material Asignatura Gestión técnica de Abastecimientos de agua MIHMA.* 

Para la asignación de cargas se utilizan los datos de consumo suministrados por la empresa Aguas de Murcia, y mencionados en el apartado anterior. Estos datos fueron los obtenidos con los instrumentos de medición que hacen parte del PLIO del sistema, y como se ha dicho registrados durante el bimestre de Febrero y Marzo de 2007 como mes representativo para la calibración del modelo.

De esta forma a cada nodo se le asigno un valor de caudal representado en LPS para la simulación en EPANET. En la siguiente tabla se muestran las cargas asignadas.

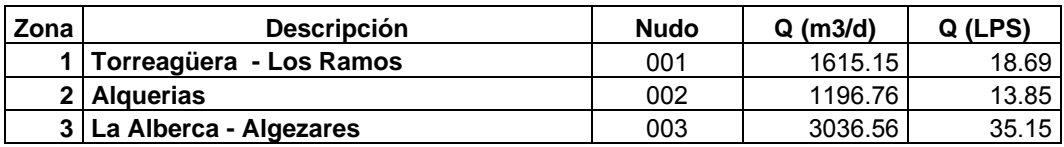

#### ELABORACIÓN DEL MACROMODELO DE LA RED DE ABASTECIMIENTO DE LA CIUDAD DE MURCIA

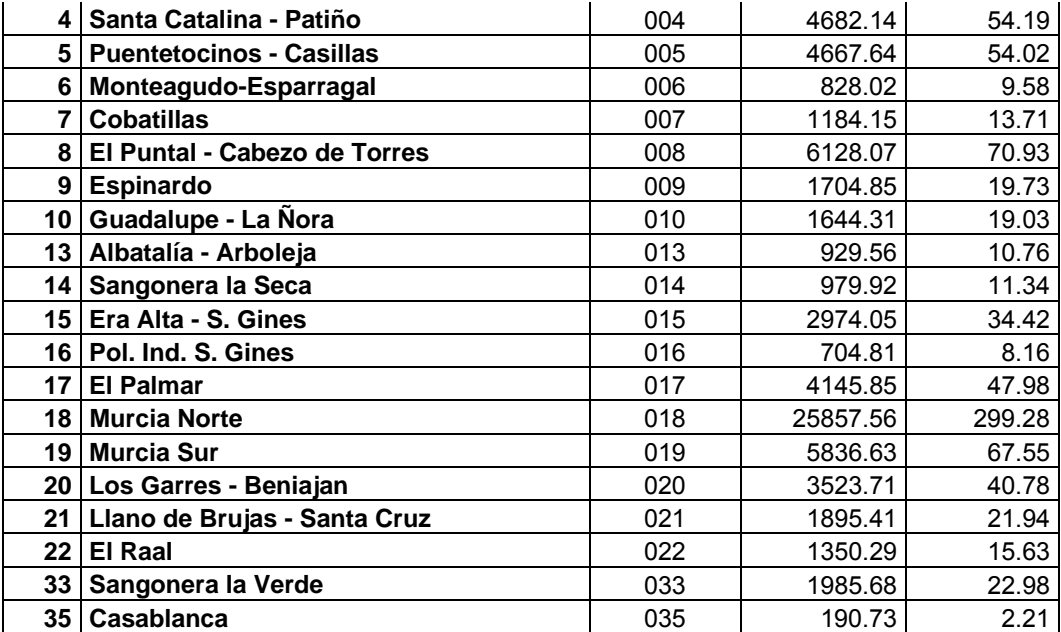

*Tabla 3.6. Consumos por Zonas Hidráulicas principales del Macromodelo de la Red de Abastecimiento. Fuente: Emuasa*

#### **3.4.2 CALIBRACIÓN**

Los macromodelos pueden tener una amplia gama de aplicaciones para soportar el diseño de redes, planeación y análisis. El nivel de detalle y la importancia del modelo radica en el tipo de inversiones que se quieren hacer y la relevancia del proyecto o del sistema hidráulico en estudio, pues de estos factores se define cuan aceptable es el modelo y cuan cercano a la realidad.

Para determinar la bondad de un modelo es necesario medir ciertas variables del sistema hidráulico y dependiendo del uso que se le va a dar al modelo, como por ejemplo la presión, caudal, niveles de depósitos, niveles de concentración de cloro, etc. variables registradas en el sistema de información y control o medidas en campo. Estas variables se deben comparar con los valores obtenidos al realizar la simulación con el modelo, si estos valores son cercanos a los medidos o registrados en campo por un periodo de tiempo determinado y bajo cierto rango de condiciones el modelo se puede considerar calibrado.

Si existe una gran diferencia entre los valores medidos y los obtenidos en la simulación, el modelo necesita se calibrado. El nivel necesario de calibración, esto es el rango aceptable de variación de los datos, depende de para que se usará el modelo, así, un nivel alto de calibración es requerido para modelos que son usados para análisis detallado, como diseño o análisis de la calidad del agua.

Los tipos de modelo de calibración asociados con sistemas de distribución de agua se pueden clasificar de diferentes formas. La categoría depende de los parámetros a ajustar y la técnica empleada. De manera general, la calibración puede ser categorizada o referenciada como se enumera a continuación.

### *3.4.2.1 Calibración de modelos hidráulicos*

El comportamiento hidráulico de un modelo depende de ciertos parámetros que son esenciales para que un modelo sea confiable. Es así como las condiciones de flujo en tuberías, válvulas, bombas, presión en nodos y niveles en tanques, son parámetros y variables que determinan el comportamiento hidráulico de un sistema. Entre Los parámetros típicos a ajustar están la rugosidad en tuberías, perdidas en accesorios, demandas en nodos, el grado de abertura de válvulas, ajuste de válvulas de control, curvas de bombas y patrones de consumo.

Para el ajuste de estos parámetros es importante tener en cuenta los limites típicos que según experiencia se tienen, es así como para el caso de la rugosidad en tuberías, se tienen valores dentro de rangos razonables dependiendo del tipo de material y edad de la tubería, luego al ajustar estos parámetros es esencial contar con limites de trabajo típicos, porque si se obtienen parámetros fuera de lo común, aunque se logre una buena coincidencia con los valores medidos, pueden no funcionar para el modelo en otro tipo de situaciones, afectando la integridad del modelo.

#### *3.4.2.2 Calibración de modelo de calidad del agua*

Para este tipo de calibración, se debe contar con un modelo hidráulico calibrado, es decir que la calibración de los parámetros de calidad asociados es subsecuente de la calibración hidráulica. Los siguientes parámetros son usualmente utilizados en este tipo de modelos:

 Condiciones iniciales: hacen referencia a valores de concentración en ciertos puntos definidos del sistema de distribución al inicio de la simulación.

- Coeficientes de reacción: describe la variación de la calidad del agua debido a las reacciones físicas, químicas y biológicas que pueden ocurrir en el sistema de distribución.
- Calidad de la fuente: describe las características del agua asociadas a la calidad, de la fuente de agua durante un periodo de tiempo definido en la simulación.

#### *3.4.2.3 Calibración de modelo hidráulico estático*

La calibración de modelo hidráulico estático analiza modelos que no tiene en cuenta el tiempo, es decir que no existe variación en el tiempo, usando datos instantáneos.

Usualmente estos modelos son usados para determinar factores de rugosidad en tuberías y para análisis de flujo contra incendio, en algunos casos también ha sido empleado para análisis de la calidad del agua.

Para los factores C (Rugosidad en tubería), usados en la ecuación de Hazen-Williams, se trabaja con un numero de muestras representativas del tipo de tubería con que se cuenta para el modelo. En temas contra incendio se usan este tipo de modelos para determinar la capacidad del sistema para entregar grandes valores de caudal a la salida de hidrantes o elementos contra incendio.

### *3.4.2.4 Calibración de modelo hidráulico dinámico*

La calibración dinámica es utilizada para modelos de simulación de periodo extendido. Los métodos de calibración dinámica incluyen:

Comparación de resultados de simulaciones con medidas de campo a lo largo del tiempo y Estudios con herramientas y elementos localizables a lo largo del sistema.

ELABORACIÓN DEL MACROMODELO DE LA RED DE ABASTECIMIENTO DE LA CIUDAD DE MURCIA

Los primeros pueden ser utilizados para la calibración de modelos hidráulicos y de calidad del agua. Los datos hidráulicos comúnmente medidos son niveles de agua en tanques, caudales y presiones. En redes sistematizadas esta información es reportada a través de sistemas SCADA a una base de datos que puede ser consultada por el usuario. En otros casos medidores de caudal y presión pueden ser instalados durante el periodo de tiempo requerido para el análisis.

Para el caso de elementos o "tracers", hay que resaltar que han sido usados por décadas para conocer el caudal, tiempo de viaje, y dispersión en aguas superficiales y subterráneas. De estos elementos se cuenta con una amplia gama, pueden ser elementos físicos que pueden ser visualmente detectados en una corriente de agua, hasta elementos como tintes o cualquier otra sustancia química cuya concentración puede ser monitoreada usando instrumentación especial. Estos estudios en sistemas de distribución de agua son muy útiles para conocer información y datos como:

- Cálculo de tiempos de recorrido, tiempos de residencia estática del agua en la red.
- Calibración de modelos hidráulicos
- Definir zonas en una red que son servidas por una fuente particular o medir el grado de concentración de un tipo de mezcla con una fuente de abastecimiento.
- Determinar el impacto por alguna contaminación puntal.

#### *3.4.2.5 Calibración manual y automatizada*

En algunos casos, y para estudios parciales, resultan muy útil los métodos manuales de calibración, en redes complejas y dependiendo del nivel de detalle requerido la calibración puede ser un tema que requiera grandes esfuerzos.

Generalmente un acercamiento de prueba y error es usado, con los parámetros más representativos determinados mediante algún análisis de sensibilidad. Una extensión de la calibración manual, es la calibración automatizada, mediante el uso de ordenadores se busca la mejor combinación de parámetros que resulte en la coincidencia entre los valores simulados y los medidos.

### **3.4.3 ABASTECIMIENTO AGUAS DE MURCIA**

Para el caso en particular, se realizó el ejercicio de calibración para la red del sistema de abastecimiento de la ciudad de Murcia, entendiendo el sistema como un macromodelo con las principales zonas hidráulicas de la red como nudos representativos de consumo.

En este apartado se muestra el proceso en detalle para unos nudos y en los anexos se muestran los resultados obtenidos para todas las zonas hidráulicas analizadas en el macromodelo.

### *3.4.3.2 Proceso de calibración*

Para ilustrar el proceso de calibración se muestra a continuación el trabajo sobre las zonas hidráulicas ZH002 y ZH037.

#### *ZH002*

El esquema de funcionamiento que se tiene a partir del modelo topológico del PLIO es el siguiente:

ELABORACIÓN DEL MACROMODELO DE LA RED DE ABASTECIMIENTO DE LA CIUDAD DE MURCIA

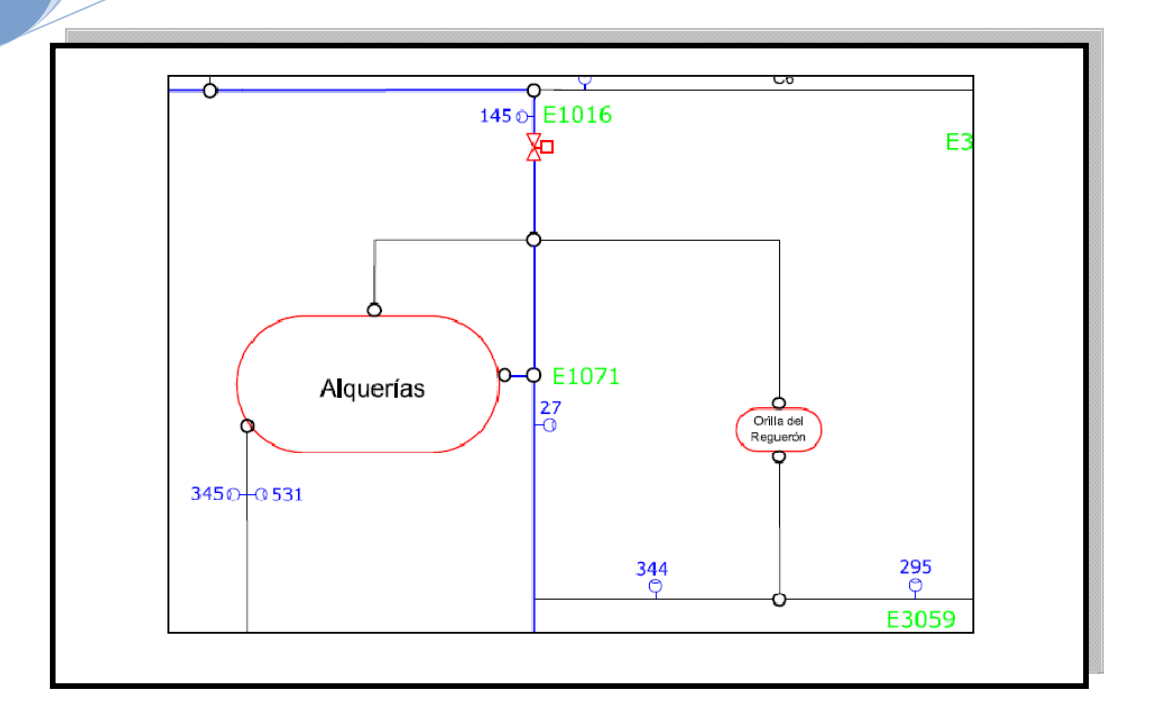

*Figura 3.7 Esquema y conexiones ZH002* 

Las tres estaciones remotas que se observan en este esquema son E1016, E1071 y E3059.

A partir de los datos recogidos se tiene la siguiente tabla que muestra la distribución de caudales de acuerdo a los contadores y la estación remota que los registra, discriminando la dirección del flujo entre zonas hidráulicas comunicadas.

**2010**

|             |                 |                             |              |              | Zona        | Zona        |            |
|-------------|-----------------|-----------------------------|--------------|--------------|-------------|-------------|------------|
| <b>Tipo</b> | <b>Contador</b> | <b>Elemento</b>             | <b>Signo</b> | ER           | Hidráulica1 | Hidráulica2 | Porcentaje |
| С           | 27              | Alquerías                   | $^{+}$       | E1071 CT0001 | ZH001       | ZH002       | 132%       |
| C           | 145             | Interconexión El Raal       |              | E1016 CT0002 | ZH002       | ZH021       | $-53%$     |
| C           | 199             | Interconexión El Raal - Inv | $^{+}$       | E1016 CT0003 | ZH002       | ZH021       | $0\%$      |
| C           | 214             | Alquerías - inverso         |              | E1071_CT0002 | ZH001       | ZH002       | $0\%$      |
| C           | 295             | Vereda Peperres             | $^{+}$       | E3059_CT0001 | ZH002       | ZH042       | $0\%$      |
| C           | 344             | Alquerías - reguerón        | $^{+}$       |              | ZH001       | ZH002       | 28%        |
| C           | 345             | Alquerías - chocolate       | $^{+}$       |              | ZH001       | ZH002       | 10%        |
| C           | 397             | Vereda Peperres - Inverso   |              | E3059 CT0002 | ZH002       | ZH042       | $-17%$     |

*Tabla 3.7. Datos Abastecimiento 2005 - ZH002* 

Se obtienen los consumos promedio de cada zona, para estos datos se cuenta con registros de telemetría cada 10 minutos durante 6 meses, del 01/01/2005 hasta 01/07/2005. En este archivo se recogen los valores para todas la señales del PLIO en el sistema. Para la identificación de las señales y su conexión con el archivo de calibración también se cuenta con un "Inventario de señales", para conocer al detalle la señal, descripción, unidades, entre otros.

| <b>ESTACIÓN</b> | Señal | <b>Descripción</b>                    | <b>Valor</b> | Unidades Tipo |    | <b>Datos</b> |
|-----------------|-------|---------------------------------------|--------------|---------------|----|--------------|
| E1016           |       | E1016 AI0001   PRESION 1 EL RAAL      | 32.2         | mca           | AI |              |
| E1016           |       | E1016 AI0002 CAUDAL 1 EL RAAL         | 70.9         | $m^3/h$       | AI |              |
| E1016           |       | E1016 AI0003 CAUDAL 2 ALQUERIAS       | 2.7          | $m^3/h$       | AI |              |
| E1016           |       | E1016 AI0005   VALVULA 1 EL RAAL      | 41.8         | %             | AI |              |
| E1016           |       | E1016 AI0007   PRESION 2 EL RAAL      | 32.3         | mca           | AI |              |
| E1016           |       | E1016 DI0033 CAUDAL INVERSO ALQUERIAS | NO.          |               | DI |              |
| E1016           |       | E1016 DI0034 CAUDAL INVERSO EL RAAL   | <b>NO</b>    |               | DΙ |              |

*Tabla 3.8. Inventario de señales ER1016* 

Para el caso de la ZH002 se tienen la tres Estaciones Remotas mencionadas y para cada una de ellas las señales que se registran para esta zona hidráulica son:

ELABORACIÓN DEL MACROMODELO DE LA RED DE ABASTECIMIENTO DE LA CIUDAD DE MURCIA

| <b>SEÑAL</b> | <b>DESCRIPCIÓN</b>      | <b>NUDO</b>                             |
|--------------|-------------------------|-----------------------------------------|
| E1016 AI0001 | PRESION 1 EL RAAL       | Presión Nudo 145                        |
| E1016 AI0002 | CAUDAL 1 EL RAAL        | Contador 147 (No aporta nada a esta ZH) |
| E1016 AI0003 | CAUDAL 2 ALQUERIAS      | Contador 145                            |
| E1071 AI0001 | <b>CAUDAL ALQUERIAS</b> | Contador 27                             |
| E1071 AI0003 | PRESION ALQUERIAS       | Presión Nudo 27                         |
| E3059 AI0001 | CAUDAL LOS PEPERRES     | Contador 295 (directo) y 397 (inverso)  |
| E3059 AI0002 | PRESION LOS PEPERRES    | Presión Nudo 295                        |

*Tabla 3.9. Señales ZH002* 

Con los datos e información que se ha expuesto se realizaron los ajustes necesarios para el proceso de calibración, para ello se calcula el caudal medio consumido en la ZH002 que se obtiene de los promedios de las señales de los contadores 145, 27 y 295 (397 inverso).

Para los ajustes es necesario contar con los datos promedio de caudal para cada contador, tomados de los datos registrados por telemando durante 6 meses cada 10 minutos. La altura para cada contador viene asociada al proceso de la determinación con ArcGis de las alturas para cada Estación Remota del sistema.

El valor de presión registrado por cada manómetro también se recogen por telemando al igual que los valores de caudal para cada contador, y estos están asociados a las Estaciones Remotas como se puede observar en la tabla de *Ajustes proceso calibración*.

La altura piezométrica "H", viene dada por la suma de la altura o cota "Z" y la presión registrada en el manómetro "P".

La altura para cada Zona Hidráulica analizada está representada mediante la ecuación de Bernoulli (1738), la cual expresa que en *"un fluido ideal (sin viscosidad ni rozamiento) en régimen de circulación por un conducto cerrado, la energía que posee el fluido permanece constante a lo largo de su* 

*recorrido"*. a partir de los datos de las estaciones remotas ER, se tiene para el caso de la ZH002:

H (ZH002) = H(145) – RA\*Q<sup>2</sup>A (1)

H (ZH002) = H(27) – RB\*Q<sup>2</sup>B  $(2)$ 

H (ZH002) = H(295) – RC\*Q<sup>2</sup>C (3)

Un esquema de la zona hidráulica nos muestra lo siguiente:

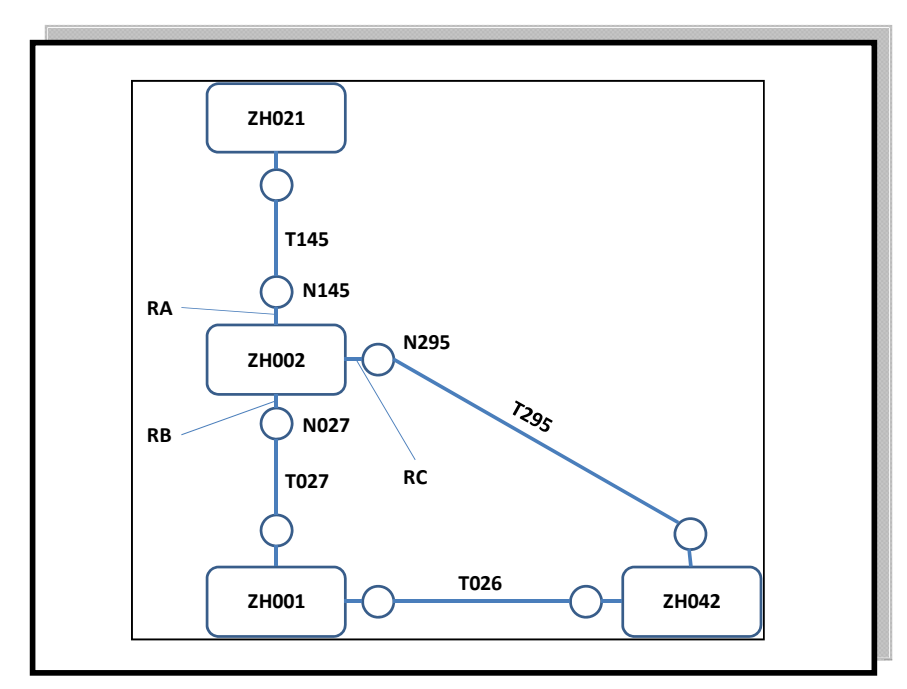

*Figura 3.8. Esquema ZH002* 

Los caudales en las conducciones son T295, T145 y T027 y se conocen, calculados como valores promedio como se expuso en párrafos anteriores. De estos valores se estima un consumo interno que para la ZH002 es de 32,7 m3/h.

La zona hidráulica tiene unas pérdidas internas, por tanto, ajustando las alturas (presión "P" más Cota "Z"), medidas en los puntos de entrada y salida N145,

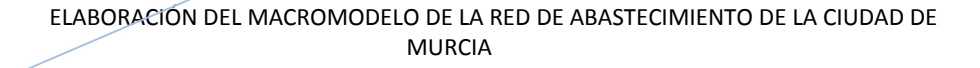

N027 y N295. Los valores RA, RB y RC, representan las pérdidas de carga en el interior de la ZH002.

El objetivo es conocer las pérdidas de carga y la distribución de los consumos según su procedencia, en el caso particular se hace uso de la herramienta *"Solver'* de Excel para estimar dichos valores.

El procedimiento para el cálculo Excel consiste en minimizar una función objetivo, que para el caso resulta en el *"Error Cuadrático Medio ECM"*

2 (295) ZH002<sup>V</sup> LEH002 2  $(27)$  ZH002  $\rightarrow$   $\prime$   $\prime$  EH002  $ECM = \sqrt{(H_{(145) ZH002} - Vm_{ZH002})^2 + (H_{(27) ZH002} - Vm_{ZH002})^2 + (H_{(295) ZH002} - Vm_{ZH002})^2}$ 

Ejecutando el "*solver"*, cambiando los valores para RA, RB, RC y QA, QB y QC, con restricciones del tipo mayor o igual a cero para estos valores, y ajustando el consumo en la zona a un rango de diferencia de (0,1) con el valor obtenido de los promedios de los registros del telemando; se obtiene así, el consumo en N027 sería de 16,30 m3/h, el del N145 15,33 y el del nudo N295 1,18 m3/h.

|                | 145      | 27       | 295     |         |                           |
|----------------|----------|----------|---------|---------|---------------------------|
| Q              | $-26.90$ | 52.40    | 7.21    |         | 32.7133   Ec. Continuidad |
| Z              | 31.00    | 33.00    | 31.00   |         |                           |
| P              | 54.48    | 32.99    | 53.66   |         |                           |
| н              | 85.48    | 65.99    | 84.66   |         |                           |
| R              | 78751.69 | 51266.43 | 0.00    |         |                           |
| Q cons         | 15.33    | 16.30    | 1.18    |         | 0.1000   Ec. Continuidad  |
| <b>H ZH002</b> | 84.6630  | 84.6630  | 84.6630 | 84.6630 | Valor Medio               |
| <b>ECM</b>     | 0.0000   | 0.0000   | 0.0000  | 0.00    | Error Cuadrático Medio    |

*Tabla 3.10. Ajustes proceso calibración ZH002* 

A continuación se muestra la tabla resumen con los resultados para las Zonas Hidráulicas analizadas, estos mismos resultados se detallan en el Anexo "Resultado proceso de calibración"

**2010**

### **Calibración para las Zonas Hidráulicas**

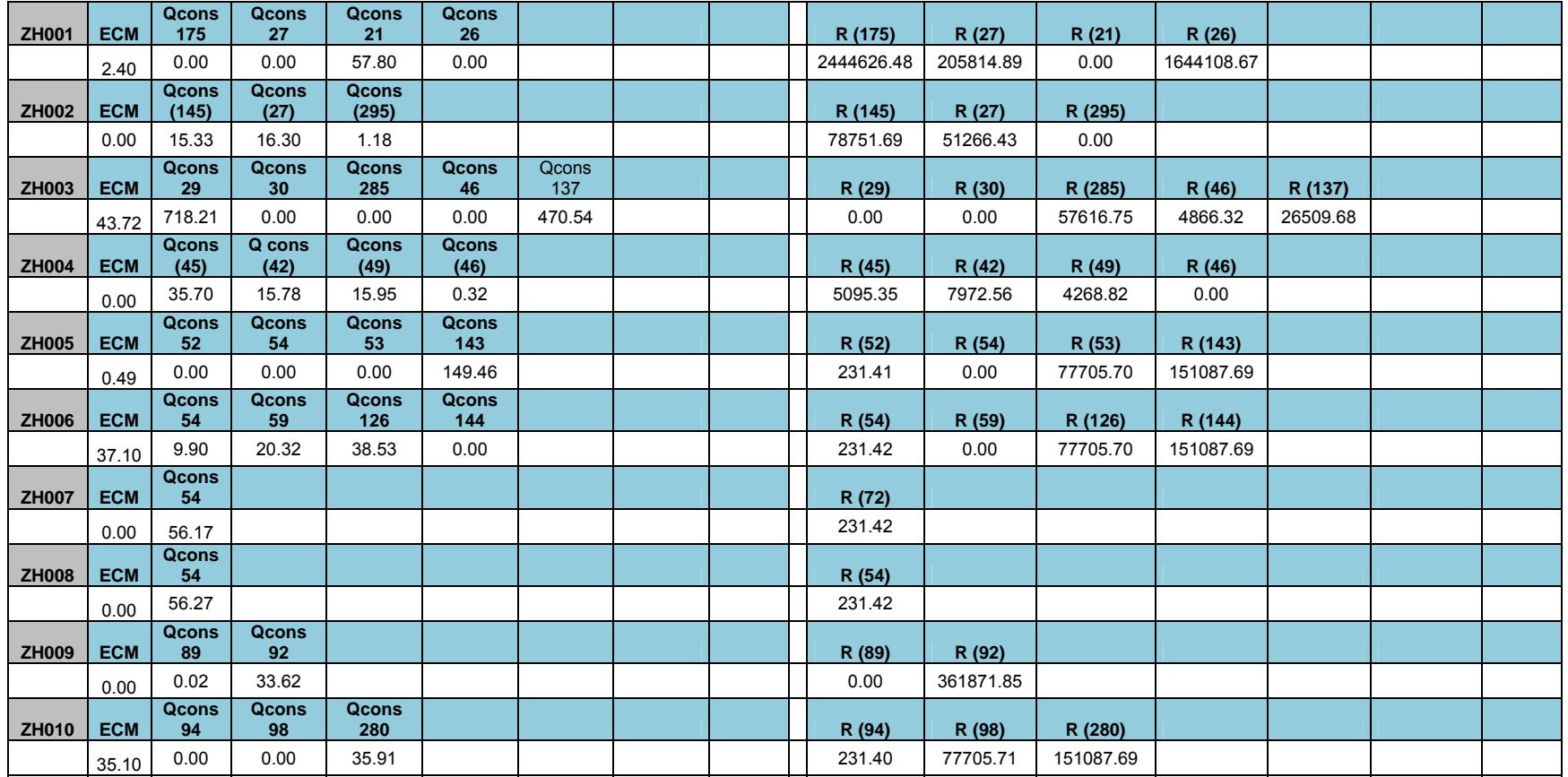

#### ELABORACIÓN DEL MACROMODELO DE LA RED DE ABASTECIMIENTO DE LA CIUDAD DE MURCIA

**2010**

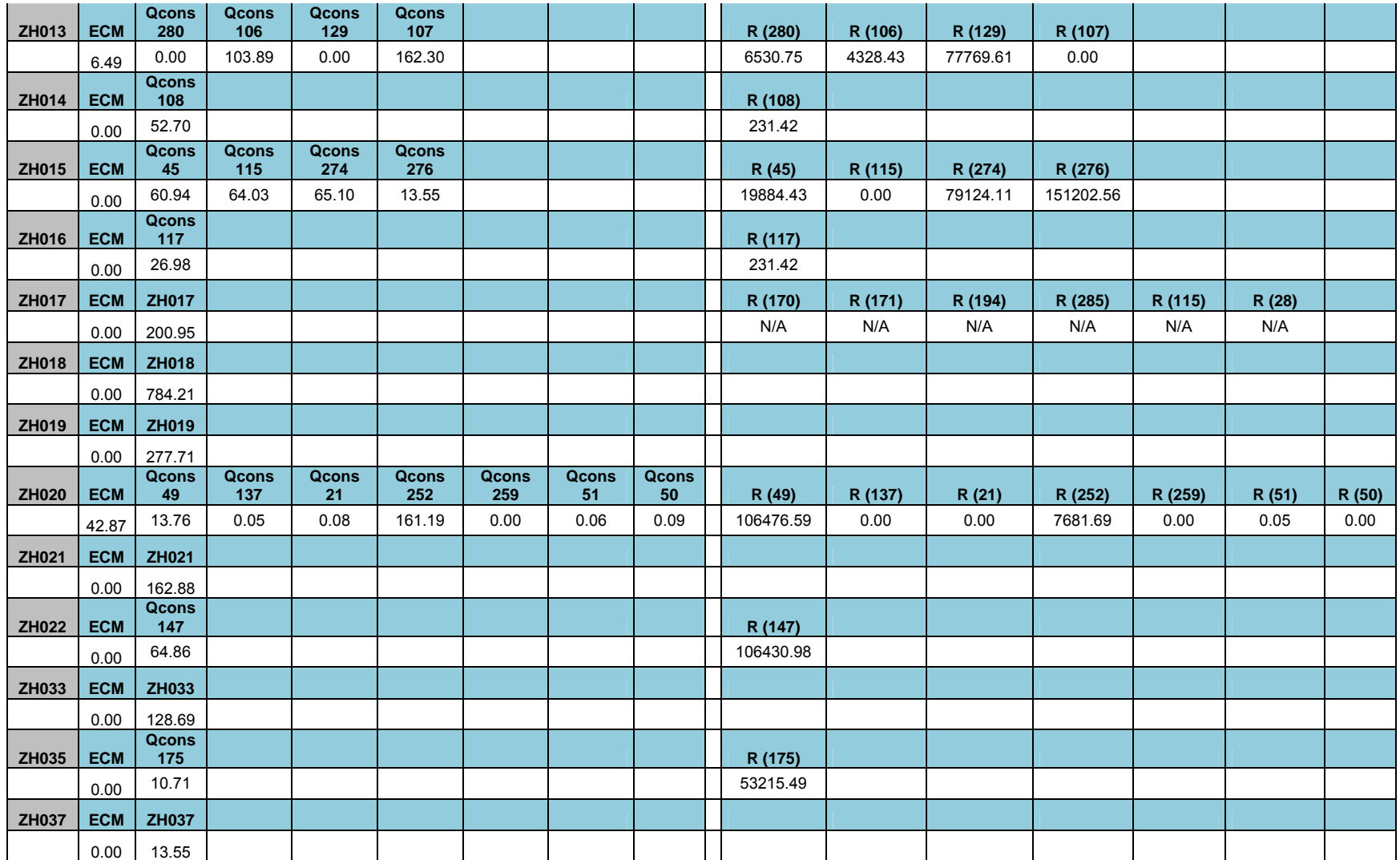

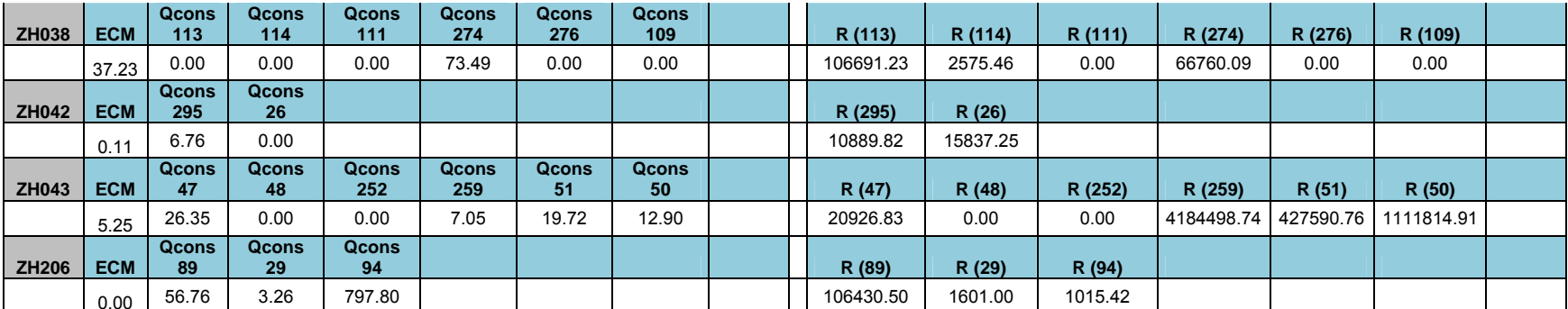

*Tabla 3.11. Resultados de la calibración para las Zonas Hidráulicas* 

En la siguiente tabla se muestran la comparación de resultados entre El modelo de Epanet y los datos de AlturaTotal de presión medida por el PLIO. Importante hacer notar que las zonas hidráulicas que se comparan son aquellas en las cuales se disponía de información total, esto es caudales y presiones en las señales de las Estaciones Remotas.

|              | <b>Ajustes</b><br>Calibración | <b>Resultados</b><br><b>Epanet</b> |  |  |
|--------------|-------------------------------|------------------------------------|--|--|
| ZH001        |                               |                                    |  |  |
| <b>ZH002</b> | 84.66                         | 85.26                              |  |  |
| ZH003        |                               |                                    |  |  |
| ZH004        |                               |                                    |  |  |
| <b>ZH005</b> | 71.69                         | 96.15                              |  |  |
| <b>ZH006</b> | 82.59                         | 89.31                              |  |  |
| <b>ZH007</b> | 94.26                         | 86.53                              |  |  |
| <b>ZH008</b> | 108.19                        | 87.84                              |  |  |
| <b>ZH009</b> | 143.33                        | 129.35                             |  |  |
| <b>ZH010</b> | 115.32                        | 127.30                             |  |  |
| <b>ZH013</b> | 72.43                         | 116.44                             |  |  |
| ZH014        |                               |                                    |  |  |
| ZH015        |                               |                                    |  |  |
| ZH016        | 99.29                         | 119.79                             |  |  |
| ZH017        |                               |                                    |  |  |
| ZH018        |                               |                                    |  |  |
| ZH019        |                               |                                    |  |  |
| <b>ZH020</b> | 90.75                         | 118.49                             |  |  |
| ZH021        |                               |                                    |  |  |
| <b>ZH022</b> | 85.48                         | 86.93                              |  |  |
| ZH033        |                               |                                    |  |  |
| ZH035        | 126.71                        | 98.03                              |  |  |
| ZH037        |                               |                                    |  |  |
| ZH038        |                               |                                    |  |  |
| <b>ZH042</b> | 84.91                         | 95.92                              |  |  |
| ZH043        | 71.67                         | 114.79                             |  |  |
| <b>ZH206</b> | 142.87                        |                                    |  |  |

*Tabla 3.10. Comparación de resultados del Modelo en Epanet y datos resgistrados por el PLIO para las Zonas Hidráulicas*

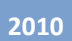

### **CAPITULO 4: CONCLUSIONES DEL TRABAJO**

Los fenómenos hidráulicos, resultan en ocasiones tan complejos que no es posibles analizarlos y detallarlos en su totalidad, cuando se planifica una investigación en modelo hidráulico se busca la reproducción del mejor y más completo modo posible las condiciones en que se encuentra el modelo y sus componentes físicos, pues de una forma u otra, la mejor y más detallada descripción, representará mucho mejor la realidad, siempre directamente proporcional a la inversión de recursos.

Del análisis de información y requerimientos, se debe siempre obtener un balance entre los resultados que se esperan y los recursos a invertir, por ello siempre se busca representar la realidad parcialmente. Entre los instrumentos más poderosos con que se cuenta para representar la realidad se tienen los modelos matemáticos y físicos, ambos complementarios.

En consecuencia y para el desarrollo de esta tesina, se buscó simplificar, esquematizar, es decir, la elaboración de un modelo a una escala Macro, definida principalmente por los límites establecidos por las zonas hidráulicas del sistema.

Para la elaboración del presente Macromodelo y en general de cualquiera, resulta muy importante la disponibilidad de datos e información y su distribución en el espacio y tiempo, ya que si no se cuenta con los suficientes datos de presión y/o caudal no tiene sentido intentar ajustar las pérdidas, ya que no hay nada con lo que comparar. En estos casos, se cargó el 100% del caudal consumido en el nudo que representa la zona hidráulica. De allí que el impacto en el modelo es que, a menos datos de mediciones y más hipótesis en la asignación, menos precisión.

Aunque para el presente modelo no se contaba con la totalidad de datos de presión para todas los manómetros, resultó muy enriquecedor hacer el ejercicio de calcular las pérdidas para las zonas en las que se contaba con datos de presión, pues en ellas los resultados de la calibración se pudo comprobar que la

94

simulación realizada por el programa está acorde con los ajustes realizados sobre el modelo de acuerdo a los datos registrados por el PLIO.

Importante resaltar que con el Macromodelo desarrollado, se puede partir para futuros ejercicios sobre la red y sobre las zonas hidráulicas de la misma, como aplicación y/o ampliación al presente estudio, y su correcta interpretación se deriva del presente documento y de la consulta directa con el autor.

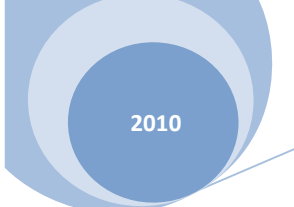

ELABORACIÓN DEL MACROMODELO DE LA RED DE ABASTECIMIENTO DE LA CIUDAD DE MURCIA

## **CAPITULO 5: BIBLIOGRAFÍA**

- 1. Arnalich, S. "Epanet y Cooperación: 44 Ejercicios progresivos comentados paso a paso" (2007)
- 2. Szirtes, T. "Applied dimensional analysis and modeling" Butterworth– Heinemann (2007)
- 3. Sanchez Bribiescas J.L., Fuentes Mariles O.A. "Diseño Hidráulico de Acueductos para Poblaciones Pequeñas. UNAM. (1995)
- 4. U.S. Enviromental Protection Agency. ¨Water Distribution System Analysis: Field studies, Modeling and Management – A Reference Guide for Utilities¨ (2005)
- 5. Kent Muhlbauer, W " Pipeline Risk Management Manual: Ideas, Techniques and Resources" Gulf Professional Publishing (2004)
- 6. U.S. Fire Administration "Water Supply Systems and Evaluation Methods Volume I: Water Supply Systems Concepts" FEMA (2008)
- 7. U.S. Fire Administration "Water Supply Systems and Evaluation Methods Volume II: Water Supply Evaluation Methods" FEMA (2008)
- 8. Loucks, D. "Water Resources Systems Planning and Management: an Introduction to Methods, Models and Applications" Unesco Publishing (2005)
- 9. U.S. Enviromental Protection Agency. "Epanet 2 Manual de Usuario" Traducción: Grupo Multidisciplinar de Modelación de Fluidos UPV.
- 10. Diario La Verdad, Murcia
- 11. Frances, J. PFC Memoria. Universidad Politécnica de Valencia
- 12. Todini, E. Pilati, S. "A Gradient algorithm for the analysis o pipe networks" (1988)
- 13. Fuertes, V.S.; García-Serra,J.; Iglesias, P.L.; López, G.; Martínez, F.J.; Pérez, R "Modelación y Diseño de Redes de Abastecimiento de Agua" UPV (2002).
- 14. Varios Autores. "Ingeniería Hidráulica en los abastecimientos de agua" Grupo multidisciplinar de modelación de fluidos GMMF UPV (2003).
- 15. F.A.O. "Manual Curso Analisis Espacial ArcGis." (2003).
- 16. "ArcGis 9: Arcmap Tutorial" ESRI (2006).
- 17. Cabrera, E. "Curso de Evaluación y Control de Pérdidas de Agua en Redes Urbanas – Lección Segunda: Balances hídricos en redes de agua. UPV (2009)
- 18. Arregui, F. "Cálculo del error de medición del parque de contadores, Material Asignatura Gestión Técnica de Abastecimientos" UPV (2009)
- 1. Plano: Zonas Hidráulicas Abastecimiento de Murcia
- 2. Plano: Abastecimiento De Murcia
- 3. Esquema del PLIO
- 4. Datos Zonas hidráulicas en Murcia
- 5. Macromodelo realizado con EPANET
- 6. Ajustes proceso de Calibración Zonas Hidráulicas

ANEXO 1

PLANO ZONAS HIDRÁULICAS ABASTECIMIENTO DE MURCIA

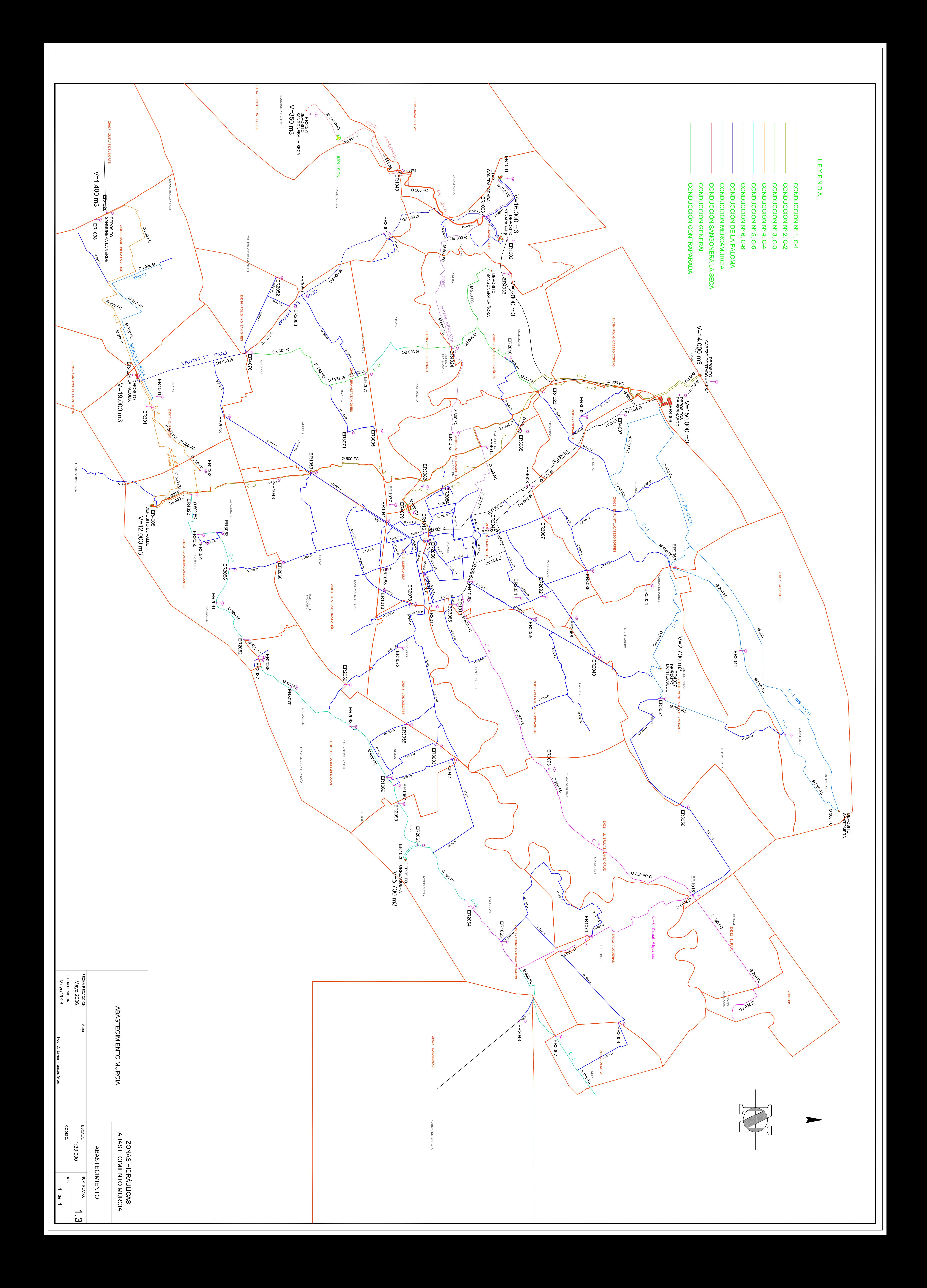

ANEXO 2

PLANO ABASTECIMIENTO DE MURCIA

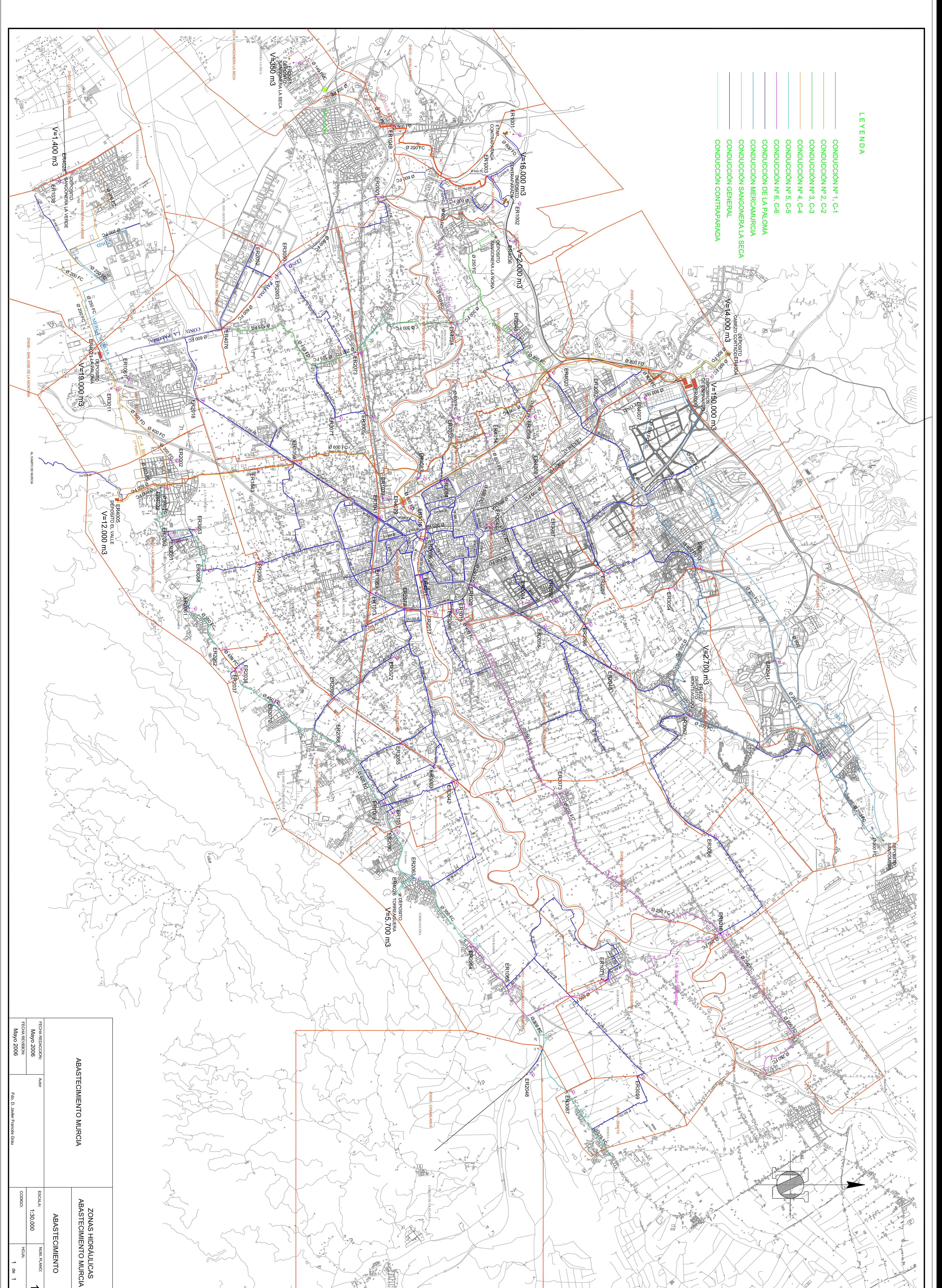

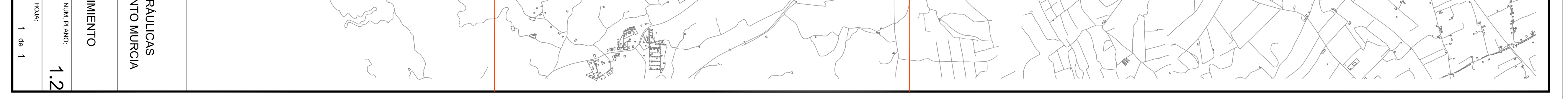

ANEXO<sub>3</sub>

## **ESQUEMA DEL PLIO**

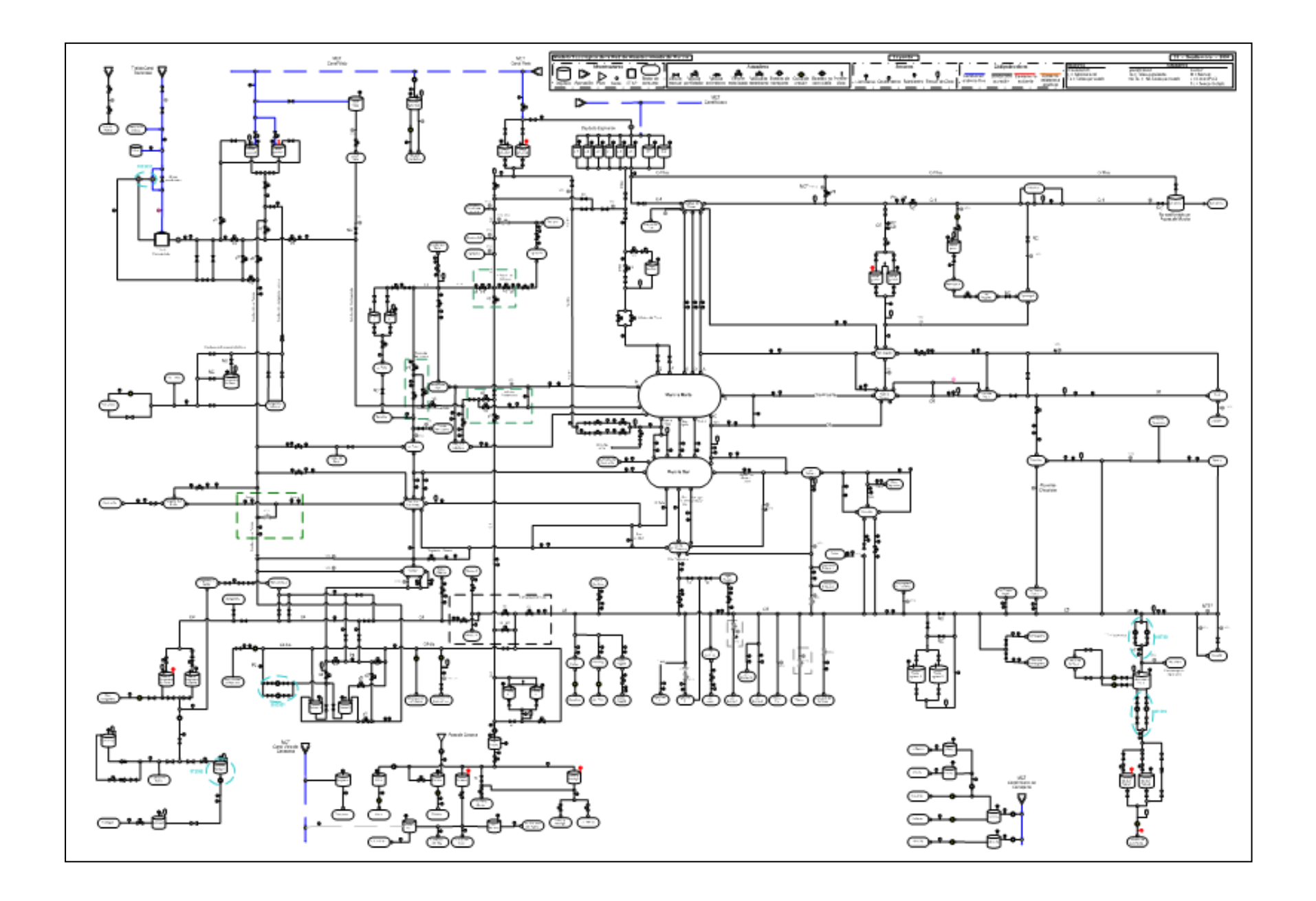

ANEXO 4

DATOS ZONAS HIDRÁULICAS ABASTECIMIENTO MURCIA

# ZH 001

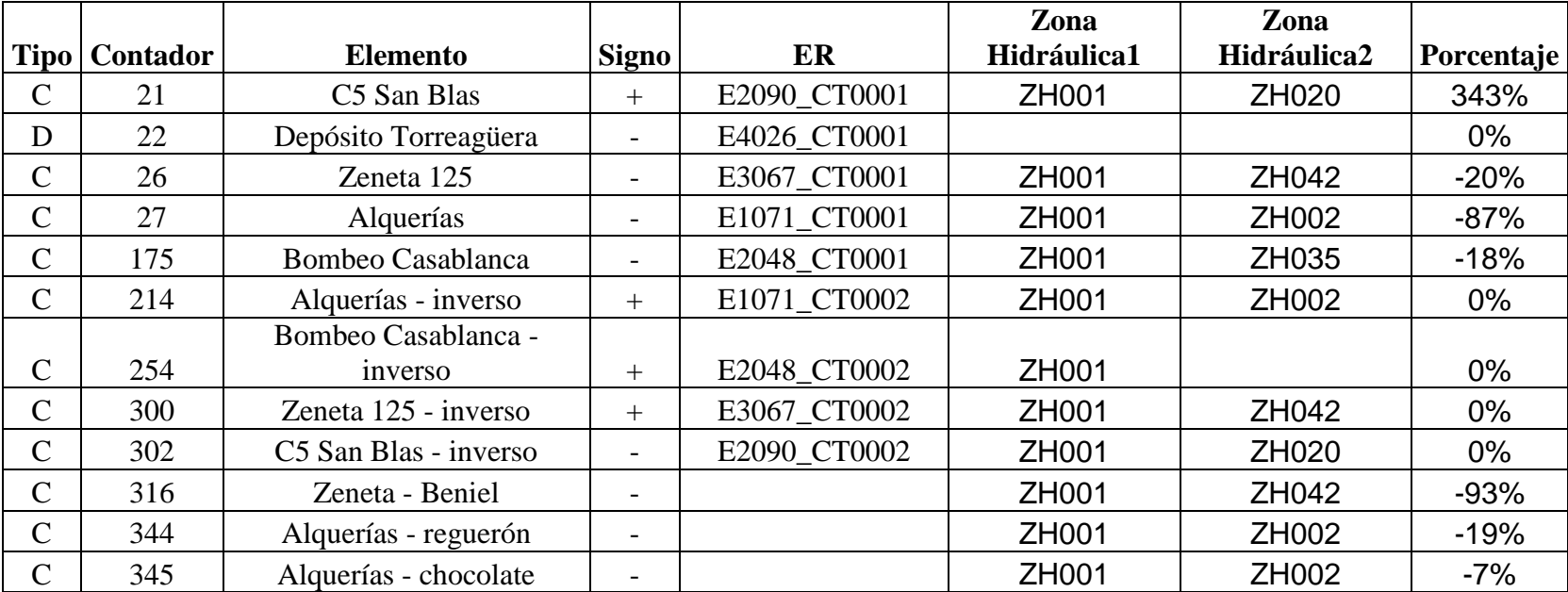

# ZH002

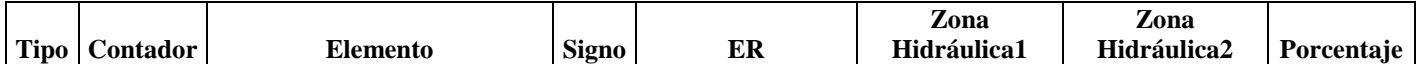

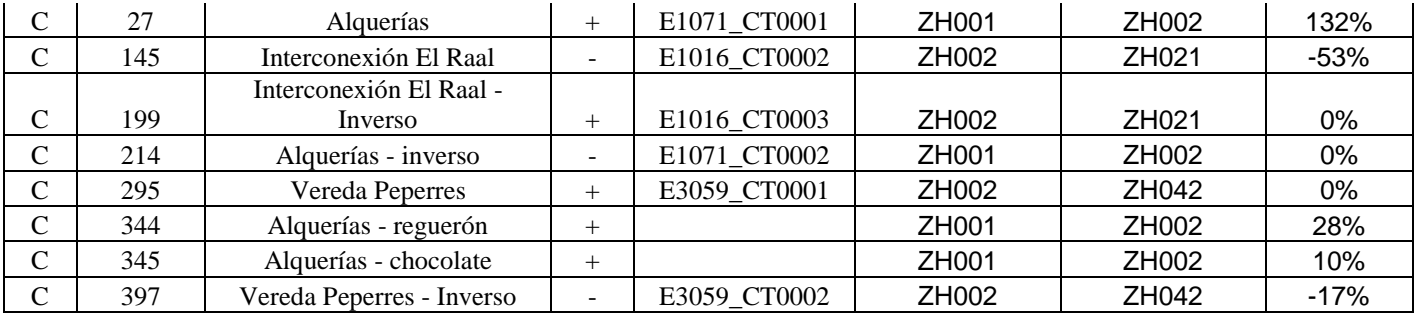

# ZH003

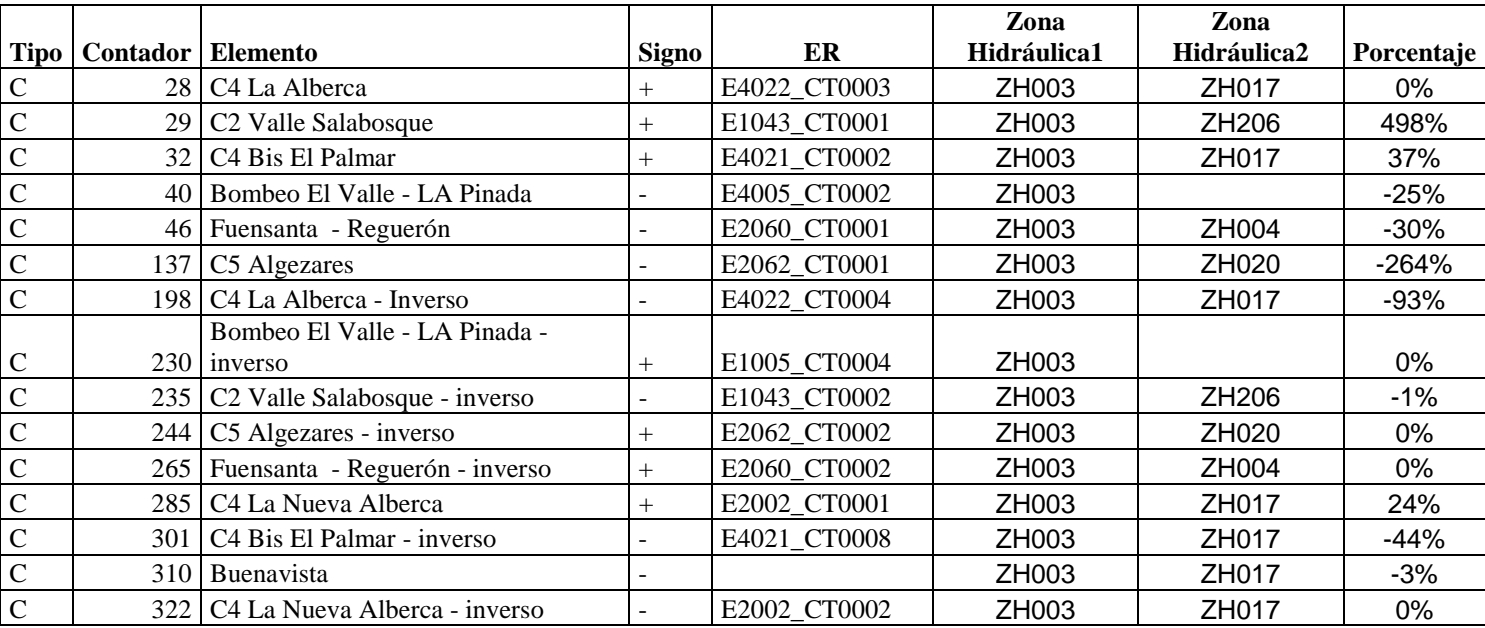
### D Depósito Valle - 1

# ZH004

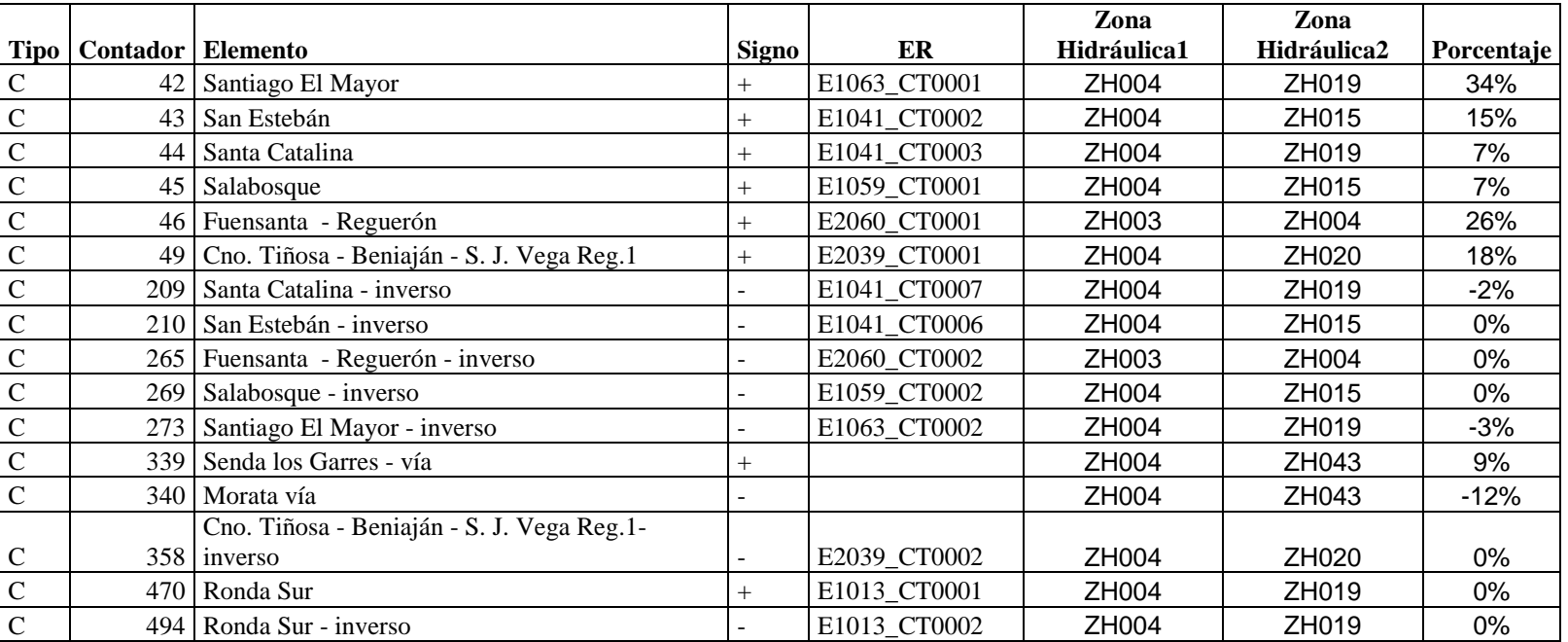

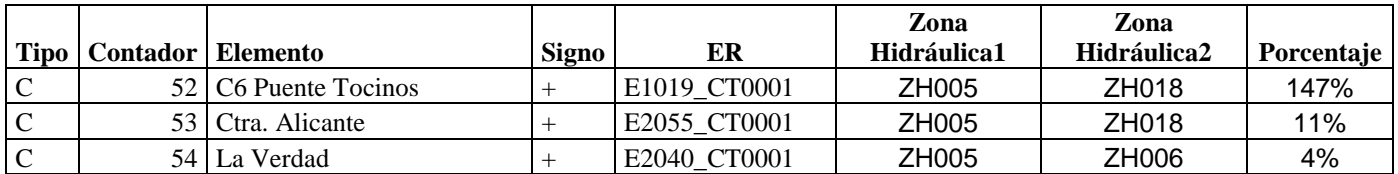

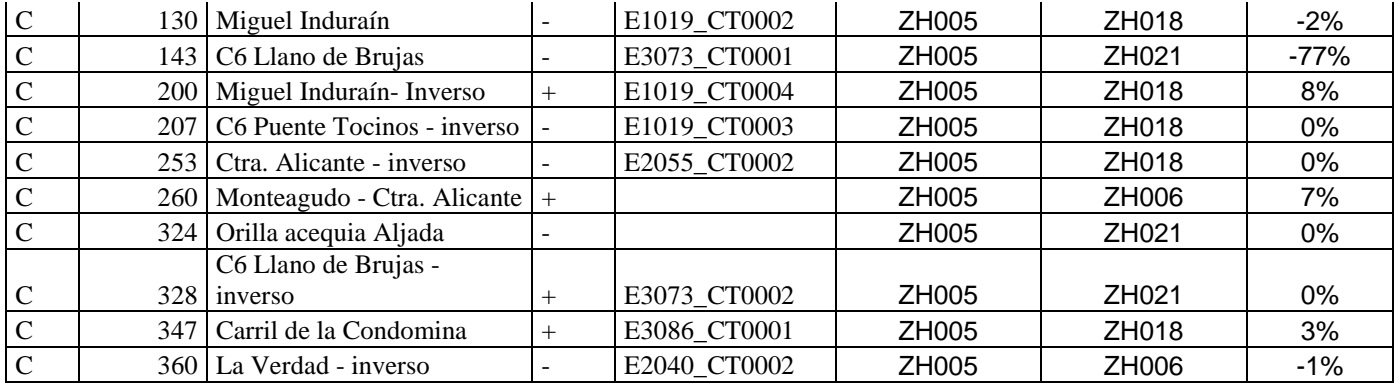

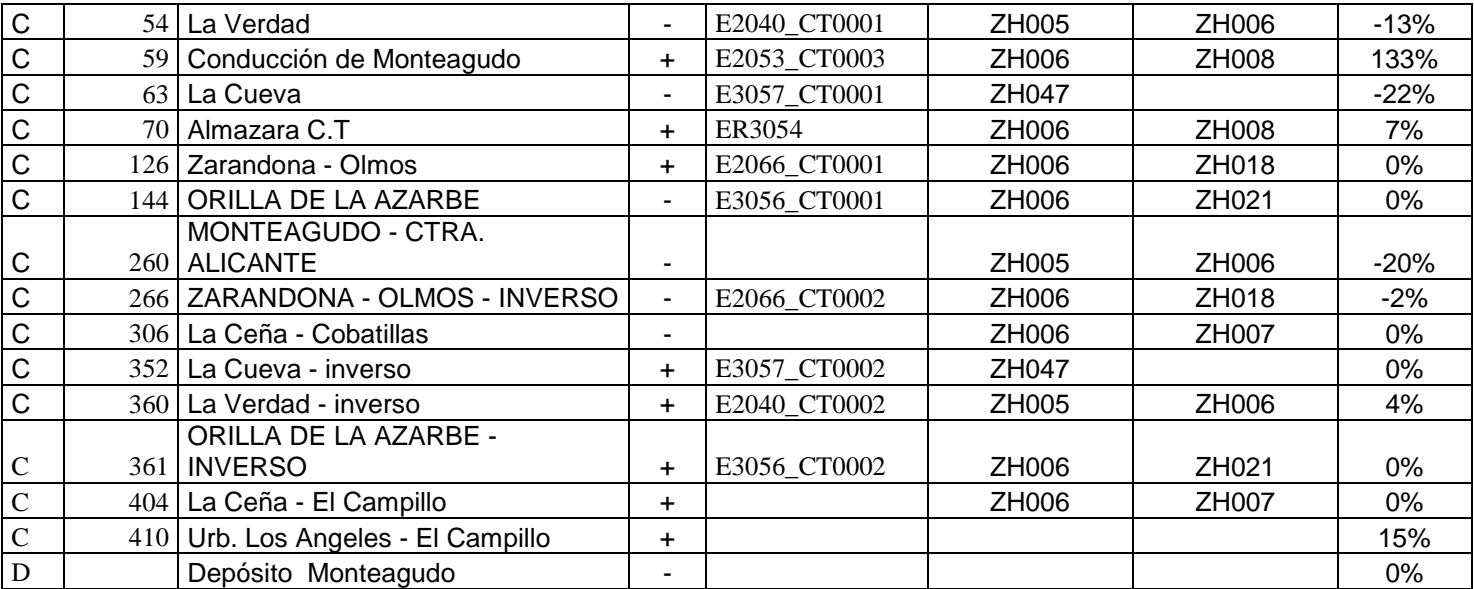

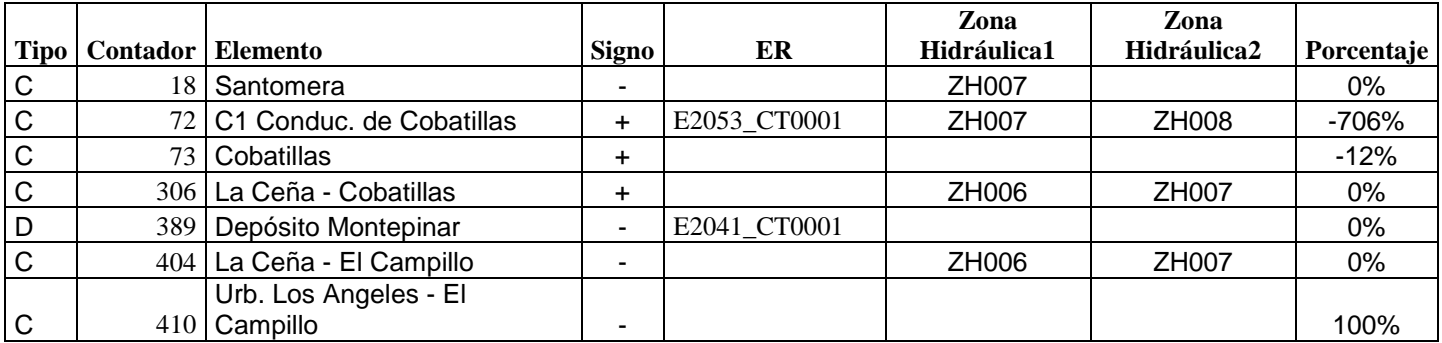

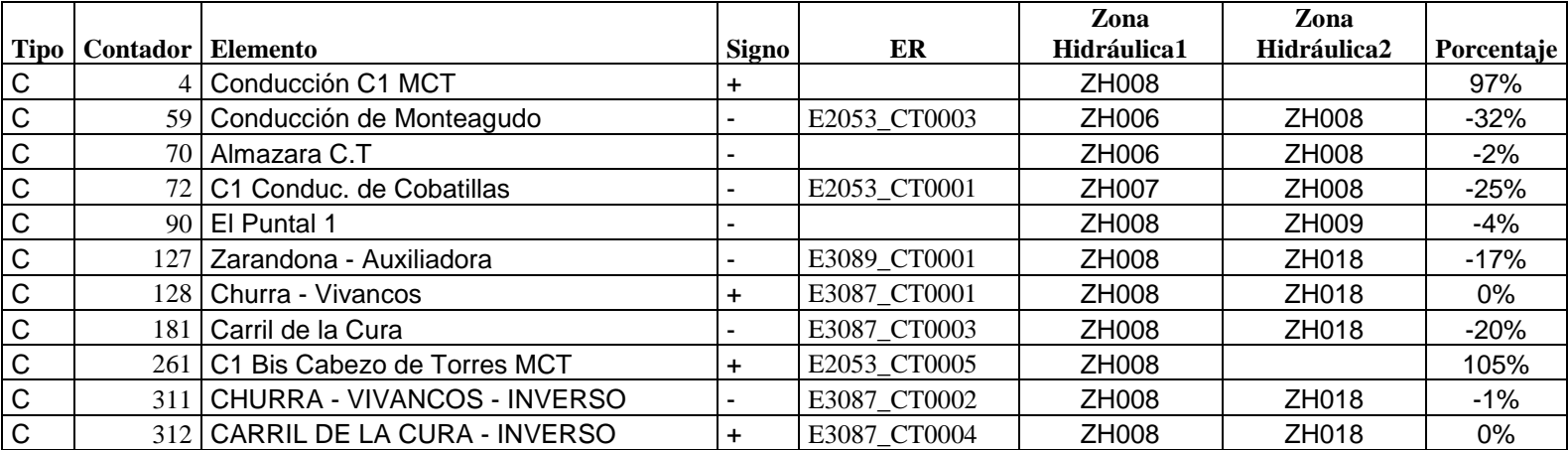

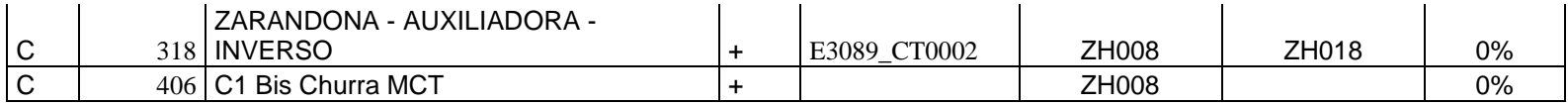

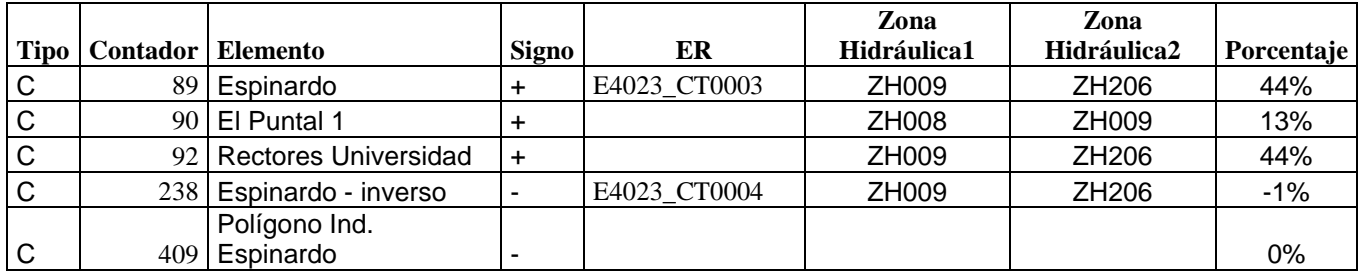

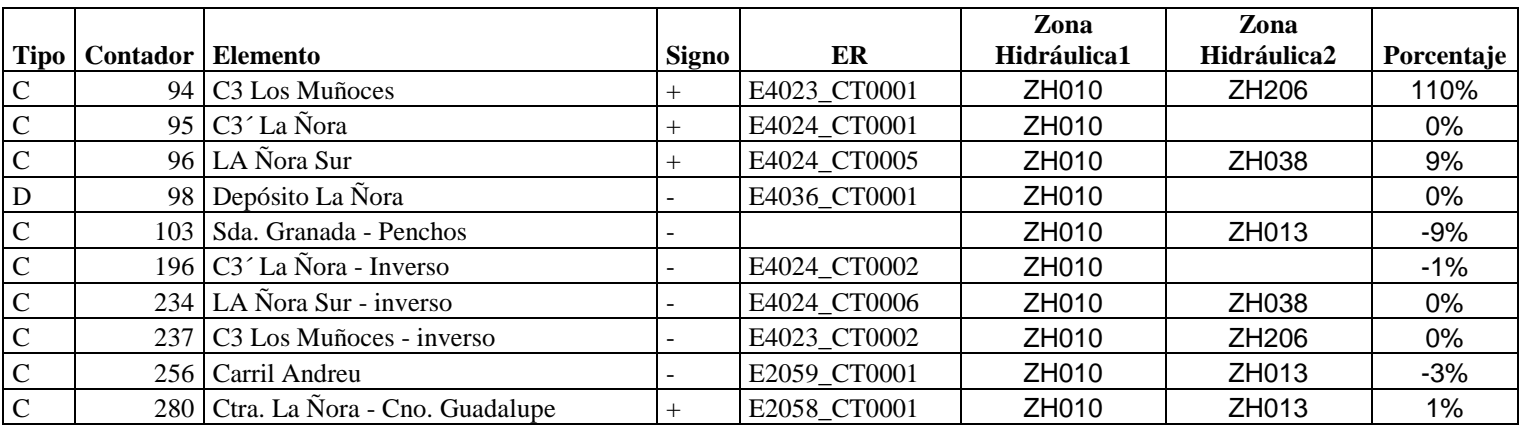

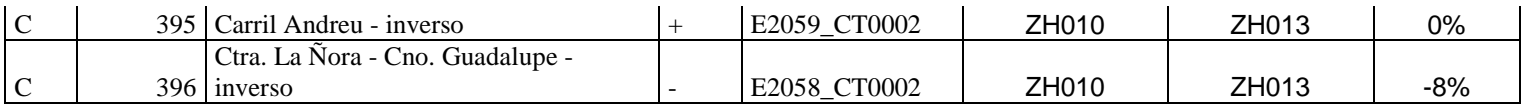

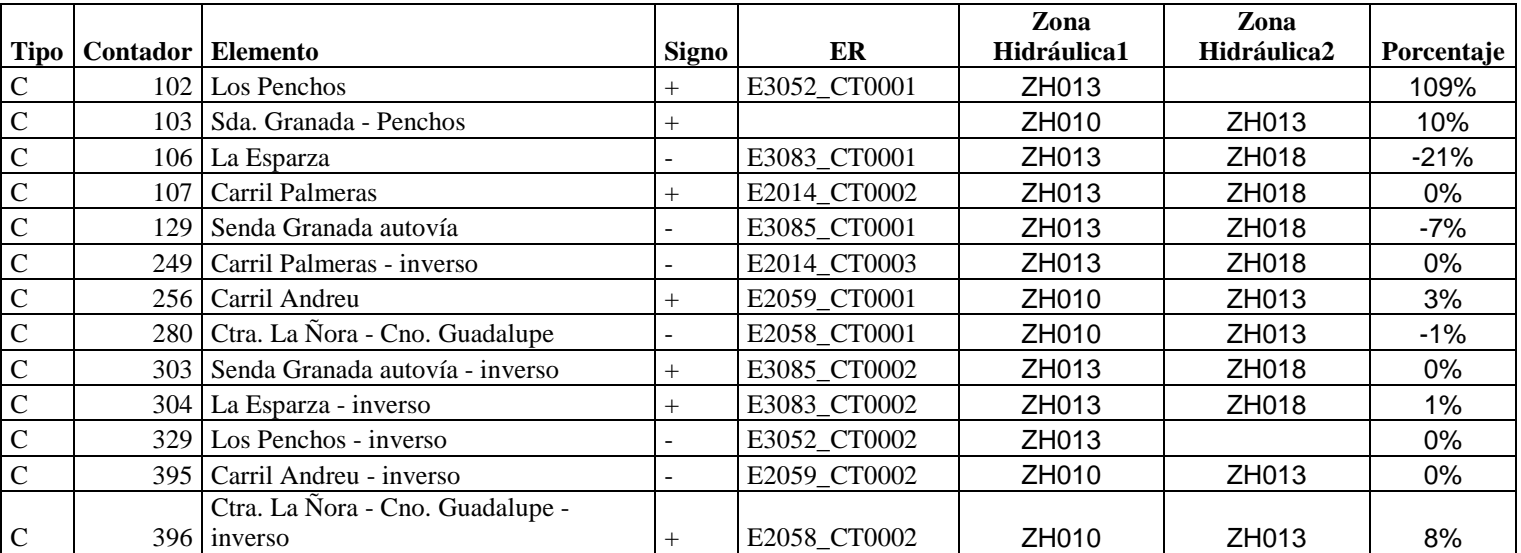

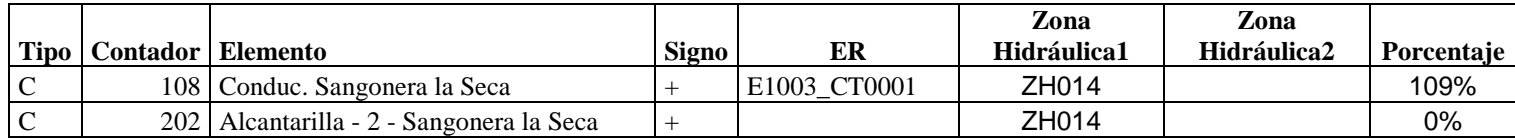

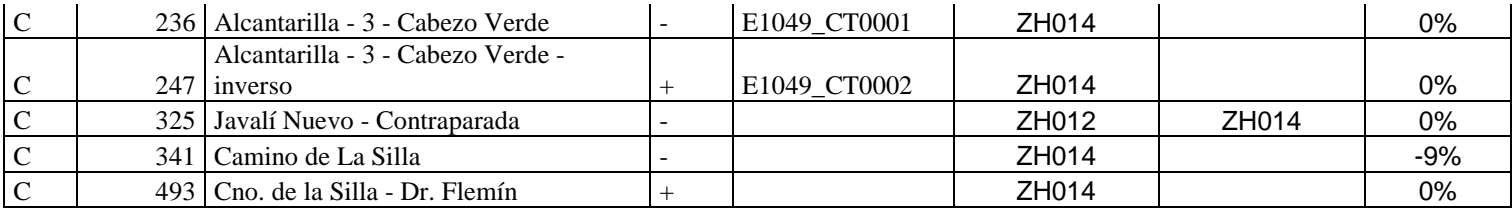

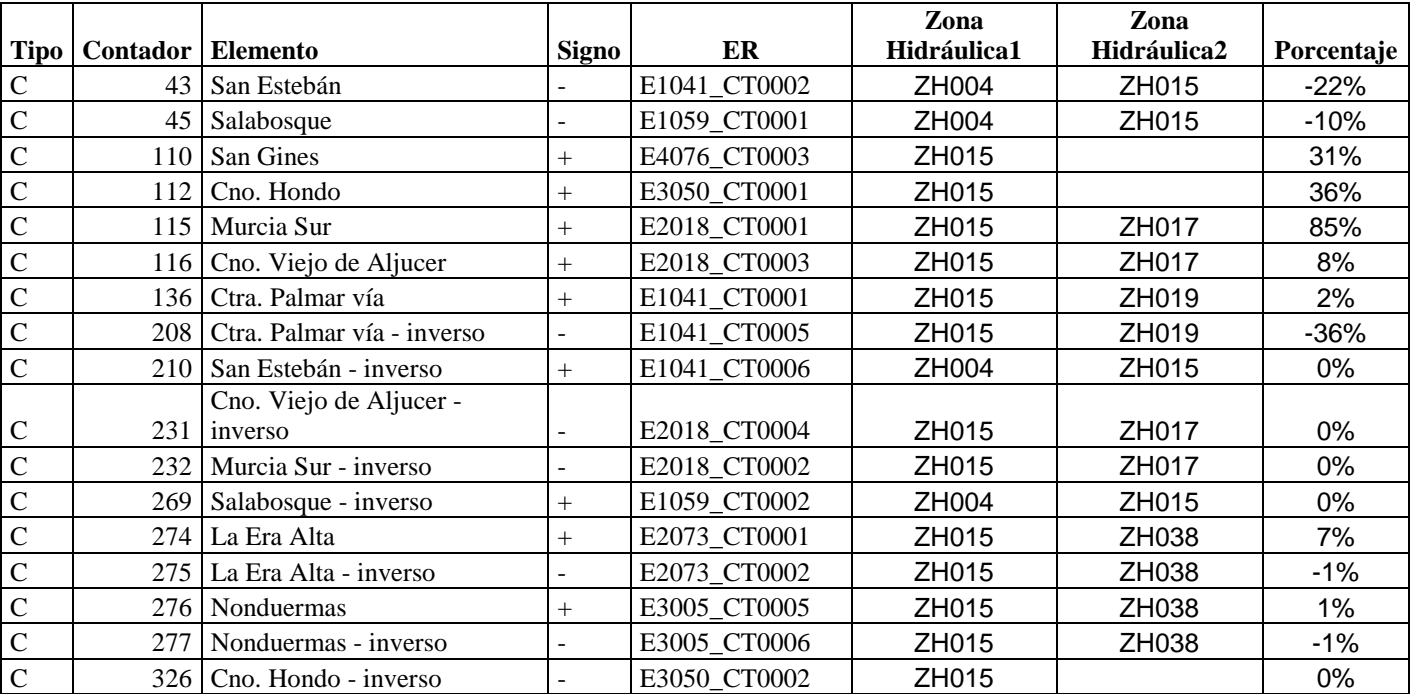

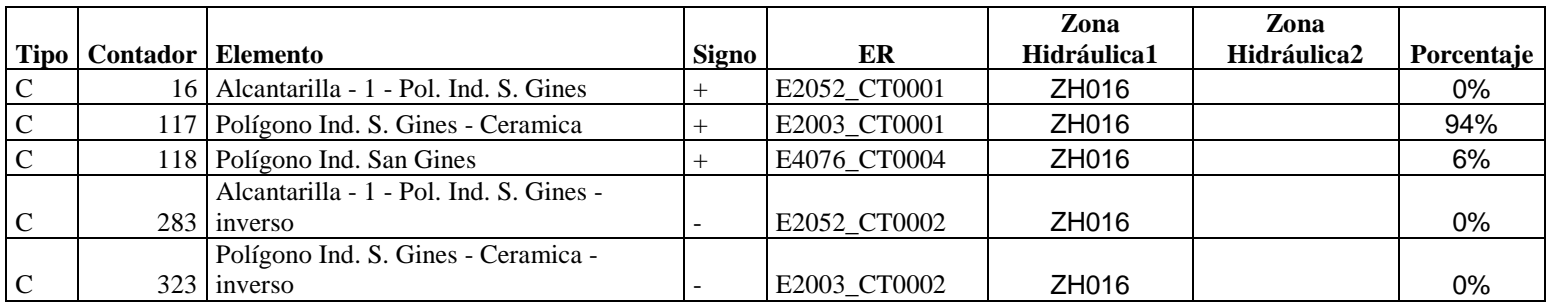

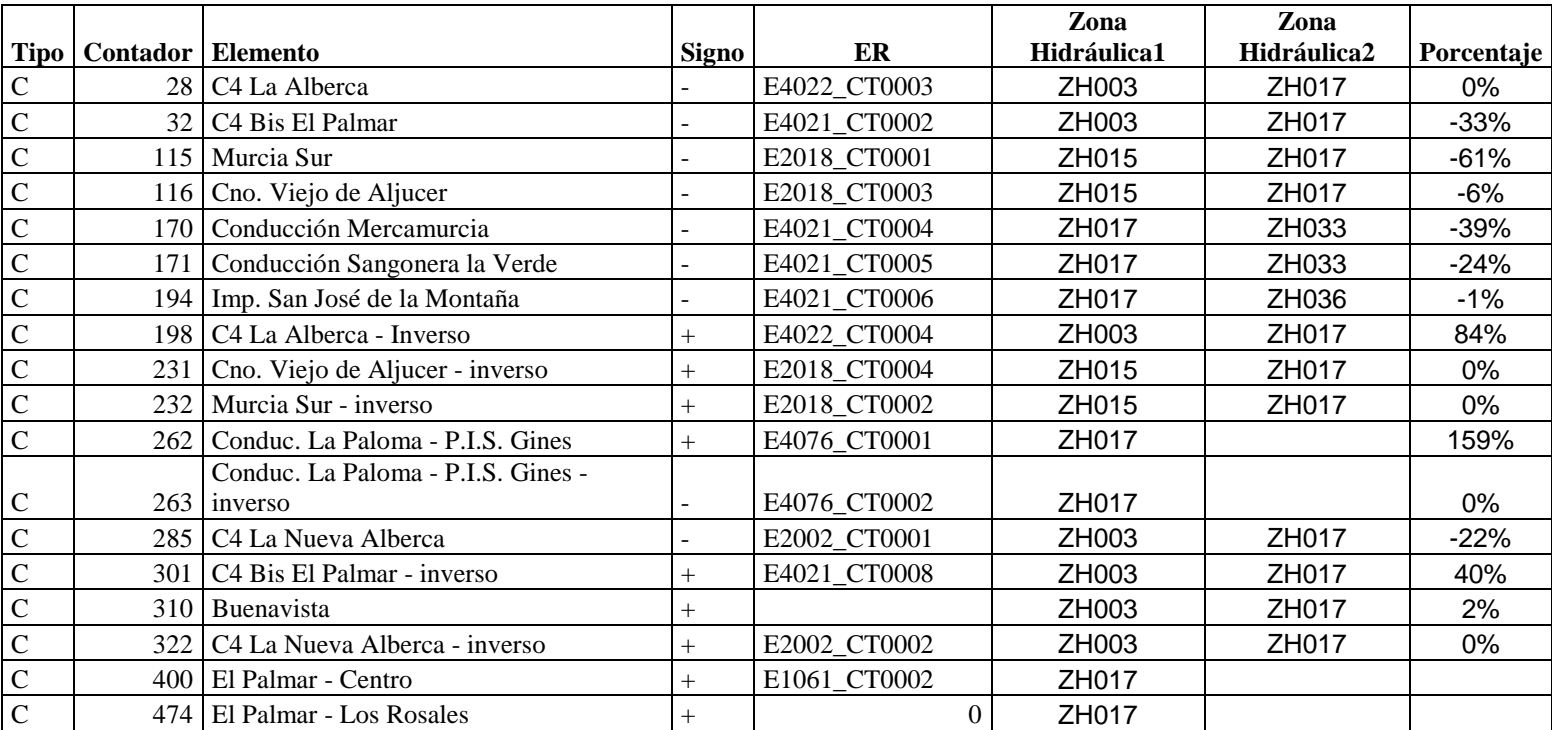

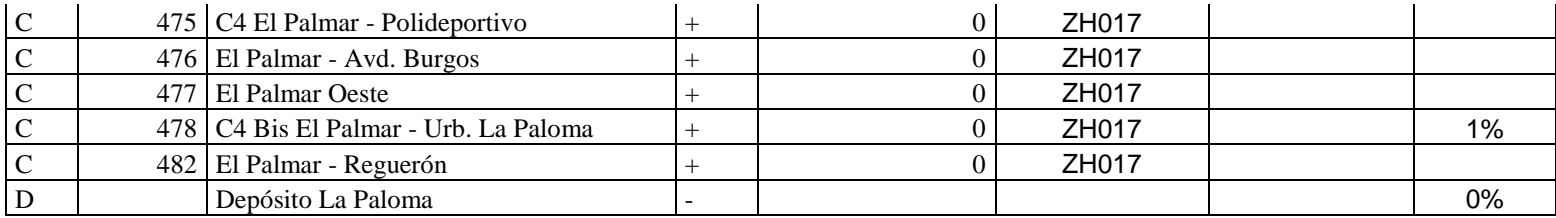

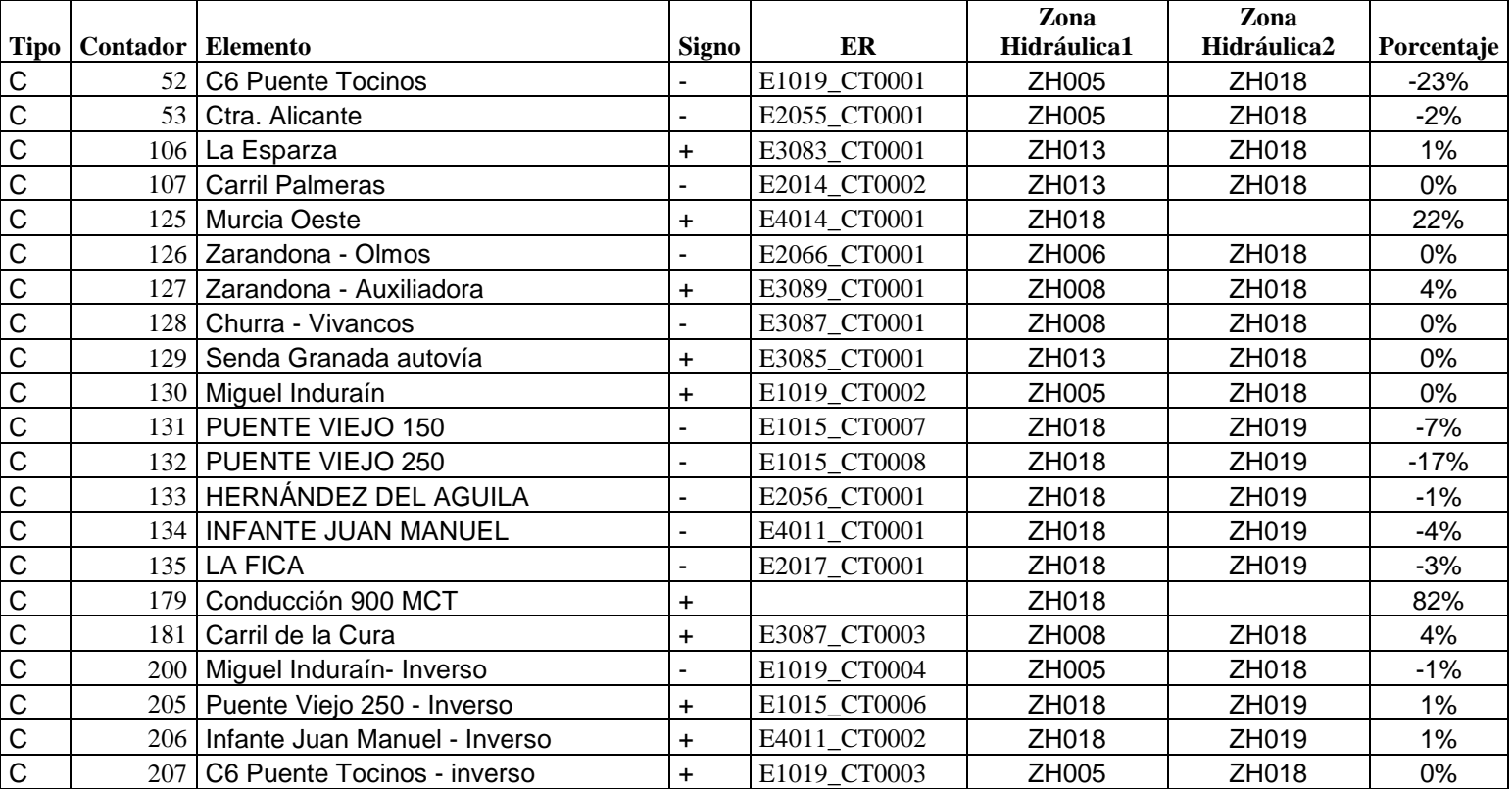

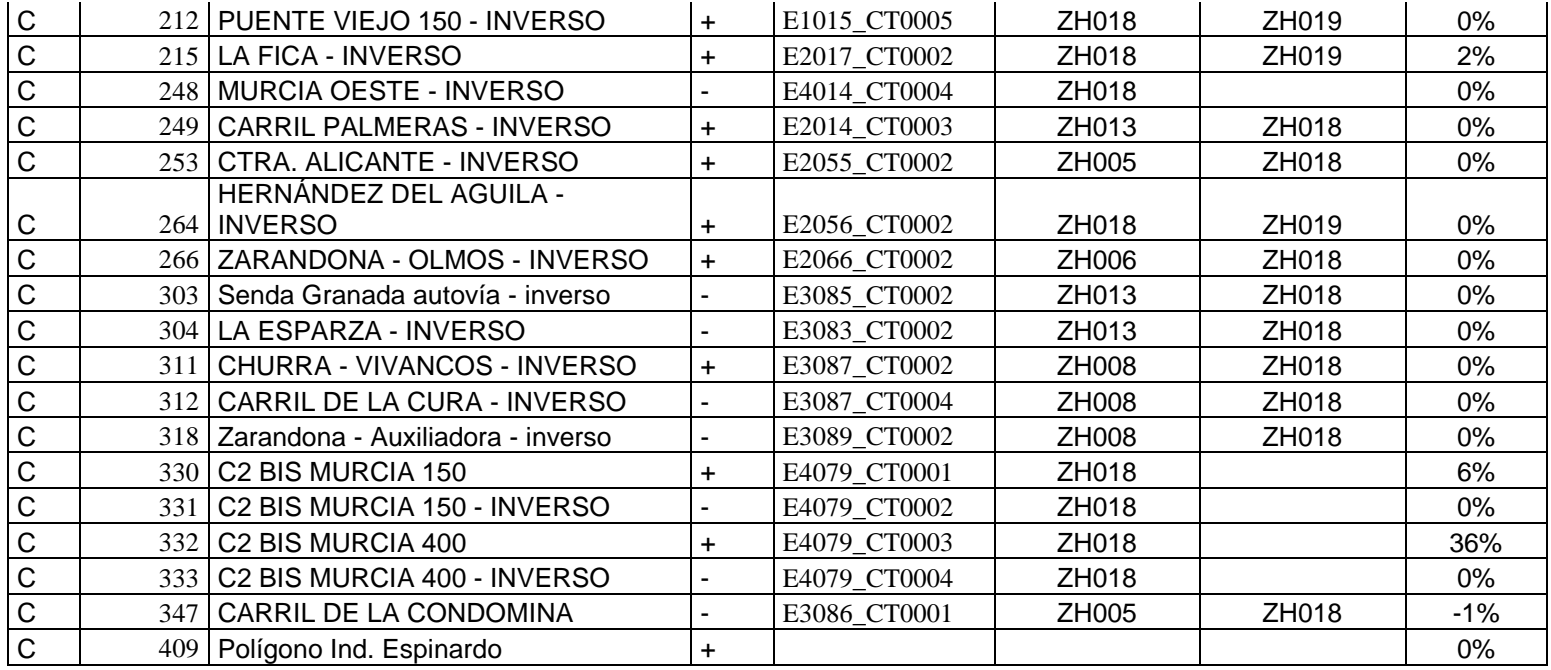

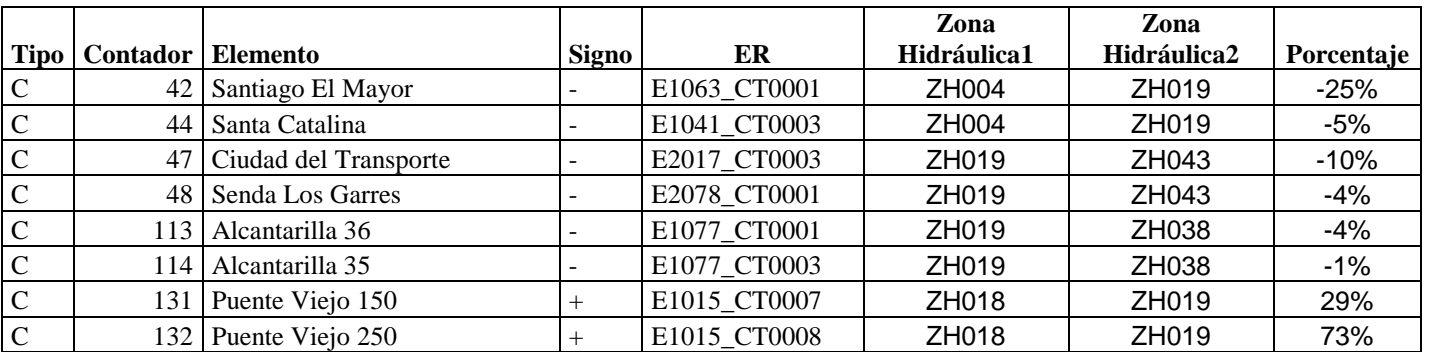

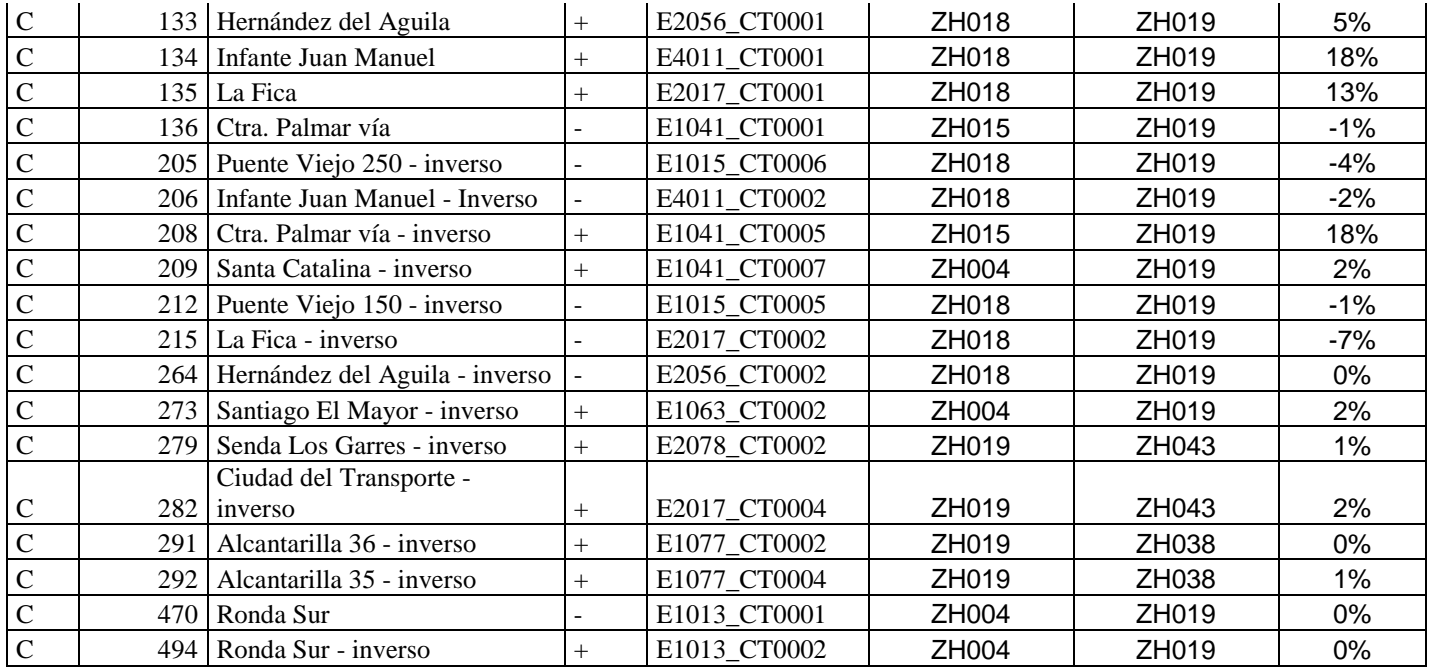

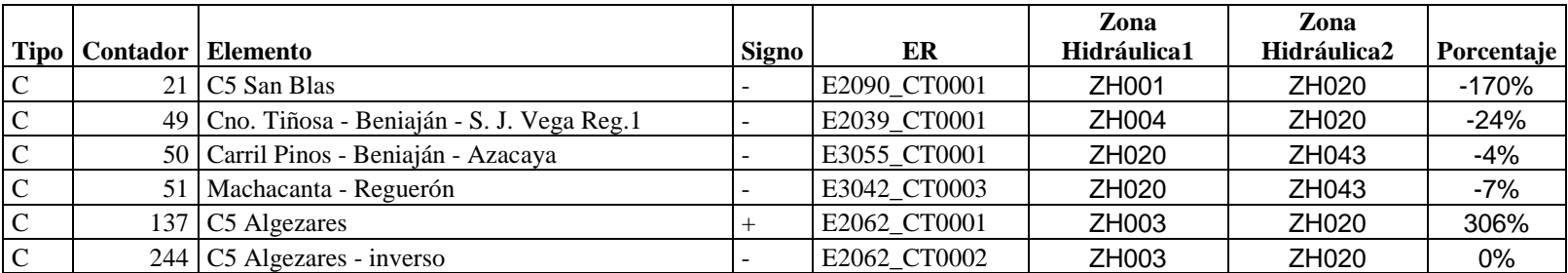

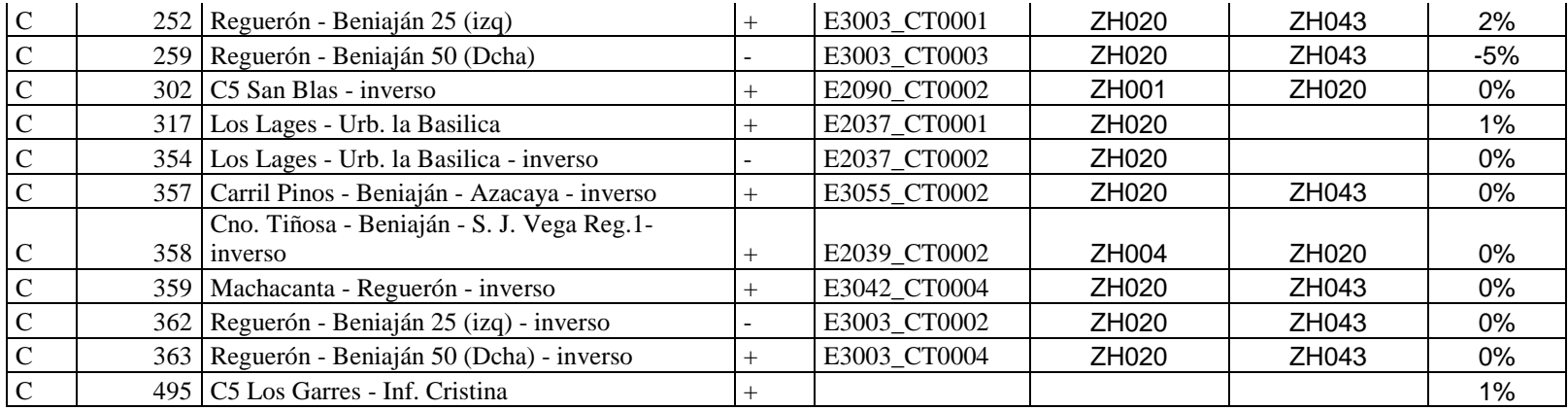

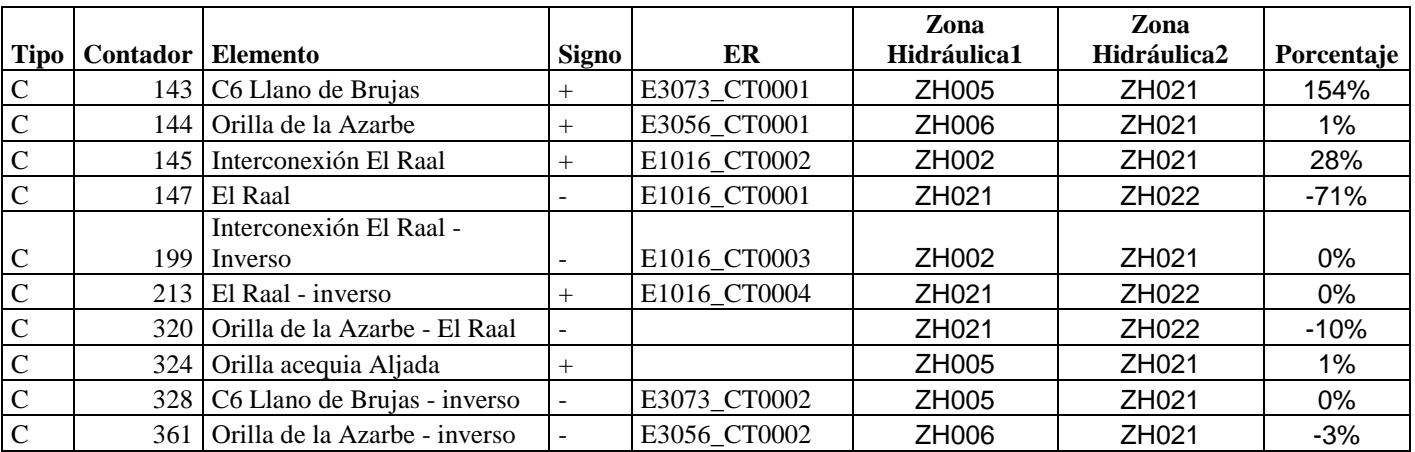

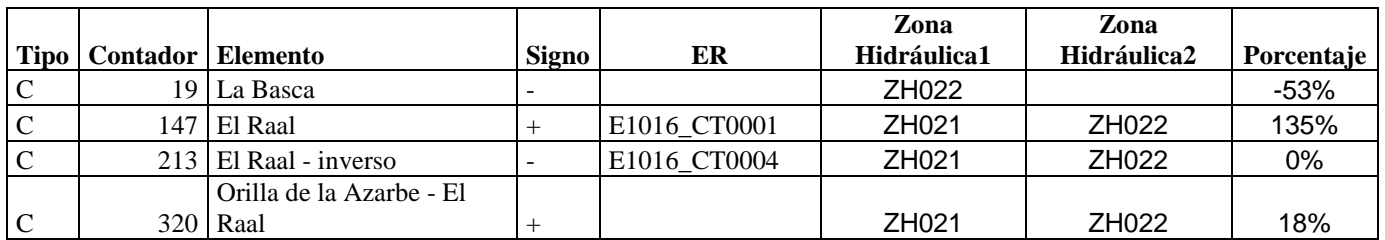

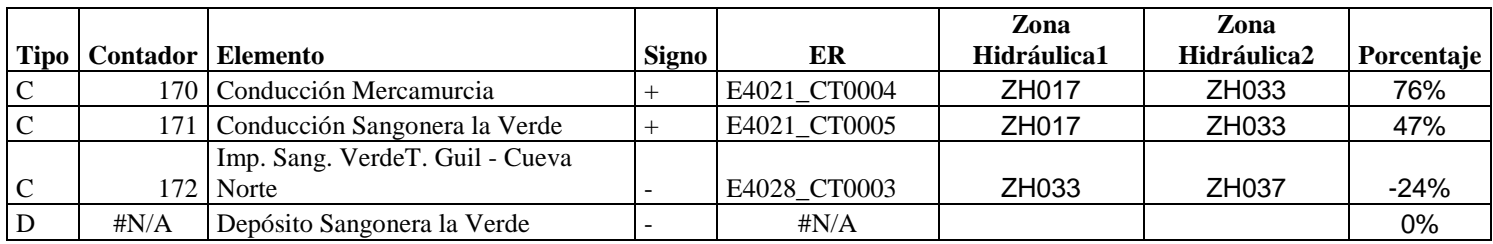

# ZH035

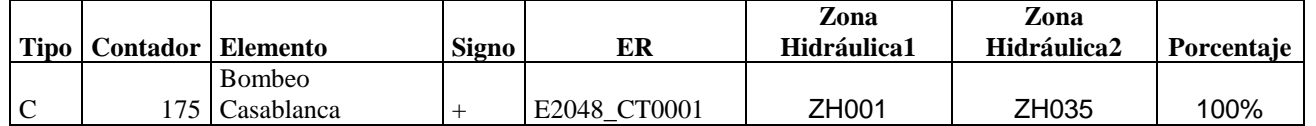

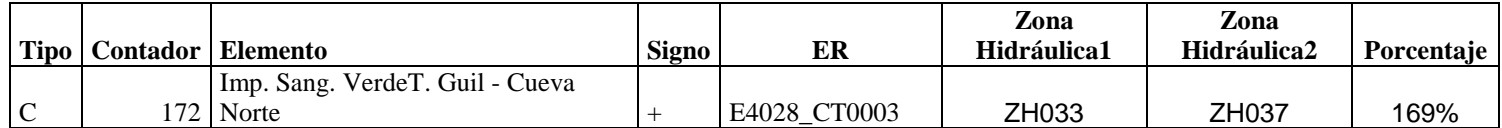

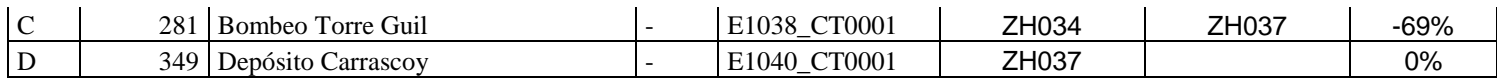

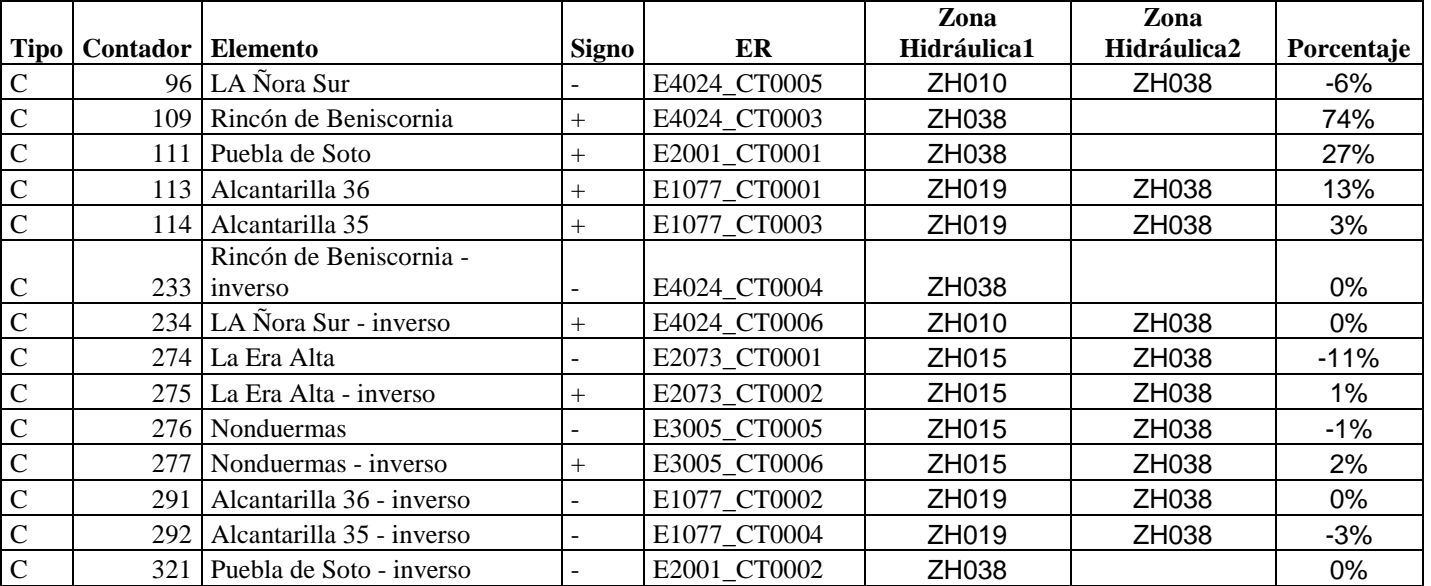

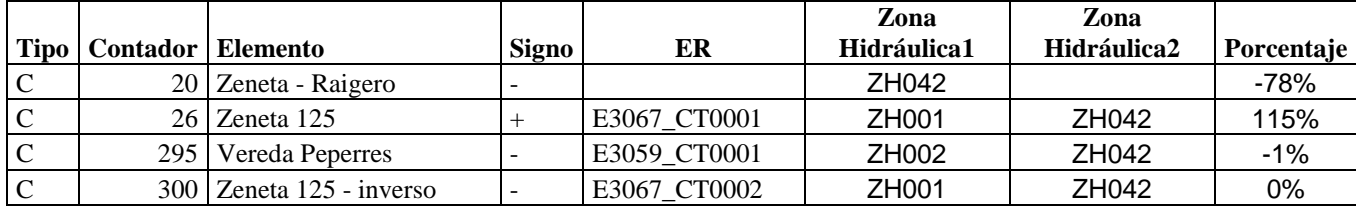

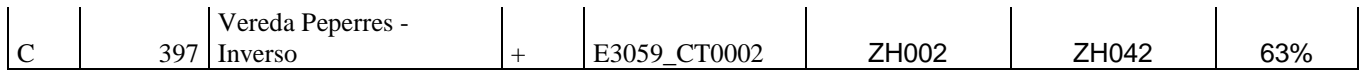

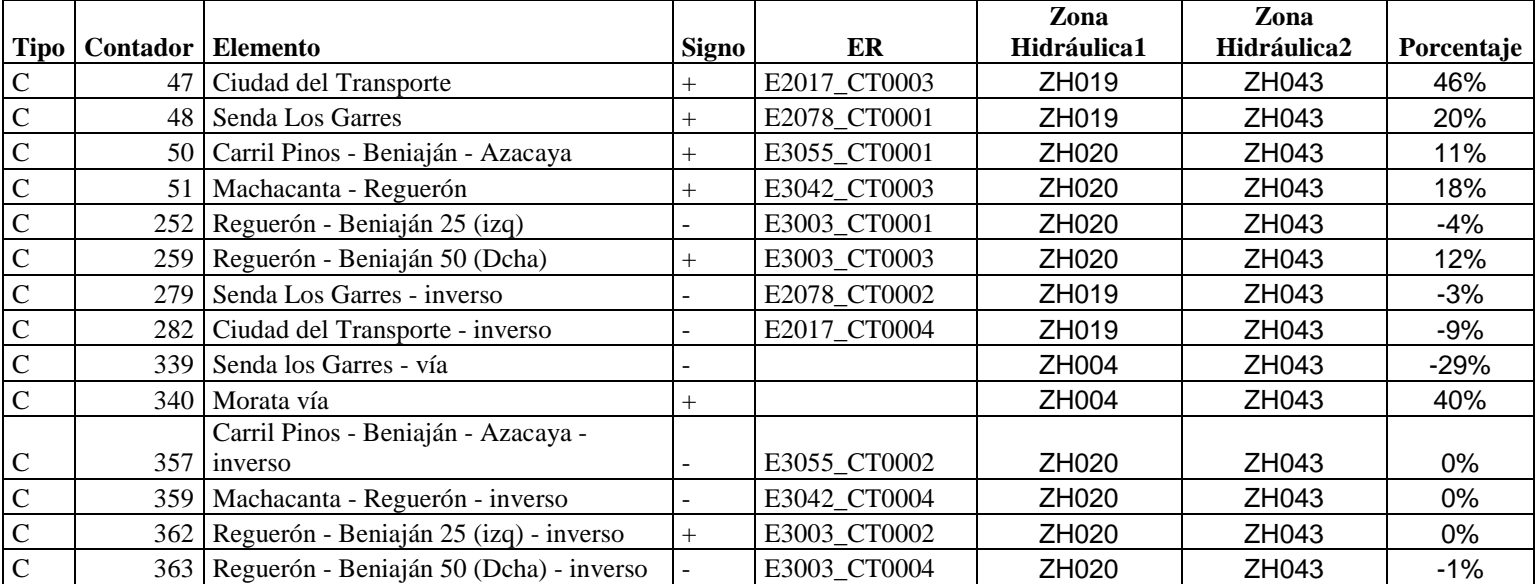

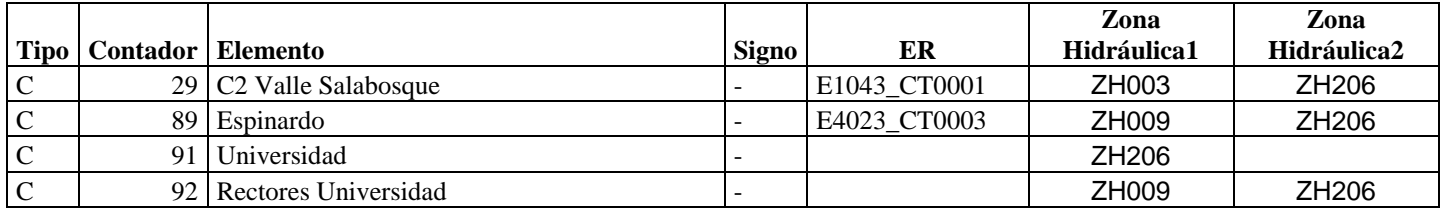

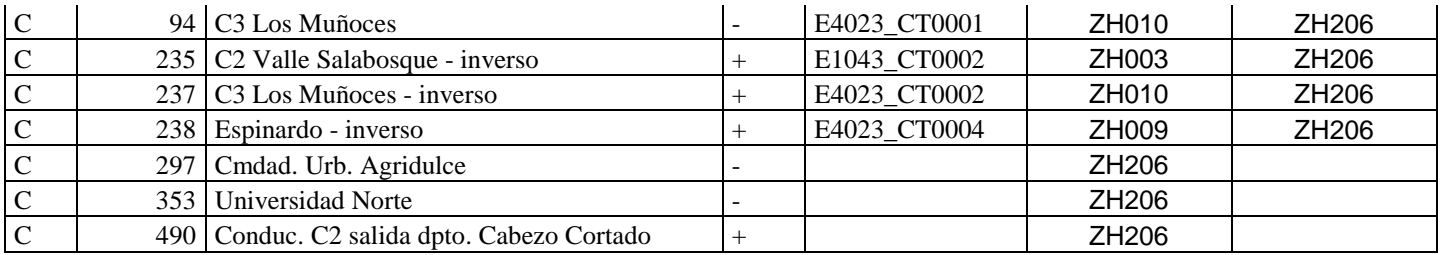

ANEXO 5

MACROMODELO REALIZADO CON EPANET

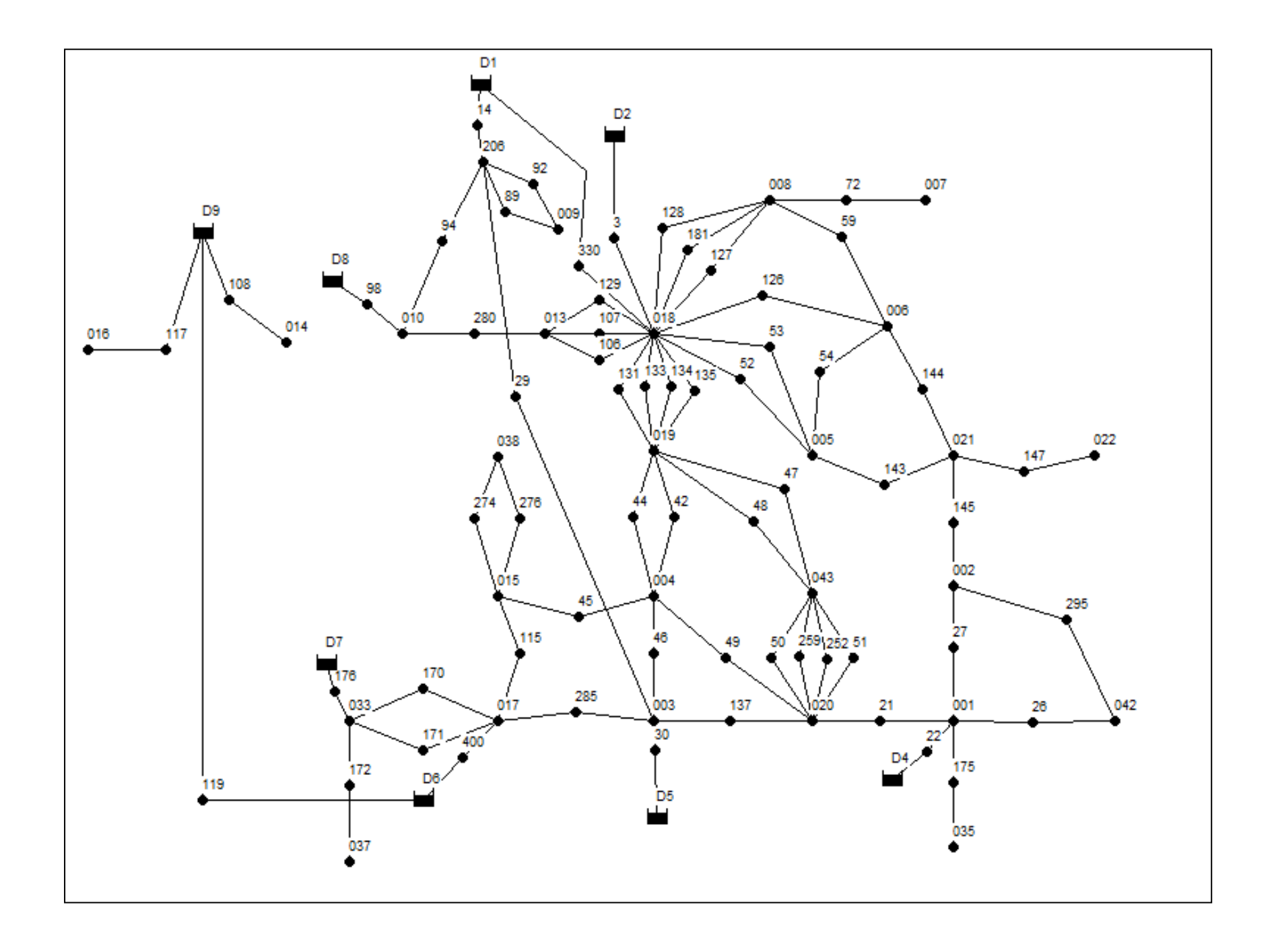

ANEXO 6

AJUSTES PROCESO DE CALIBRACIÓN ZONAS HIDRÁULICAS

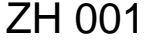

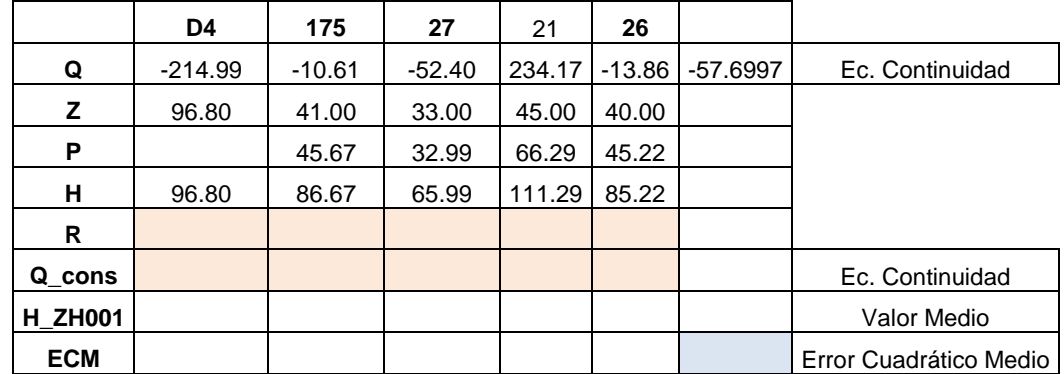

**SIN DATO DE PRESION EN D4**

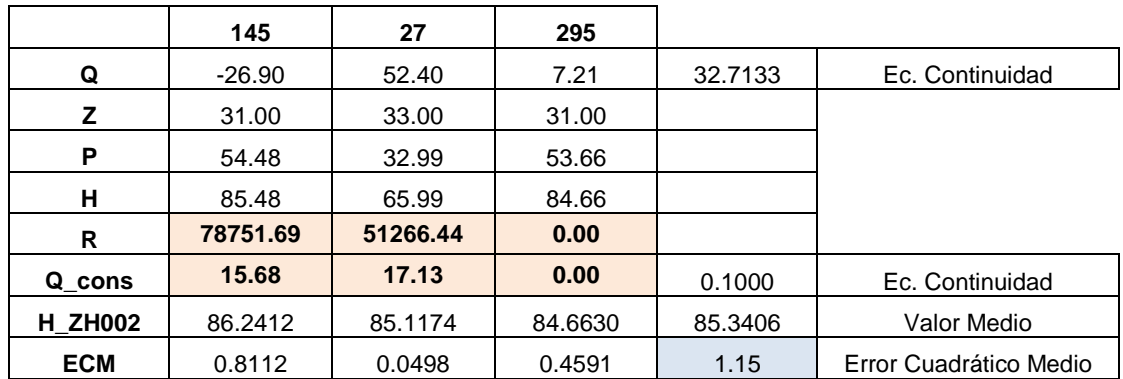

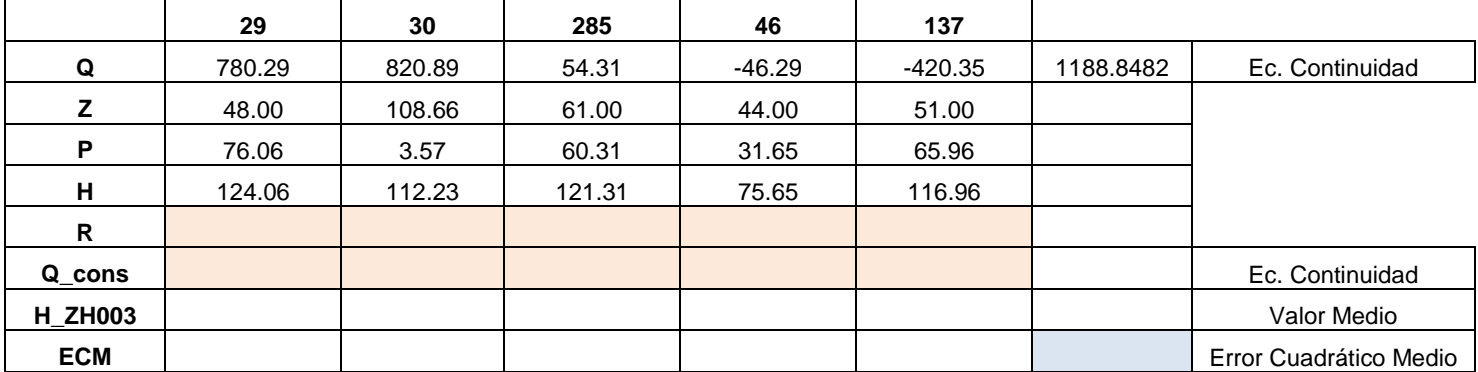

# ZH004

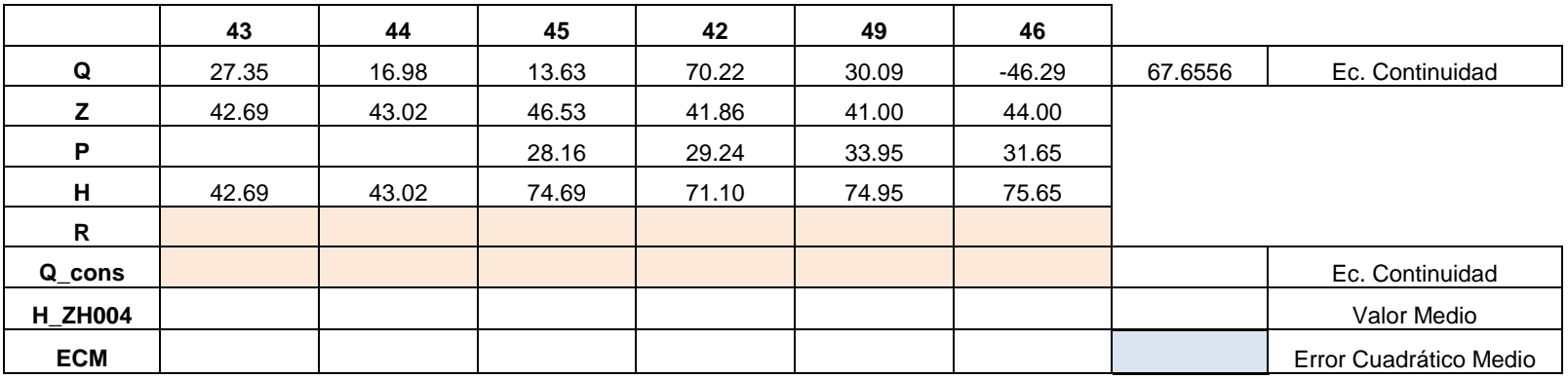

**SIN DATOS DE PRESIÓN EN 43, 44**

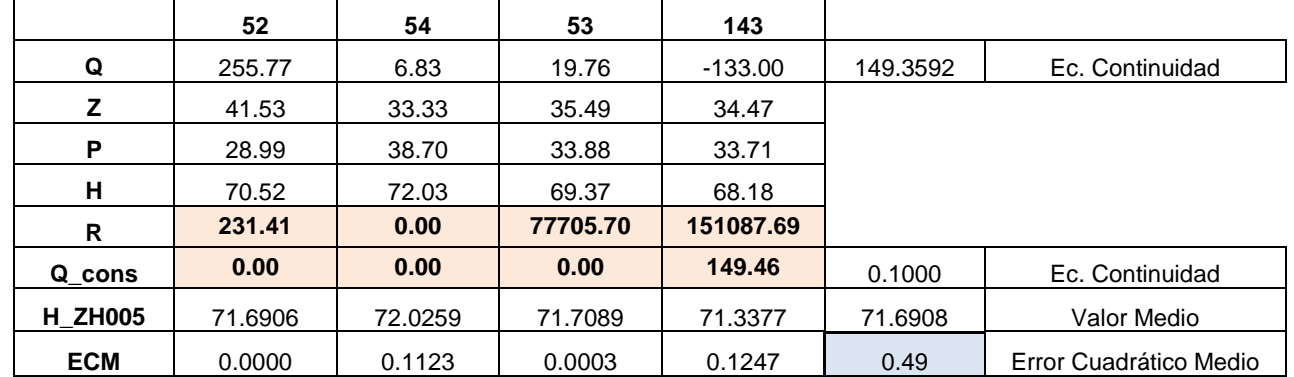

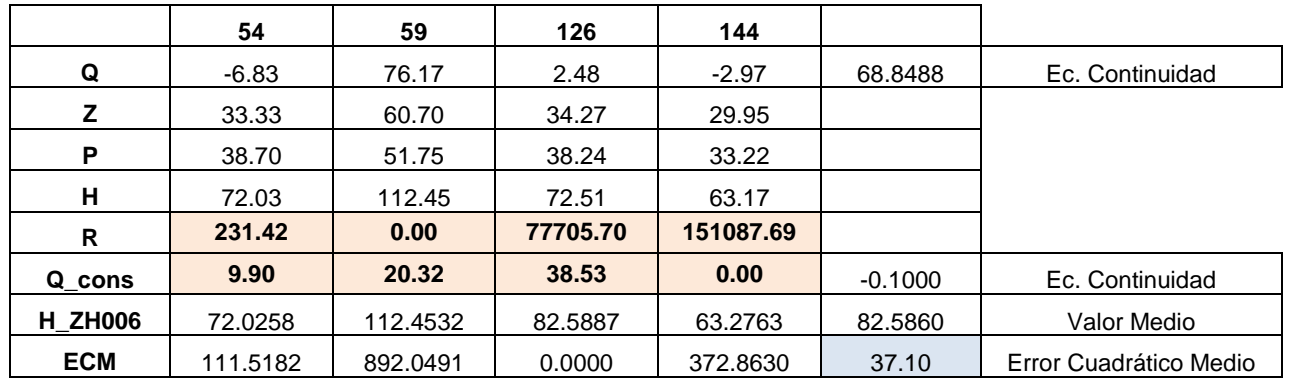

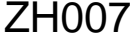

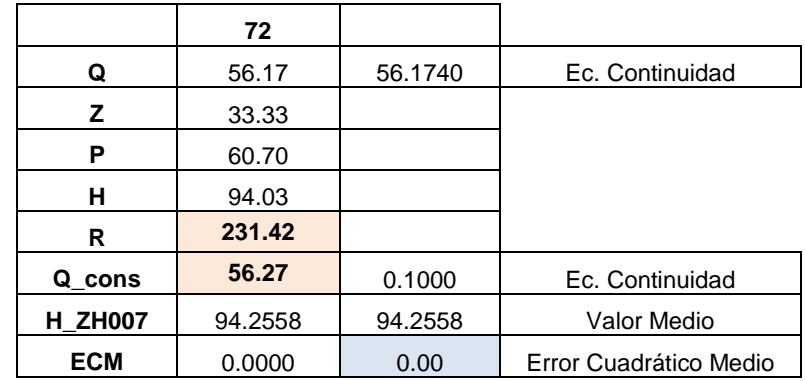

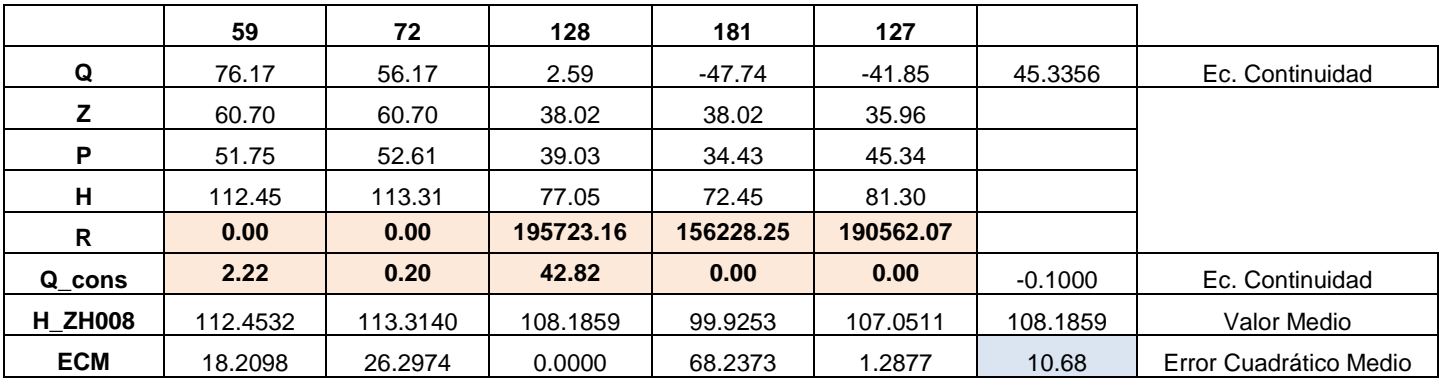

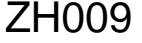

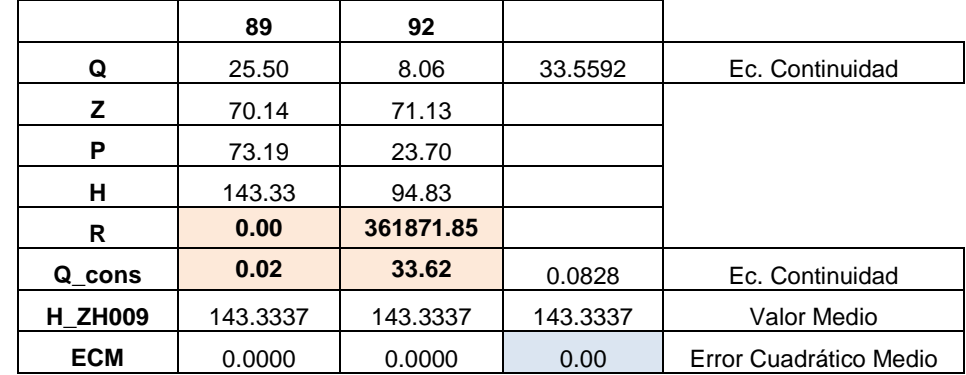

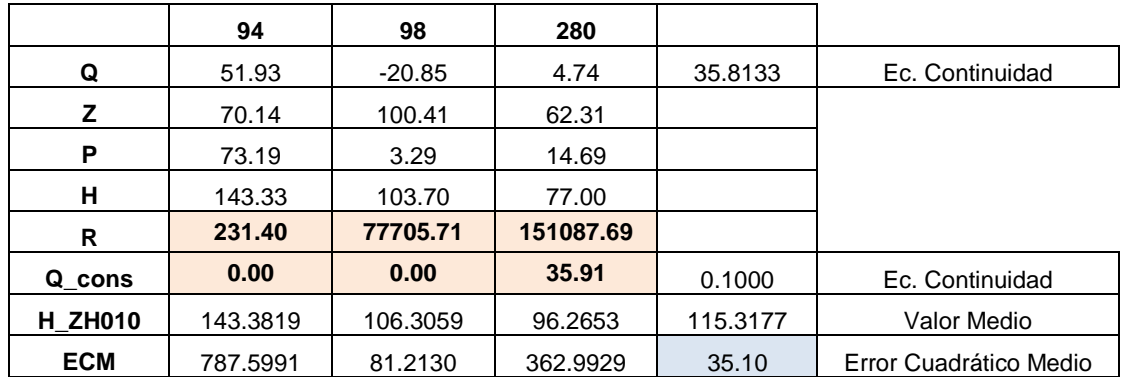

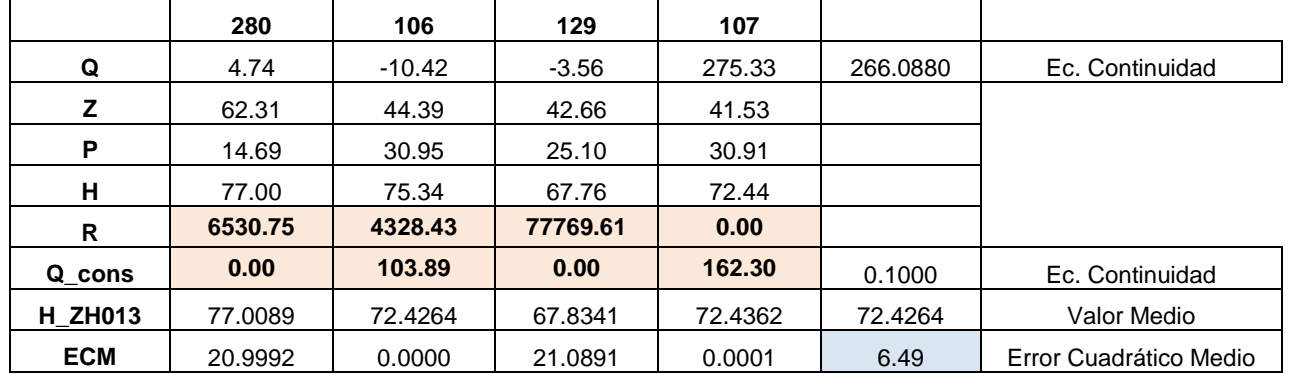

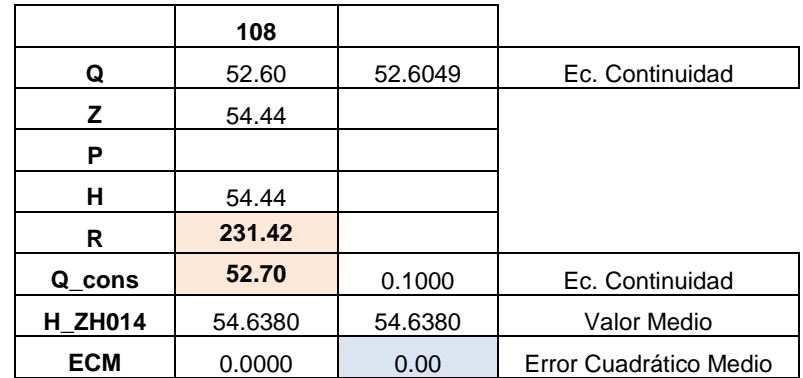

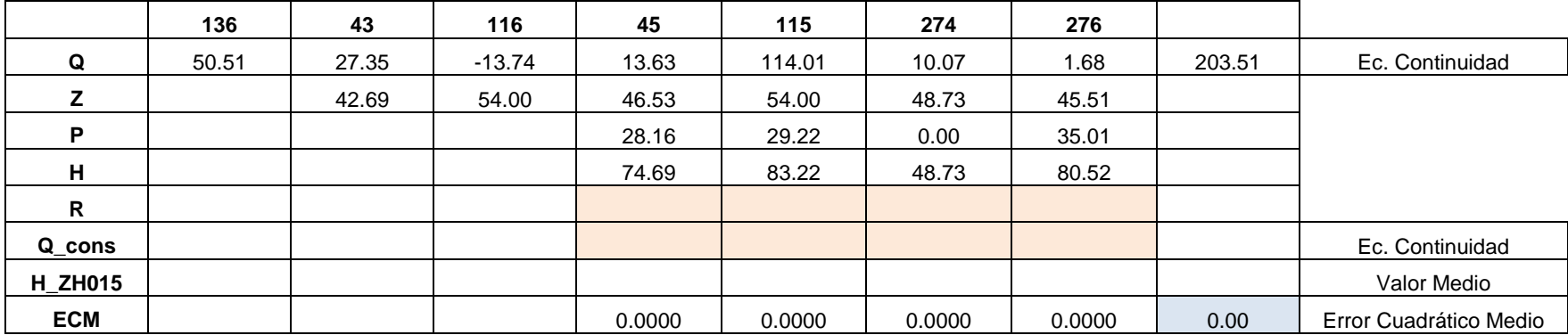

**SIN DATOS DE PRESIÓN EN 136, 43 Y 116**

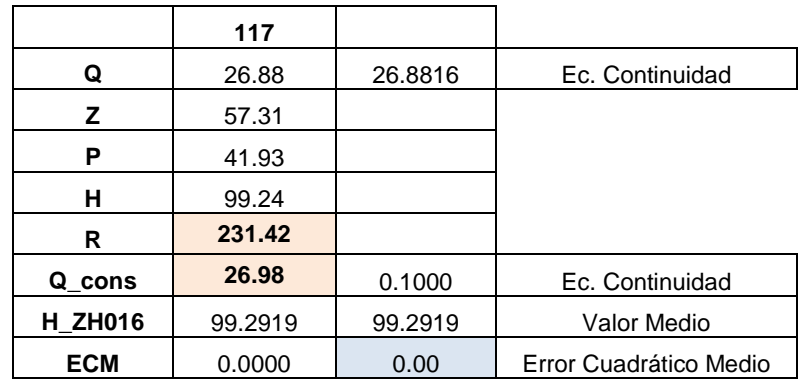

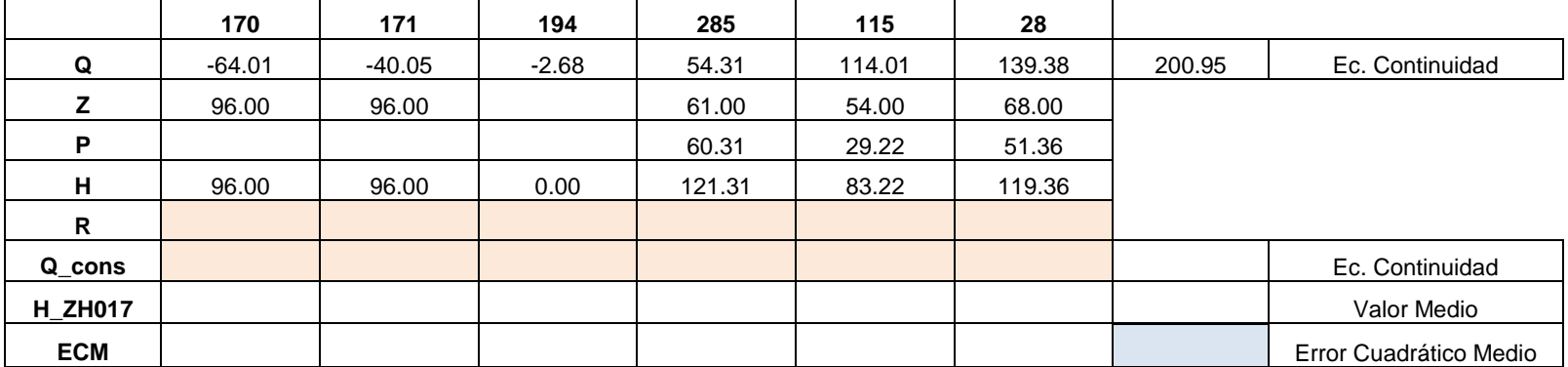

**SIN DATOS DE PRESIÓN EN 170, 171, 194**

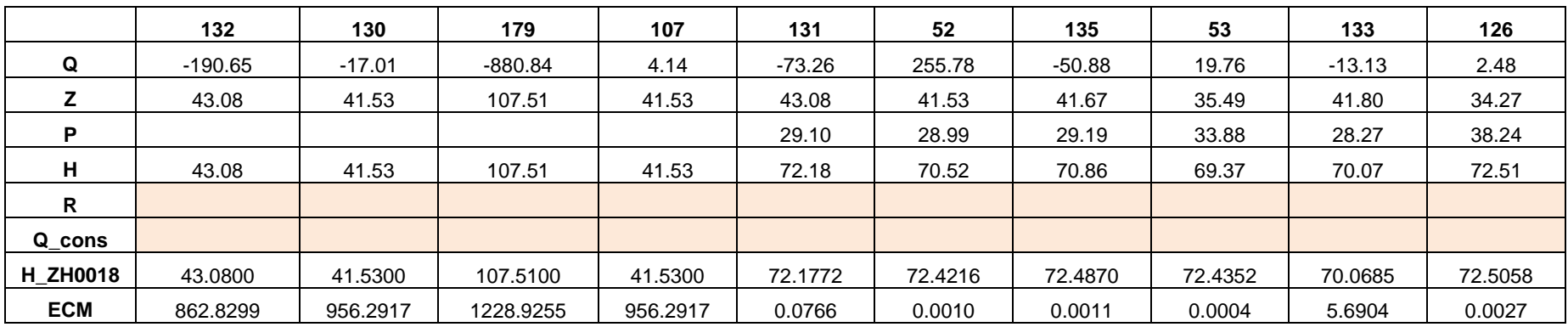

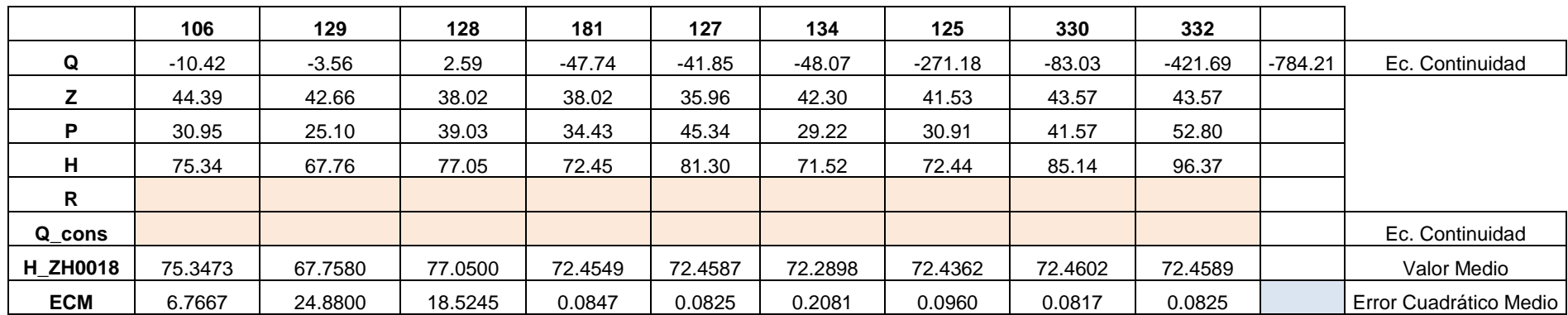

**SIN DATOS DE PRESIÓN EN 130, 179, 107**

#### ZH019

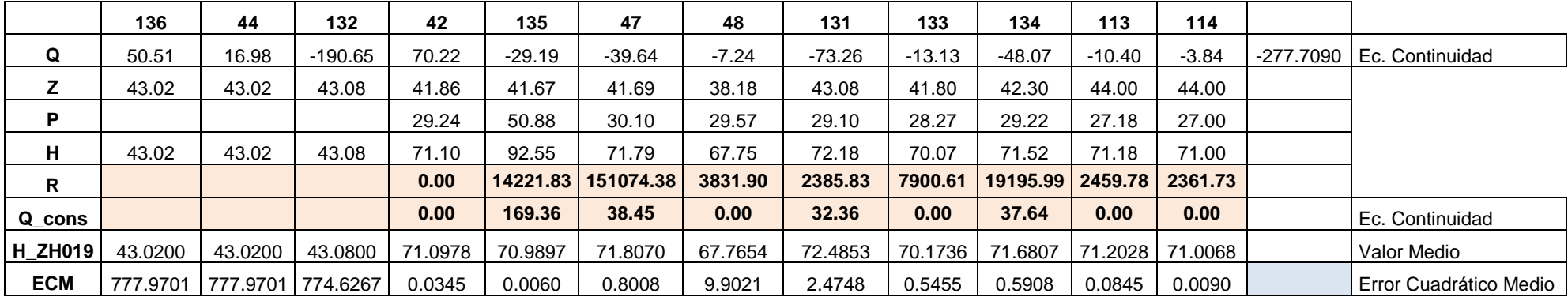

**SIN DATOS DE PRESIÓN EN 136, 44, 132**

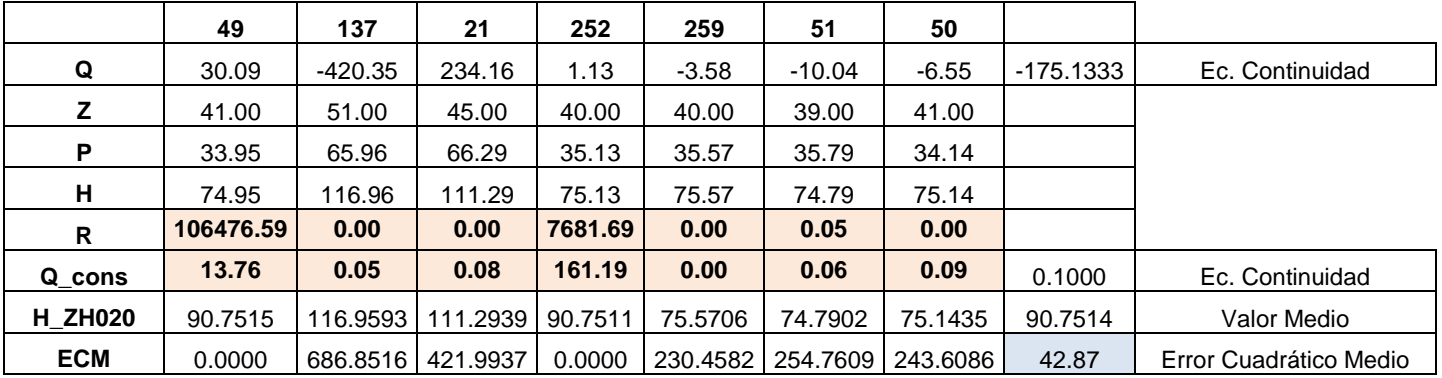

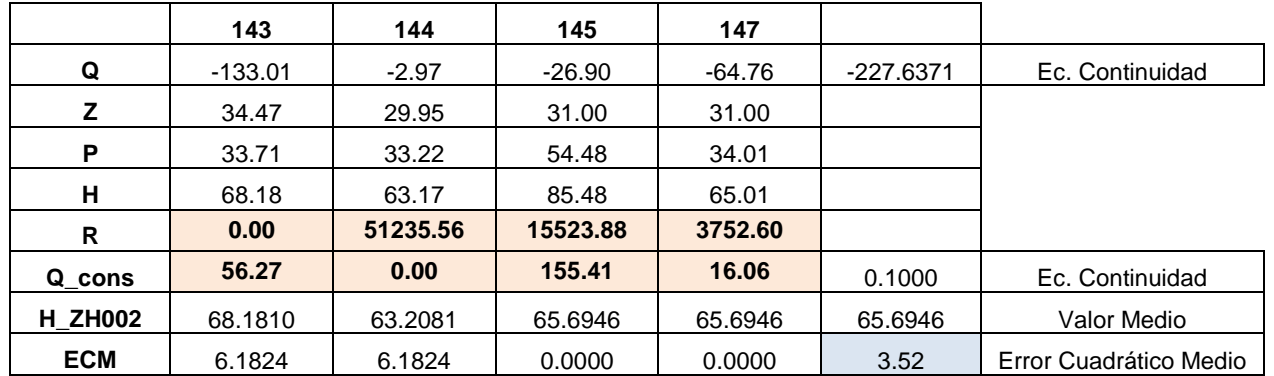

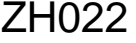

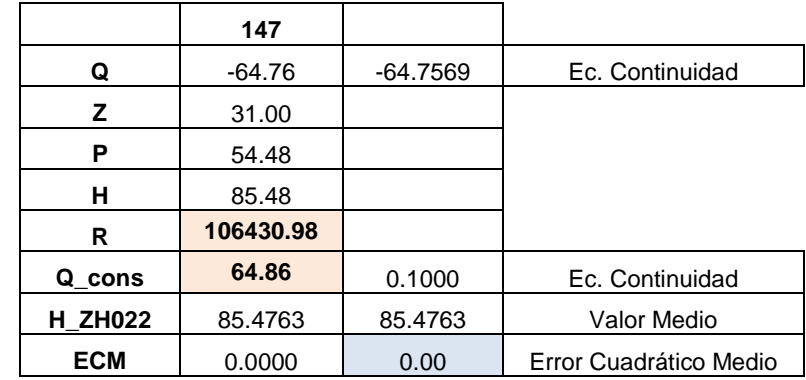

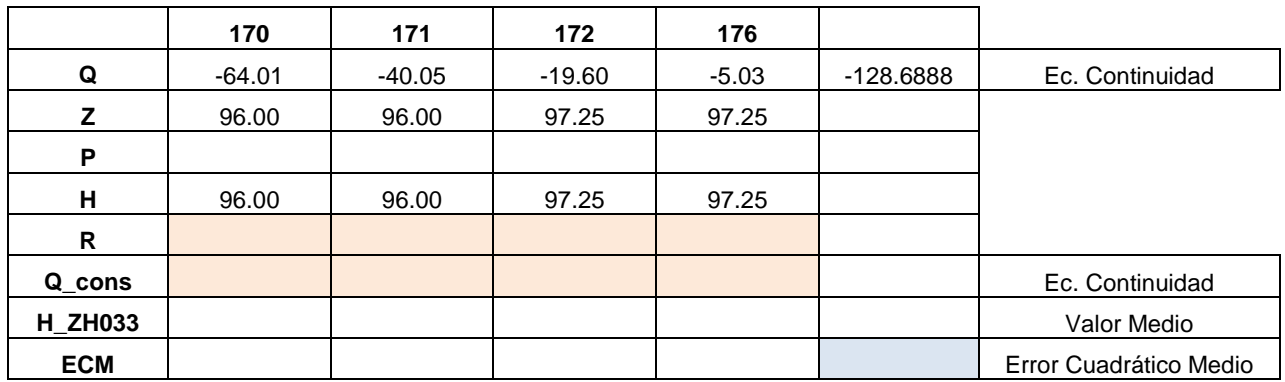

**SIN DATOS DE PRESIÓN EN 170, 171, 172, 176**

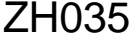

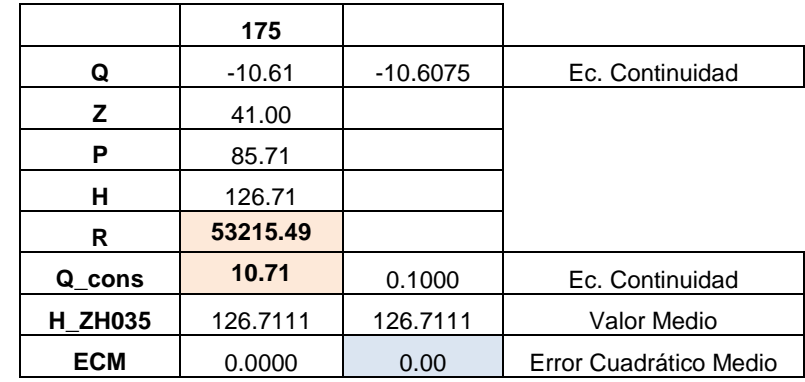

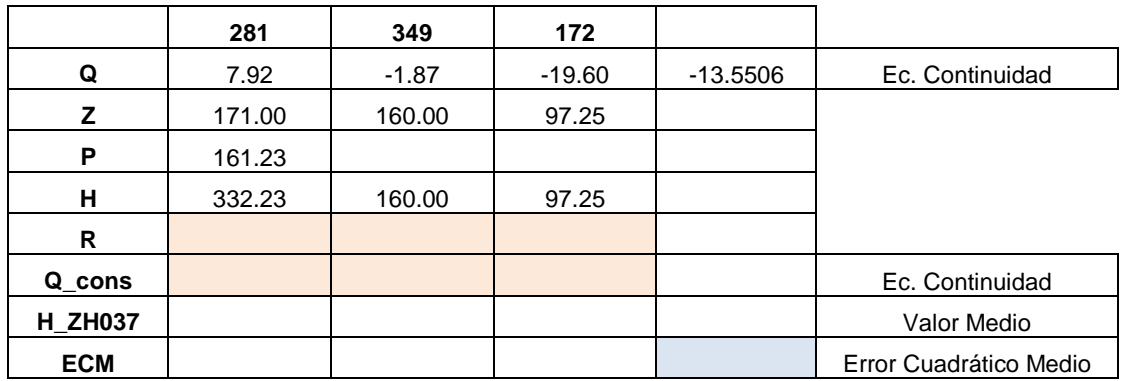

**SIN DATOS DE PRESIÓN EN 349, 172**

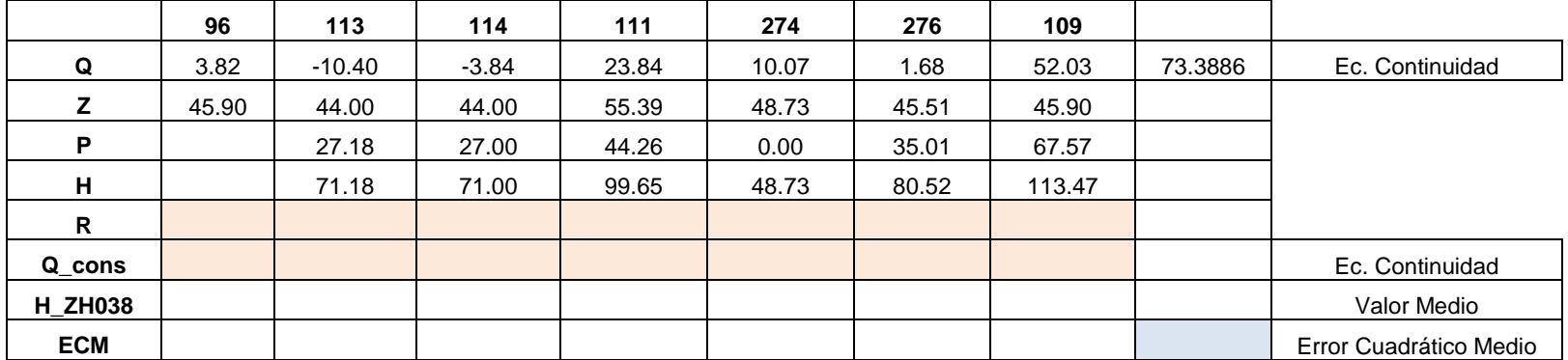

**SIN DATOS DE PRESIÓN EN 96**

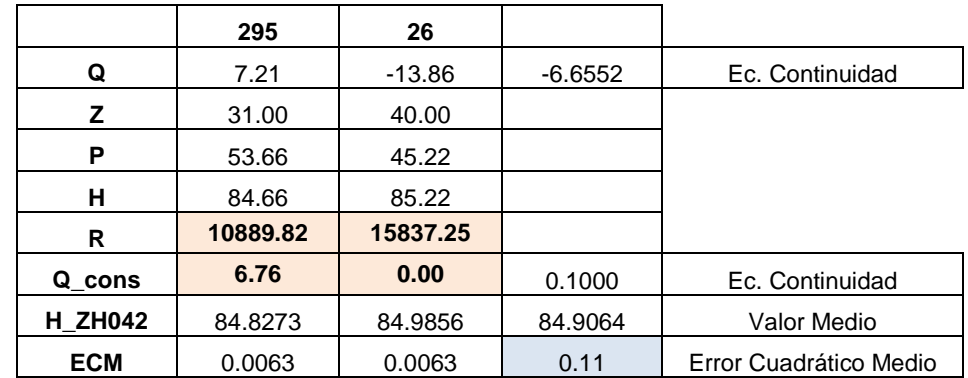

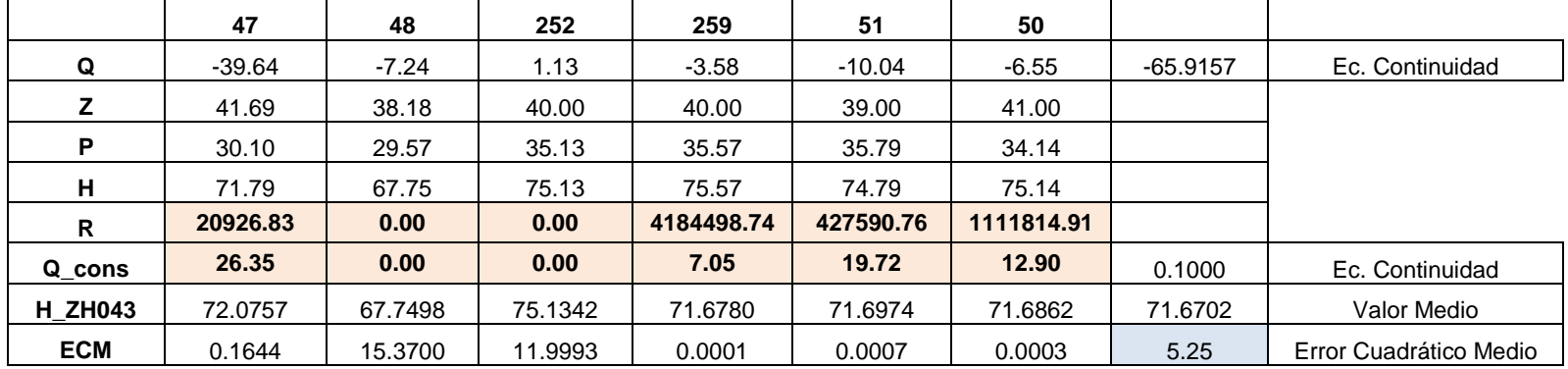

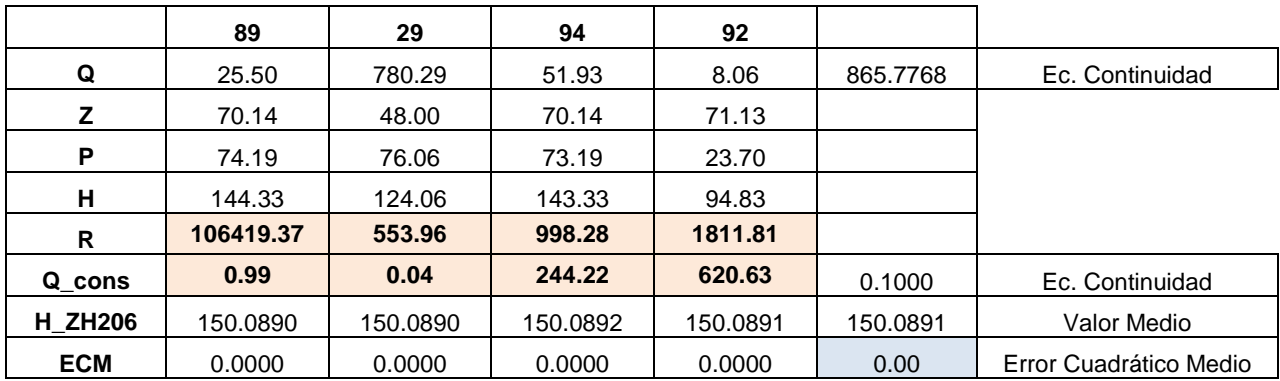